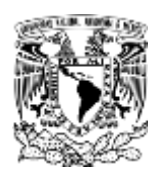

# UNIVERSIDAD NACIONAL AUTÓNOMA DE MÉXICO

# FACULTAD DE ESTUDIOS SUPERIORES

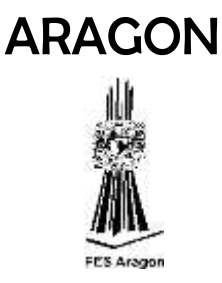

# *Diseño y Análisis de un Motor Stirling Accionado por un Concentrador Solar Parabólico*

## **TESIS**

Para obtener el título de Ingeniero Mecánico

## PRESENTA:

Campos Ortega Samuel Ajelet

## DIRECTOR DE TESIS

Dr. J. Guadalupe Hernández Hernández

Nezahualcóyotl, Estado de México 2016

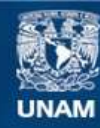

Universidad Nacional Autónoma de México

**UNAM – Dirección General de Bibliotecas Tesis Digitales Restricciones de uso**

#### **DERECHOS RESERVADOS © PROHIBIDA SU REPRODUCCIÓN TOTAL O PARCIAL**

Todo el material contenido en esta tesis esta protegido por la Ley Federal del Derecho de Autor (LFDA) de los Estados Unidos Mexicanos (México).

**Biblioteca Central** 

Dirección General de Bibliotecas de la UNAM

El uso de imágenes, fragmentos de videos, y demás material que sea objeto de protección de los derechos de autor, será exclusivamente para fines educativos e informativos y deberá citar la fuente donde la obtuvo mencionando el autor o autores. Cualquier uso distinto como el lucro, reproducción, edición o modificación, será perseguido y sancionado por el respectivo titular de los Derechos de Autor.

#### **DEDICATORIA**

Mi espíritu habla a través de este trabajo, el cual es el reflejo de todo el esfuerzo y compromiso que por años forje.

A Dios dedico este trabajo antes que a todo, porque este trabajo es para Él y su propósito en mí:

"Ningún mortal podrá narrar la libertad de aquel, que vence el cebo terrenal y a Dios se entrega fiel, todas las cosas con de Él, presentes o por venir, es Cristo su perfecta paz, y Cristo es su fin"

#### AGRADECIMIENTOS

Agradezco a mi papá porque él fue mi motor durante tantos años, por sus cuidados, por su disciplina y sobre todo por enseñarme a amar a Dios, y a la escuela. Él es una de las personas que tiene mayor mérito en todo esto, porque me transmitió desde niño sus ganas de salir adelante, y saber que en lo que fuera, tendría que ser el mejor.

Agradezco a mi madre por estar conmigo en los malos y buenos momentos, por valorar siempre mi trabajo y por enseñarme humildad y respeto hacia los demás.

A mis profesores, que desde niño me enseñaron el valor del conocimiento, que implantaron la semilla del saber, y el hambre de aprender, que gracias a ellos podré salir y tratar de aportarle algo a esta tierra.

Al mi asesor el Dr. J. Guadalupe Hernández Hernández por apoyarme todos estos meses, por todas sus asesorías, su consejos y aún sus correcciones, porque este trabajo fue basado en su ayuda.

Quiero agradecer a esta institución por su apoyo, por darme tanto, por todos los fracasos que me enseñaron a no rendirme y por todos los logros. Cada medalla ganada, cada premio, fue para poner en alto el nombre de esta grande universidad.

*Que por nuestra raza, a través de lo que somos, hable nuestro espíritu.* 

# ÍNDICE

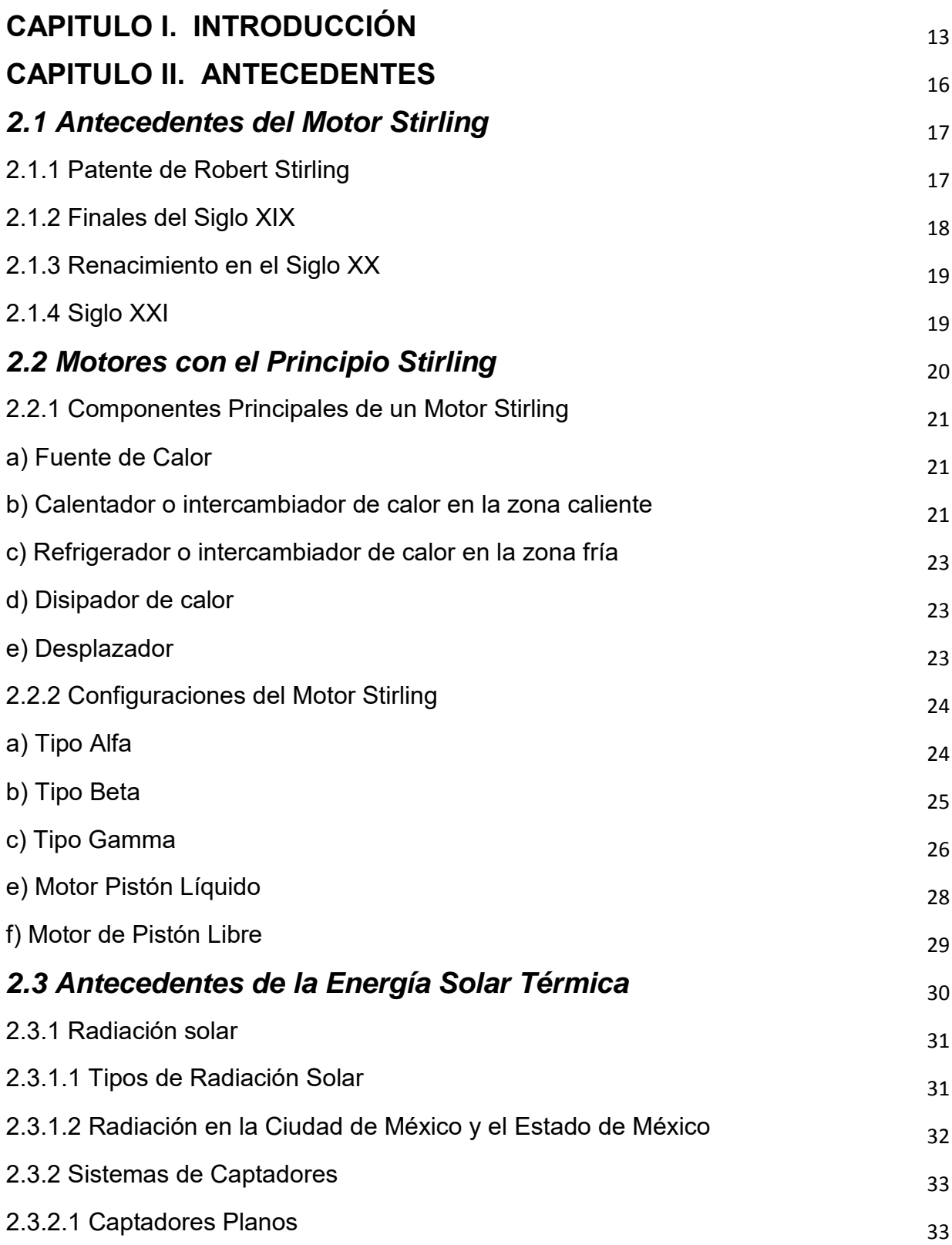

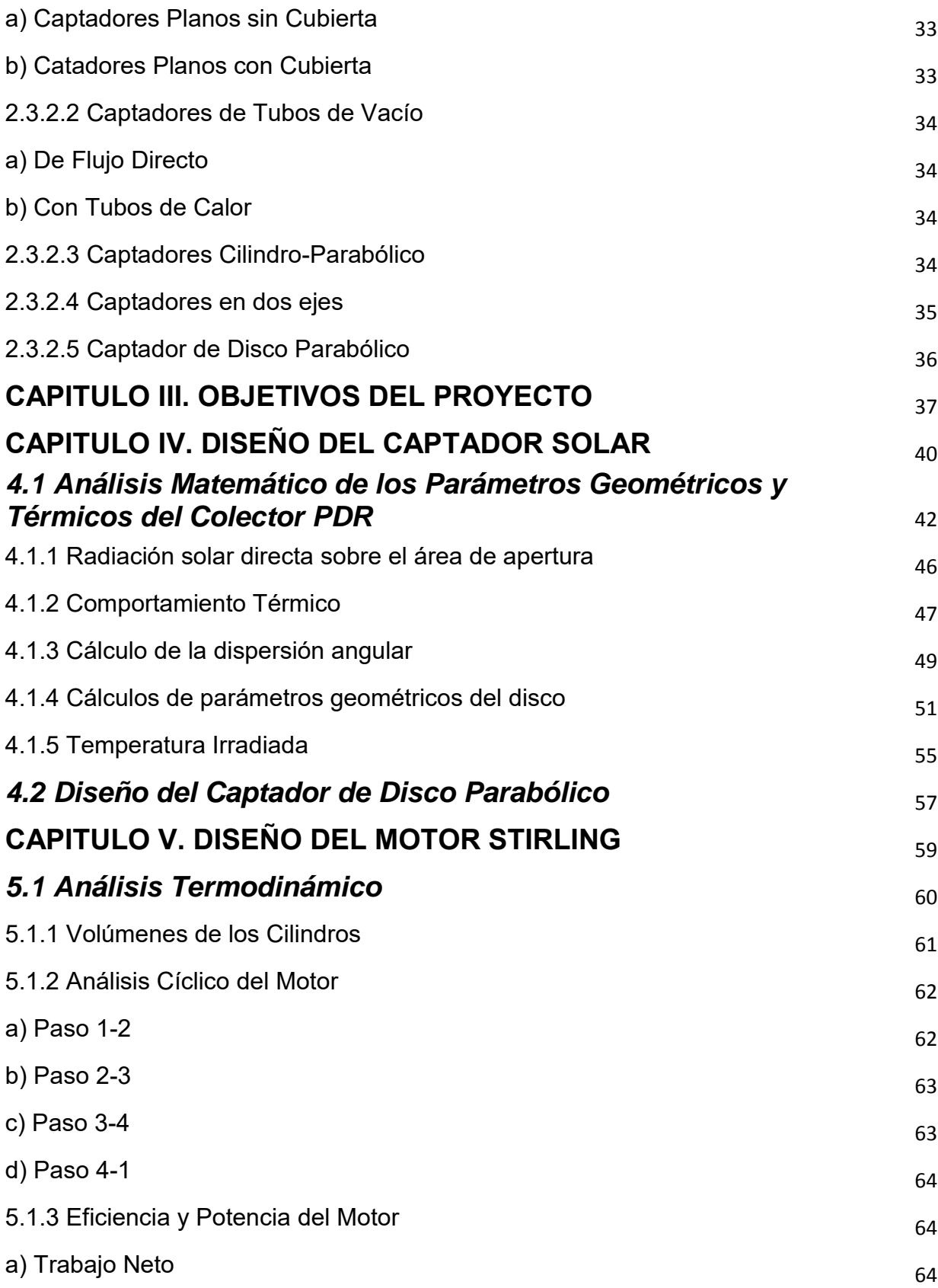

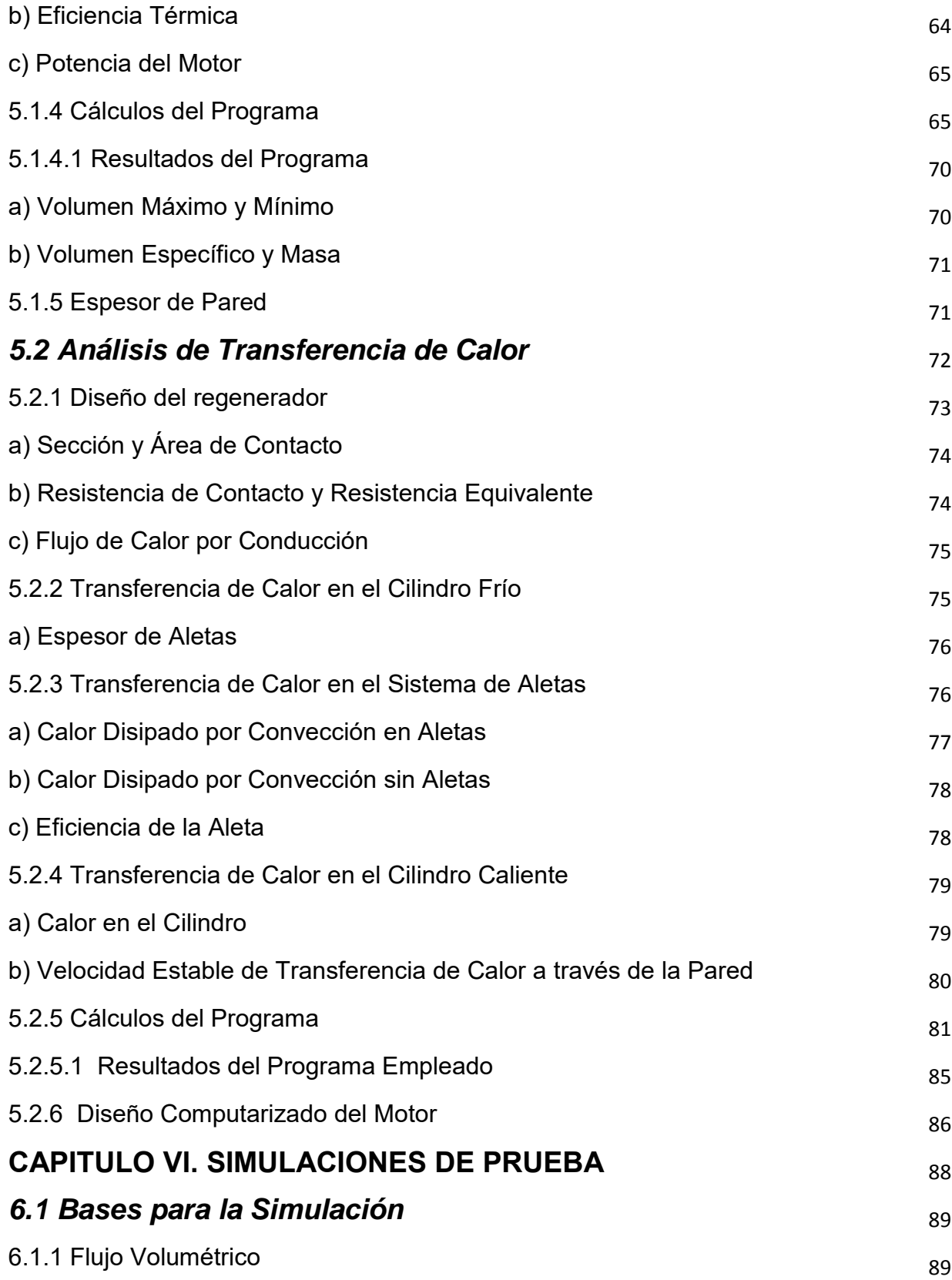

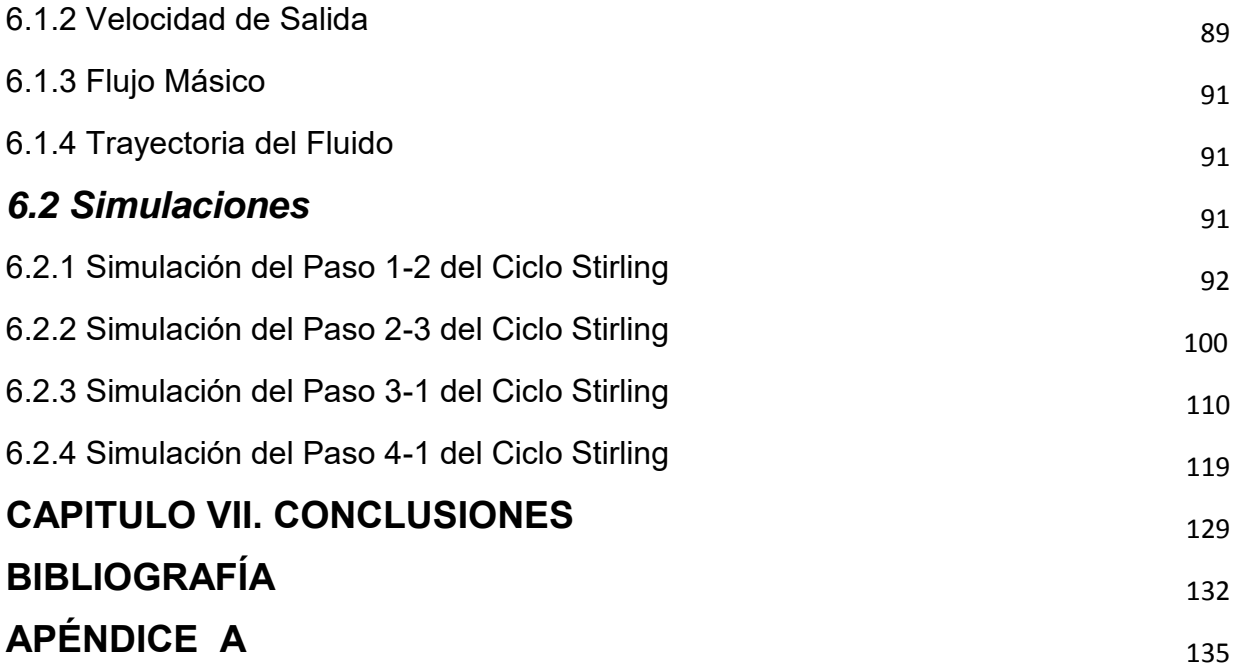

# Índice de Tablas

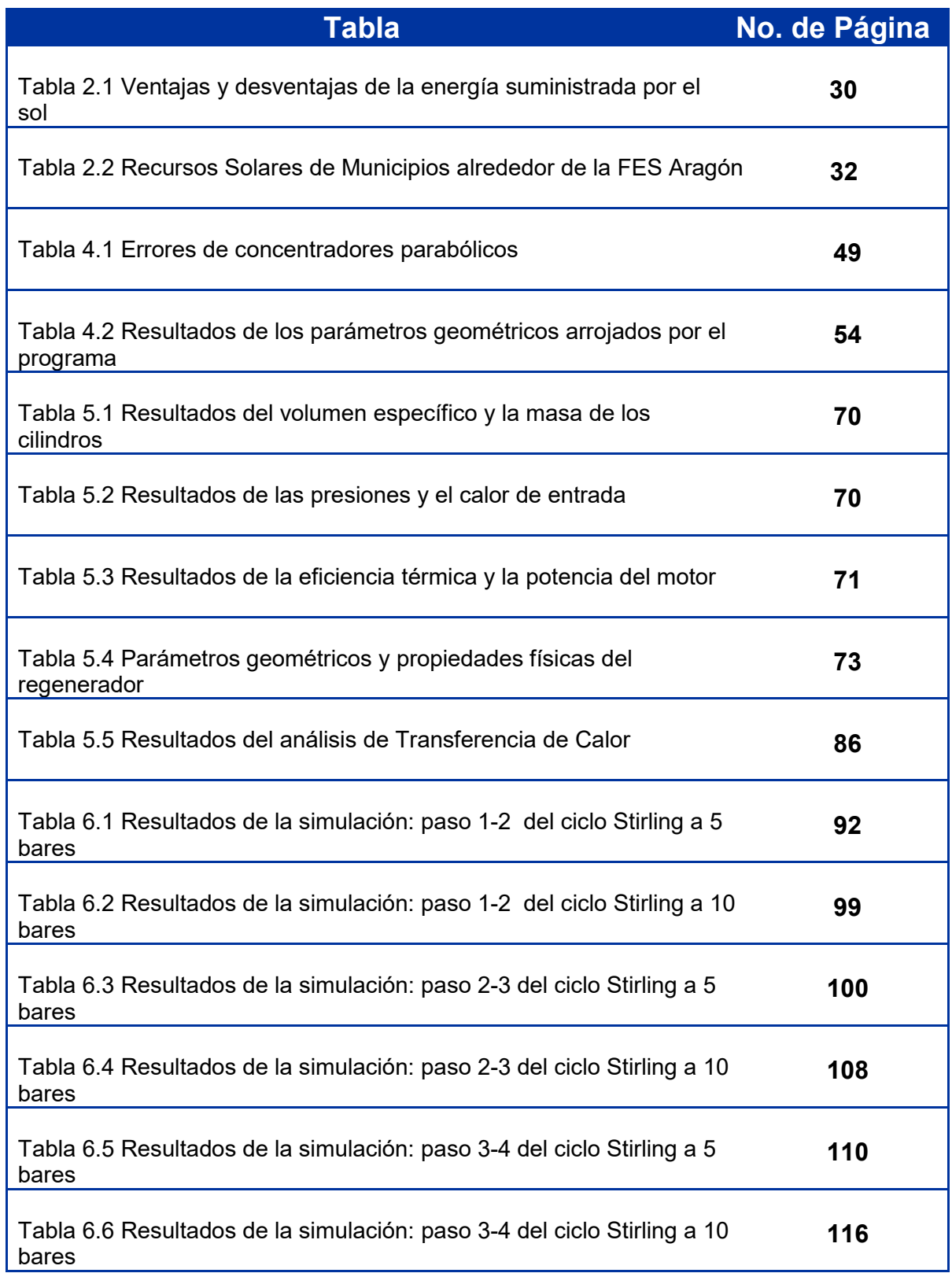

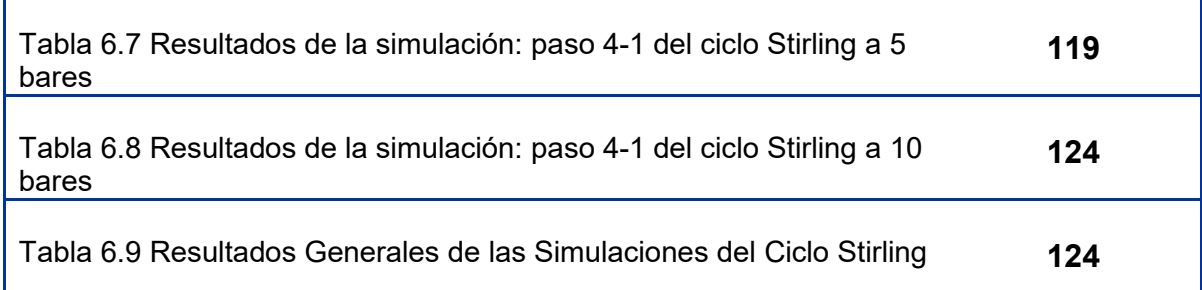

# Índice de Figuras

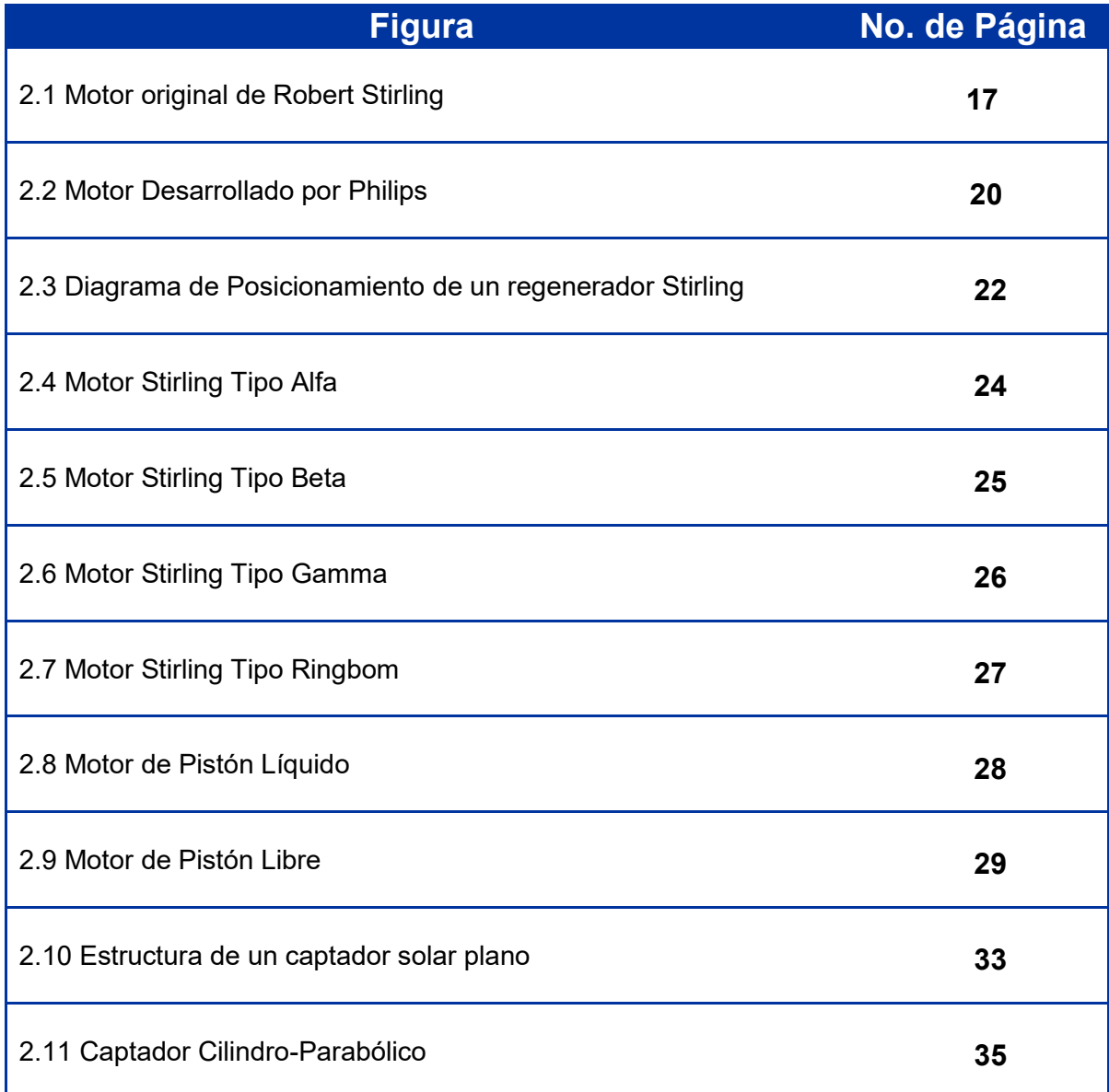

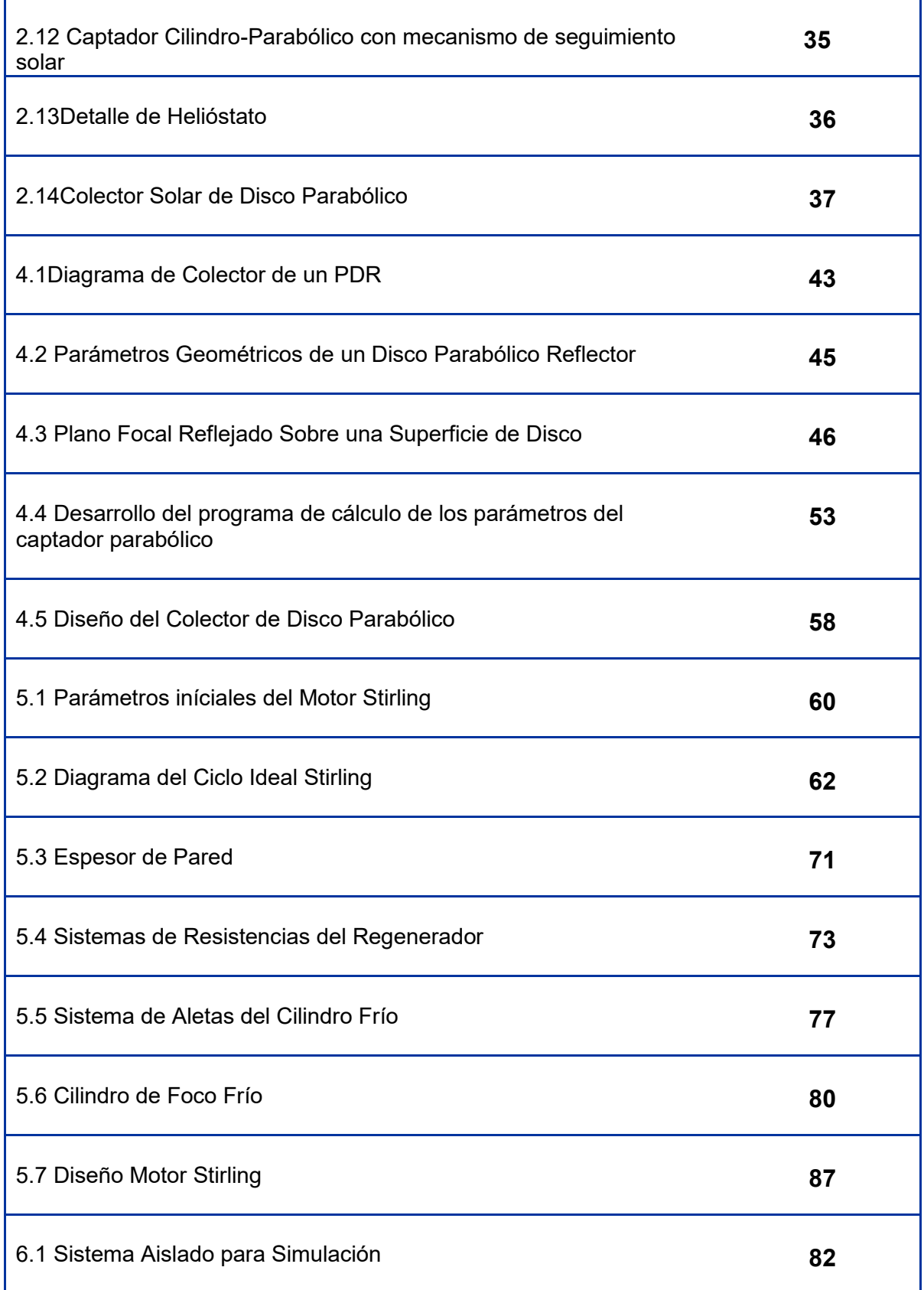

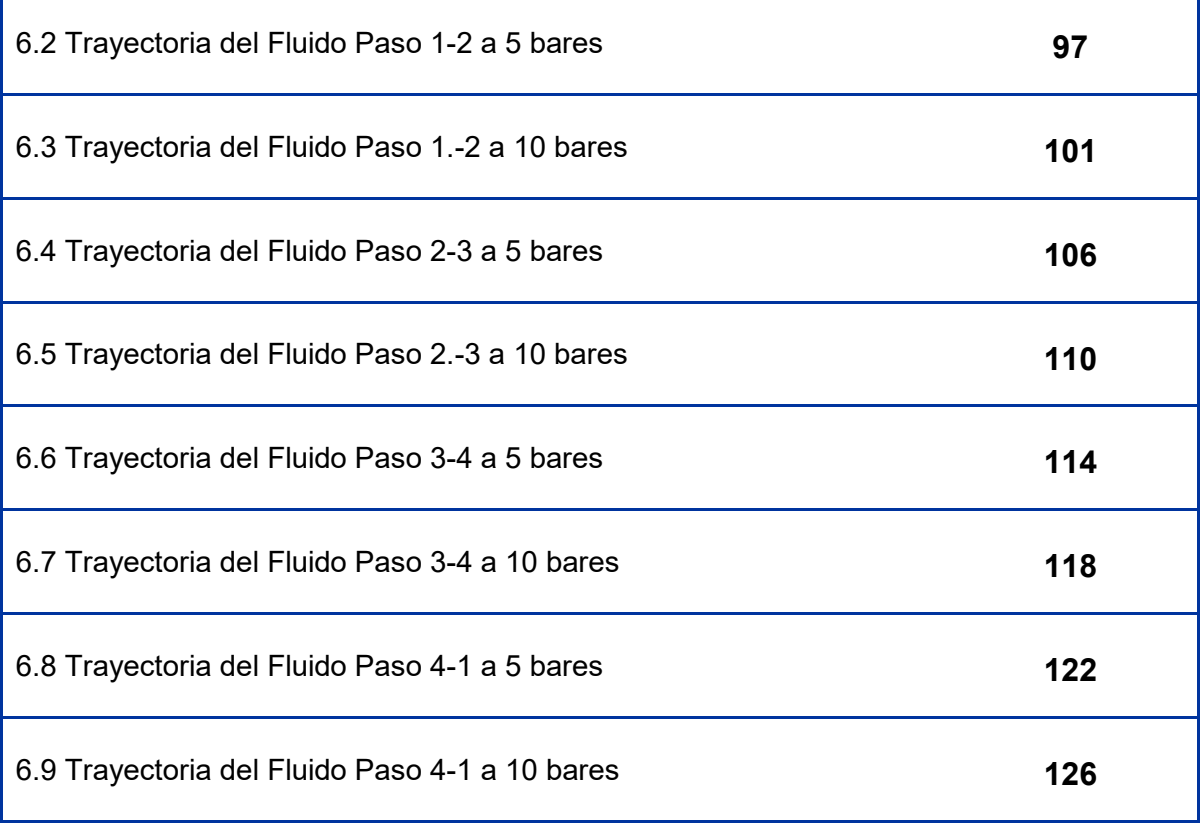

## *RESUMEN*

En este trabajo se plantea resolver una parte del problema que sufre la humanidad con respecto al uso indiscriminado de combustibles fósiles y las consecuencias que trae consigo la emisión de gases al ambiente. Se propone el diseño de un motor Stirling accionado mediante luz solar almacenada en un colector solar parabólico. Se evaluaron los parámetros de diseño del lugar donde se propone usar el motor buscando encontrar el mejor funcionamiento y tomando en cuenta las condiciones ambientales de la zona. Con esta información se trabajó en el diseño del colector solar, estudiando los diferentes tipos de colectores que existen, y seleccionando el más adecuado al motor (el de tipo parabólico). Se diseñó el colector y se calculó la parábola con una reflexión adecuada de mayor captación de energía y una concentración de calor aceptable para garantizar el funcionamiento del motor. El colector solar adecuado para el Motor Stirling, se diseñó usando el software SolidWords, el sistema completo, motor y colector se diseñaron usando el programa CAD/CAM-SolidWords, este mismo se empleó para realizar las simulaciones.

El diseño del motor es sencillo, trabaja a un ciclo termodinámico eficiente y aprovecha al máximo el combustible empleado en su operación (aire) para convertirlo en energía mecánica. Los resultados obtenidos en el colector solar parabólico sirvieron para calcular y evaluar a cada una de las etapas del ciclo Stirling y estudiar su comportamiento.

Los resultados obtenidos en el ciclo del motor sirvieron para calcular los parámetros, tamaños y formas geométricas de las piezas del motor completo. Cada pieza calculada certifica que el motor presentó el mejor funcionamiento. Las medidas obtenidas de cada pieza sirvieron para hacer el diseño final del motor en el programa.

La simulación en el programa permitió detectar los puntos críticos del motor y cambiar las piezas defectuosas. Logrando así un óptimo funcionamiento del motor propuesto.

# *CAPITULO I INTRODUCCIÓN*

*¡Hay una fuerza motriz más poderosa que el vapor, la electricidad y la energía atómica!: la voluntad.* Albert **Einstein** 

## *I INTRODUCCIÓN*

En toda la historia de la humanidad, el hombre ha utilizado las energías renovables como fuente de energía; sin embargo, es a partir de la revolución industrial cuando se inicia la explotación y utilización generalizada cuando James Watt inventa la máquina de vapor. Este último periodo, de unos 200 años, se ha caracterizado por un consumo creciente e intensivo de energía que prácticamente ha acabado con los combustibles fósiles y este con el ambiente. Todo este intervalo de tiempo se ha caracterizado por la búsqueda por parte del hombre de nuevos artificios y combustibles que facilitan su trabajo y mejoran su nivel de vida, pero también por un crecimiento del consumo energético, al principio lentamente y en los últimos doscientos años de forma mucho más rápida, coincidiendo con un aumento del nivel de vida de los denominados países desarrollados. Problemas derivados de este cambio de modelo energético ha sido el incremento de la contaminación, el aumento de las desigualdades sociales y el aumento de las diferencias entre los países pobres y ricos [Méndez M. J., 2008].

El uso excesivo de combustibles fósiles desde la revolución industrial, ha sido la causa de los diversos problemas ambientales existentes en nuestro planeta, (calentamiento global, cambio climático, acelerado deshielo en los casquetes polares y la Antártida, etc.,) que hace necesaria la implementación de nueva tecnología que favorezca al medio ambiente mediante el uso de energías limpias libres de residuos peligrosos contaminantes.

Como objetivos principales de este proyecto, se busca diseñar un motor Stirling tipo Alfa mediante un software CAD/CAM que funcione con energía solar térmica mediante un captador de disco parabólico el cual también se tiene planteado diseñarlo.

En este proyecto se aporta un panorama amplio en el desarrollo de energías limpias buscando resolver los problemas que actualmente hay en la sociedad. Aunque hoy en día, se está desarrollando tecnología limpia que busca sustituir la existente por no cumplir con las especificaciones recomendadas con la normatividad vigente, este trabajo se enfoca al desarrollo de un motor tipo Stirling el cual funcione solamente con energía solar térmica. "El motor Stirling fue creado en el siglo pasado durante la revolución industrial, pero fue olvidado gracias al desarrollo del motor de combustión interna y años después a la difusión de las redes eléctricas. Sin embargo, la necesidad de un planeta más limpio hizo que varios países estén estudiando y desarrollando este tipo de motores nuevamente con el fin de generar energía más limpia [*Roberto R. L., 2007*]. El desarrollo de este trabajo se basa principalmente en el estudio termodinámico y de transferencia de calor, el cual ayudará a entender mejor el funcionamiento del motor y a

#### 2016 **[UNAM FES ARAGÓN]**

seleccionar los parámetros adecuados para el diseño del mismo, así como dar los elementos necesarios para realizar las simulaciones del comportamiento del motor. Gracias a la energía solar térmica que se puede captar mediante concentradores de calor (temperaturas que van desde los 120°C hasta temperaturas que van arriba de los 500°C) sin necesidad de ningún tipo de combustible. El estudio termodinámico del sistema es también, uno de los objetivos de este proyecto, el cual se fundamentó en el diseño de un concentrador solar tipo parabólico y con la ayuda del software de diseño Solid Works utilizado para el diseño y análisis simulado de elementos y ensambles mecánicos, se llevó a cabo por el análisis del elemento finito: Se diseñaron cada uno de los elementos del motor y se hizo un análisis estático para cada elemento. Uno de los objetivos de este trabajo es que con la ayuda de este software se realizaran simulaciones de movimiento y de fluido con las cuales se predijo el comportamiento del motor para, en un futuro evitar problemas de fabricación y así ahorrar tiempo y dinero.

En el primer capítulo se da una introducción sobre la importancia del uso de energías limpias y un panorama sobre la metodología del desarrollo del trabajo.

En el segundo capítulo, se proporcionan los antecedentes en un marco teórico sobre el Motor Stirling y el uso de la energía solar térmica para describir y entender más sobre este trabajo. En el tercer capítulo se mencionan los objetivos y alcances planteados en el proyecto.

En los capítulos posteriores se tendrá un análisis teórico sobre el comportamiento del motor en el aspecto térmico, como se comporta el calor en las paredes internas del motor y sobre cómo es un ciclo de trabajo.

En el último capítulo se da paso al diseño de cada pieza considerando los datos arrojados en los capítulos anteriores y se realizaron simulaciones correspondientes.

 Al final se dan las conclusiones sobre el diseño del motor y las expectativas finales sobre este trabajo.

# CAPITULO II ANTECEDENTES

*"Los hombres construimos demasiados muros y no suficientes puentes"* Sir. Isaac Newton

## *II ANTECEDENTES*

### *2.1 Antecedentes de motor Stirling*

En los inicios del siglo XIX, en la época de la revolución industrial cuando esta iba tomando auge, las máquinas de vapor tenían una gran importancia dentro del sector industrial debido a que se habían desarrollado bastante rápido. El problema de estas máquinas fue que eran de gran volumen, su fabricación era muy costosa al igual que su funcionamiento, se consideraban peligrosas porque con frecuencia explotaban las calderas y su eficiencia era demasiado baja, como se muestra en la literatura [Sánchez R. V., 2011]. Con su tesis, Víctor Rodríguez Sánchez dijo que la razón principal que estimuló a Stirling a desarrollar este motor, se debió a los accidentes que sufrían sus obreros que trabajaban en su parroquia al sufrir explosiones frecuentes de las calderas que operaban.

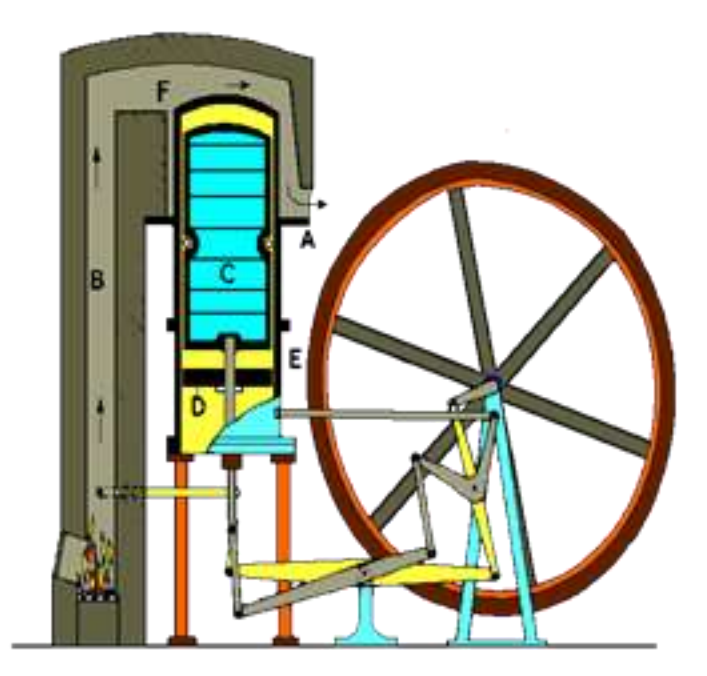

**Fig. 2.1** Motor original de Robert Stirling. *Fuente: http://www.cec.uchile.cl/~roroman/cal*

Estos inconvenientes y la necesidad de crear motores simples, baratos y accesibles para la pequeña industria fueron las causas por las que el reverendo Robert Stirling creara el **"motor de aire caliente"** del cual obtuvo la primera patente en 1816 (Fig. 2.1). Fue entonces cuando se realizaron los primeros

intentos de fabricación de un motor de aire, sin embargo, fue hasta el año 1818 cuando se puso en práctica. El primer uso de un motor construido por Stirling fue para el bombeo de agua en una cantera. Hoy en día estos motores se conocen con el nombre de su inventor **"motor Stirling"**.

Posterior al desarrollo de Robert Stirling y su hermano James, dio lugar a patentes de varias configuraciones mejoradas del motor original, incluyendo la presurización que tenía en 1843 lo suficientemente mayor para impulsar toda la maquinaria a Dundee fundición de hierro.

#### 2.1.1 Patente de Robert Stirling

Cuando en 1816 Stirling patentó la máquina, su patente se titulaba "Mejoras para disminuir el consumo de combustible, y en particular una máquina capaz de ser aplicada al movimiento de la maquinaria basada en un principio enteramente nuevo". Esta patente desarrolla el mecanismo de accionamiento además, explica el uso y funcionamiento del **economizador,** el cual es mejor conocido por el **regenerador** que es un enfriador simple con alabes para enfriar el aire antes de que pase al embolo del aire caliente.

 La forma en que opera el motor Stirling es el siguiente: el fluido con el que trabaja es confinado en un cilindro vertical a 10 pies de altura, el volumen de este fluido se cambia por el accionamiento de un pistón de 2 pies de diámetro y opera con un mecanismo similar al de las máquinas de vapor existentes en aquella época, la cual tiene una viga que oscila gracias al movimiento de un cigüeñal, y tiene un volante de inercia de 8 pies de diámetro que está montado sobre este. El pistón se acciona mediante un eslabón el cual está colocado de modo que la temperatura del pistón se mantenga baja. El fluido de trabajo se divide en dos tubos, gracias a un desplazador, el fluido frio situado en la parte inferior se mantenía constante para mantener la zona fría, mientras que en la parte superior caliente fluyen los gases de la caldera que rodean al motor.

 En cuanto al desplazador, este se encuentra dentro de un cilindro hueco que está fabricado con láminas de acero, el cilindro que lo alojaba tiene un espacio angosto que es anulado a lo largo de la superficie cilíndrica. El regenerador sólo es un cable enrollado a lo largo del desplazador en forma espiral [Álvarez F. J., 2002].

#### 2.1.2 Finales del Siglo XIX

Los pocos motores que fueron construidos en los primeros años sufrían fracasos frecuentemente y de forma inaceptable, por ejemplo, el motor de fundición de Dundee fue reemplazado por una máquina de vapor después de tres fracasos en los cilindros calientes en un tiempo de cuatro años.

 Después de que falló el motor de fundición Dundee no hay ningún registro de que los hermanos Stirling tuvieran alguna implicación más con el desarrollo del motor, a pesar de este avance el motor Stirling nunca pudo competir con el de vapor a nivel industrial, sin embargo, se fabricaban motores más pequeños del tipo Stirling aire/calor que se producían en un número importante para aplicaciones donde se requería una fuente confiable de baja a media potencia, como el bombeo de agua o el suministro de aire para órganos de iglesia. Su auge de venta era que, a diferencia de un motor de vapor, estos podrían ser accionados con seguridad por cualquiera capaz de gestionar un incendio. Varios tipos de estos motores se mantuvieron en producción en la última década del siglo XIX, sin embargo, a pesar de mejoras mecánicas menores, el diseño del motor Stirling en general se estancó durante este período [Álvarez F. J., 2002].

#### 2.1.3 Renacimiento en el Siglo XX

Durante la primera parte del siglo XX, el papel del motor Stirling se fue perdiendo a medida de que tomaban fuerza el motor eléctrico y los pequeños motores de combustión interna. A finales de 1930, se había olvidado en gran parte, sólo se usaba para algunos juguetes y pequeños ventiladores.

La marca reconocida "Philips" estaba tratando de aumentar sus ventas de radios en partes del mundo donde la red de electricidad no estaba disponible y casi no llegaba la venta de baterías. Esta es la razón que motivó a la empresa a decidir poner en oferta un generador portátil de baja potencia como se muestra en la Figura 2.2, el cual ayudaría a las ventas de sus radios y a tomar la decisión para evaluar las posibles alternativas de seguir usando el sistema del motor Stirling ya que era silencioso y funcionaba bien con una variedad de fuentes de calor como la energía solar. Gracias a esta decisión y al avance tecnológico que se tiene en materiales y conocimientos técnicos, se dio una gran mejora a este tipo de motores.

#### 2016 **[UNAM FES ARAGÓN]**

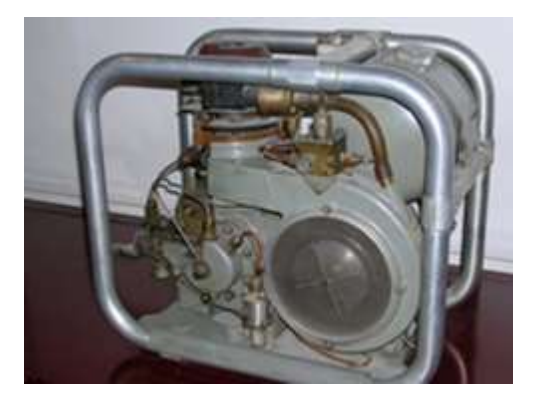

**Fig. 2.2** Motor desarrollado por Philips. *Fuente: <http://www.stirlinginternational.org/>.*

En 1951, el grupo de motores electrógeno W 180/200 designado MP1002CA estaba listo para la producción y se planeó un lote inicial de 250, pero pronto se hizo evidente que no podían hacerse a un precio competitivo. Además, el advenimiento de radios de transistores y sus requisitos de potencia mucho más bajos significo la razón por la que este plan fue desapareciendo en este siglo. Aproximadamente 150 de estos equipos fueron producidos finalmente. Algunos encontraron camino en departamentos universitarios de ingeniería en todo el mundo, dando a generaciones de estudiantes una introducción valiosa al motor Stirling.

 A partir de 1986 Infinia Corporation comenzó el desarrollo de los motores de alta fiabilidad de pistón libre Stirling y enfriadores termo acústico que utilizan la tecnología relacionada. El diseño publicado utilizaba cojinetes de flexión y los ciclos de gas helio herméticamente cerrado, para lograr una fiabilidad probada de más de 20 años [Álvarez F. J., 2002].

#### 2.1.4 Siglo XXI

A partir de 2010 Infinia Corporation ha acumulado más de 30 patentes y ha desarrollado una serie de productos comerciales, tanto para la cogeneración y la energía solar. Recientemente la NASA ha tomado en cuenta el calor alcanzado por el motor Stirling para la desintegración nuclear en misiones de larga duración en el sistema solar. En la Expo Cable-Tec del año 2012 organizada por la Sociedad de Ingenieros de Telecomunicaciones por cable, Dean Kamen propuso una nueva iniciativa entre su empresa Dekar Investigation y el SCTE de un motor Stirling capaz de convertir en energía eléctrica cualquier tipo de combustible. [Santo B., 2012]

## *2.2 Motores con el principio Stirling*

Como se ha observado, este motor se diseñó de manera que el gas de trabajo se comprima generalmente en la parte que es más fría del motor y se expanda en la zona más caliente del mismo haciendo así una transformación neta de calor en trabajo. En el siguiente tema, se hace un análisis del diseño y conformado del motor Stirling y se justifica el por qué se hizo la elección del diseño.

#### 2.2.1 Componentes Principales de un Motor Stirling

Para que un motor Stirling funcione correctamente, debe poseer una fuente de calor, un disipador de calor y en algunos casos hasta cinco intercambiadores de calor dependiendo del diseño. En una operación a ciclo cerrado, el calor transmitido de la fuente tiene que ser ingresado al fluido de trabajo y posteriormente al intercambiador de calor para finalmente pasarlo por un disipador de calor. A continuación se muestran a detalle los diferentes componentes principales de este tipo de motores.

#### a) Fuente de Calor

La fuente de calor puede ser proporcionada por la combustión de un combustible cualquiera, como el producto de la combustión no se mezcla con el fluido de trabajo, no entran en contacto con las partes internas del motor, un motor Stirling puede funcionar con combustibles que dañarían otros tipos de motores internos, como el biogás, etc.

Otras fuentes de calor adecuadas incluyen la energía solar concentrada, la energía geotérmica, la energía nuclear, el calor residual y la bioenergía. Si la energía solar se utiliza como una fuente de calor, espejos solares regulares y platos solares pueden ser utilizados. Lentes de Fresnel y espejos también pueden emplearse.

#### b) Calentador o intercambiador de calor en la zona caliente

En los motores de pequeña potencia, son necesarias simplemente las paredes del espacio caliente, pero cuando se requieren grandes potencias se necesita una mayor superficie con el fin de transferir el calor suficiente. Implementaciones típicas son las aletas internas y externas o múltiples pequeños tubos de diámetro. En los motores que funcionan a altas potencias y presiones, los intercambiadores de calor en el lado caliente deben estar hechos de aleaciones que resistan altas temperaturas y corrosión.

#### 2016 **[UNAM FES ARAGÓN]**

En un motor Stirling, el **regenerador** (Fig. 2.3) es un intercambiador de calor interno y depósito de calor temporal colocado entre los espacios fríos y calientes de tal manera que el fluido de trabajo pase en una dirección a través de él primero y luego en el segundo. Su función es retener en el sistema el calor a temperaturas intermedias en comparación a las temperaturas máxima y mínima del ciclo, permitiendo así, la máxima eficiencia térmica del ciclo que se acerque a la eficiencia de Carnot.

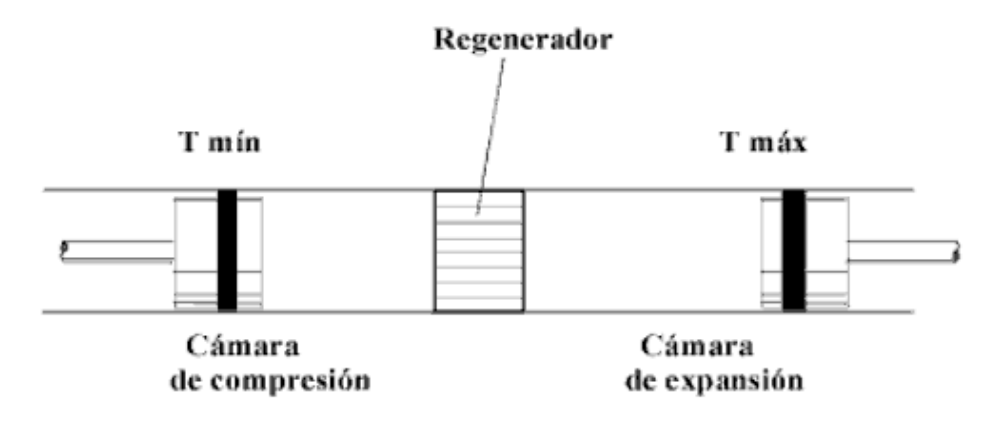

**Fig. 2.3** Diagrama de posicionamiento de un regenerador Stirling *Fuente:<http://www.atmosferis.com/motor-stirling/>*

El efecto primario de la regeneración en un motor Stirling, es aumentar la eficiencia térmica por el calor interno que pasa a través del motor de forma irreversible. Como efecto secundario, el aumento de la eficiencia térmica produce una mayor potencia de salida a partir de un conjunto dado de intercambiadores de calor extremo caliente y frío. Son estos los factores que por lo general limitan el rendimiento térmico del motor.

El desafío de diseño para un motor Stirling, es el regenerador para proporcionar suficiente capacidad de transferencia de calor sin introducir demasiado volumen interno adicional o resistencia al flujo. Estos conflictos inherentes de diseño son uno de los muchos factores que limitan la eficiencia de los motores Stirling prácticos. Un diseño típico, es una pila de mallas de alambre de metal fino, con baja porosidad para reducir el espacio muerto, y con los ejes de alambre perpendicular al flujo de gas para reducir la conducción en esa dirección, y para maximizar la transferencia de calor por convección. El regenerador es el componente clave inventado por Robert Stirling y su presencia distingue a un verdadero motor Stirling de cualquier otro motor de aire caliente ciclo cerrado.

#### c) Refrigerador o intercambiador de calor en la zona fría

En motores donde la potencia es baja, sólo basta con la holgura de las paredes en la zona fría para que esta se incremente, pero en los motores donde se requiere una gran cantidad de potencia, se requiere de un intercambiador de calor como el agua, para poder transferir el calor suficiente y no se altere la eficiencia.

#### d) Disipador de calor

El disipador de calor tiene la función de transferir el calor emitido por el motor externamente al medio ambiente. En el caso de los motores de alta potencia, se requiere un radiador para transferir el calor desde el motor hasta el medio ambiente.

Alternativamente, el calor puede ser suministrado a la temperatura ambiente y el disipador de calor mantenido a una temperatura inferior por medios tales como fluido criogénico o agua helada.

#### e) Desplazador

El **desplazador** es un pistón de propósito especial, que se utiliza en la versión Beta y motores Stirling de tipo gamma, para mover el gas de trabajo de ida y vuelta entre los intercambiadores de calor caliente y frío. Dependiendo del tipo de diseño del motor, el desplazador puede o no estar sellado al cilindro, es decir, puede tratarse de un ajuste flojo dentro del cilindro que permite que el gas de trabajo pase a su alrededor a medida que ocupe la otra parte del cilindro [Álvarez F. J., 2002].

#### 2.2.2 Configuraciones del motor Stirling

#### a) Tipo Alfa

Este tipo de motor no utiliza desplazador como en la patente original de Stirling, pero desde el punto de vista termodinámico el funcionamiento es similar. Fue diseñado por Rider en Estados Unidos. Consta de dos cilindros y dos pistones de potencia independientes como se ve en la Figura 2.4, uno trabaja en frio y otro en caliente. En el interior del cilindro en caliente hay un intercambiador de calor de alta temperatura y en el cilindro en frio hay un intercambiador de baja temperatura. Están conectados por un tubo en el que se sitúa el **regenerador** que almacena y cede el calor. Los pistones se mueven 90 grados desfasado respecto al otro. El desfase entre los dos pistones, hace que el aire pase de un cilindro a otro calentándose, enfriándose y realizando el trabajo que permite el funcionamiento del motor.

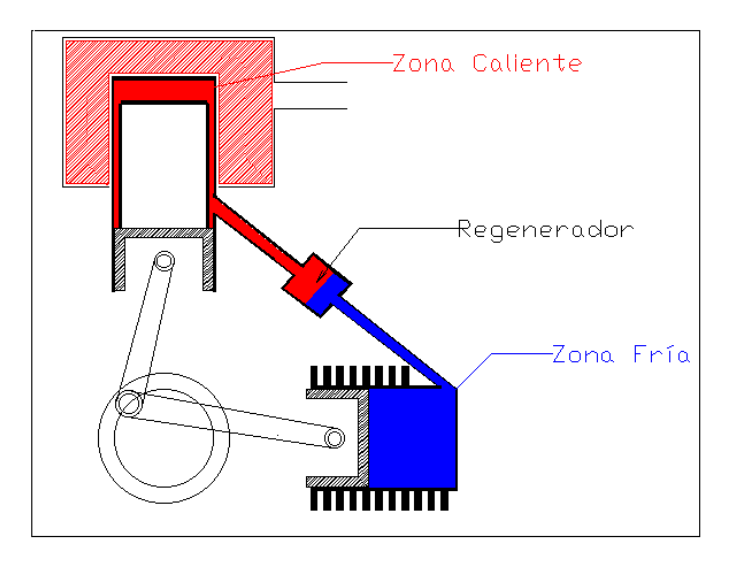

**Fig. 2.4** Motor Stirling tipo Alfa*. Fuente*: *<http://personales.able.es/jgros/alfa.htm>*

Uno de los cilindros se calienta mediante un mechero de gas o alcohol y el otro se enfría mediante aletas o agua.

Este tipo de motor tiene una potencia alta en relación al volumen, pero tiene problemas técnicos debido a la alta temperatura generalmente del pistón caliente y la durabilidad de sus sellos. En la práctica, este pistón por lo general lleva una cabeza grande aislante para mover los sellos de distancia de la zona caliente.

#### b) Tipo Beta

El motor original de Stirling era de este tipo. Consta de un cilindro, con una zona caliente (mediante un mechero de gas, alcohol, etc.), y una zona fría (refrigerada por aletas, agua etc.). En el interior del cilindro está el **desplazador** cuya misión es pasar el aire de la zona fría a la caliente y viceversa (Fig. 2.5).

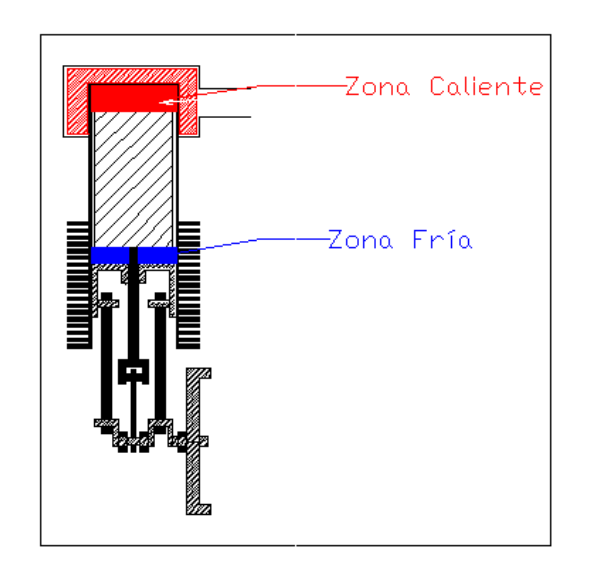

**Fig. 2.5** Motor Stirling tipo Beta*. Fuente*: *<http://personales.able.es/jgros/beta.htm>*

**Los motores pequeños no suelen llevar regenerador**, únicamente una holgura de algunas décimas de milímetro entre el desplazador y el cilindro para permitir el paso del aire. **Los motores grandes suelen llevar un regenerador externo** por el que debe pasar el aire en su camino de la zona fría a la caliente y viceversa.

Tiene un solo pistón de potencia dispuesto dentro del mismo cilindro en el mismo eje como un pistón desplazador. Mediante un cigüeñal especial el movimiento del pistón y el desplazador están desfasados 90 grados. El pistón desplazador es un ajuste flojo y no se extrae ninguna energía del gas en expansión, pero sólo sirve para el transporte de gas de trabajo entre los intercambiadores de calor caliente y frío.

Cuando el gas de trabajo se inserta en el extremo caliente del cilindro, se expande y empuja el pistón de potencia, haciendo que por diferencia de presiones, el pistón del cilindro frío se mueva, y se logre el impulso para que el mecanismo de la máquina empiece a generar trabajo. Este mecanismo es generalmente mejorado,

por el volante de inercia. A diferencia del tipo alfa, el tipo beta evita los problemas técnicos de los sellos móviles calientes.

Desde el punto de vista termodinámico es el motor más eficaz, pero su construcción es complicada ya que el pistón debe de tener dos bielas y permitir el paso del vástago que mueve el desplazador.

#### c) Tipo Gamma

Este tipo es **derivado del beta**, pero es más sencillo de construir. Consta de dos cilindros separados en uno de los cuales se sitúa el desplazador y en otro el pistón de potencia, pero todavía están conectados al mismo volante de inercia. Los sistemas para enfriar y calentar son idénticos a los del tipo beta.

En el motor Gamma, el pistón de potencia **es mucho más sencillo de construir** ya que es similar al de un motor de motocicleta (Fig. 2.6). Aquí el pistón y el desplazador también deben de moverse desfasados 90 grados, lo cual se consigue mediante el cigüeñal adecuado.

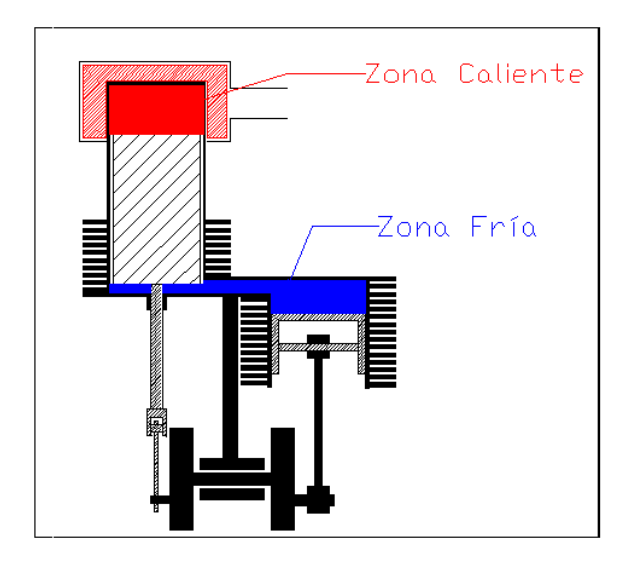

**Fig. 2.6** Motor Stirling tipo Gamma. Fuente: *<http://personales.able.es/jgros/gamma.htm>*

El gas en los dos cilindros puede fluir libremente entre ellos y sigue siendo un solo cuerpo. Desde el punto de vista termodinámico esta configuración produce una menor relación de compresión y es menos eficaz que el tipo beta, puesto que la expansión de trabajo se realiza en su totalidad a menor temperatura. Como es más simple es utilizado a menudo en motores Stirling de varios cilindros.

#### d) Motor Ringbom

Ossian Ringbom en 1905, patentó este tipo de motor cuyo desplazador se mueve gracias la fuerza de gravedad y la combinación de variaciones internas en el motor. Este motor es muy simple, sin embargo, su éxito no fue posible debido a que **no se obtenía mucha potencia.** 

 Su diseño es como el de un motor tipo gamma pero el diámetro del desplazador tiene un diámetro mucho mayor que en el motor con doble cigüeñal como se observa en la Figura 2.7. Este vástago no está conectado con el cigüeñal mecánicamente, y así le permite al desplazador moverse libremente. Lo único que limita el movimiento del vástago son dos juntas teóricas hechas de material elástico que amortiguan el golpe de este en las partes muertas inferior y superior.

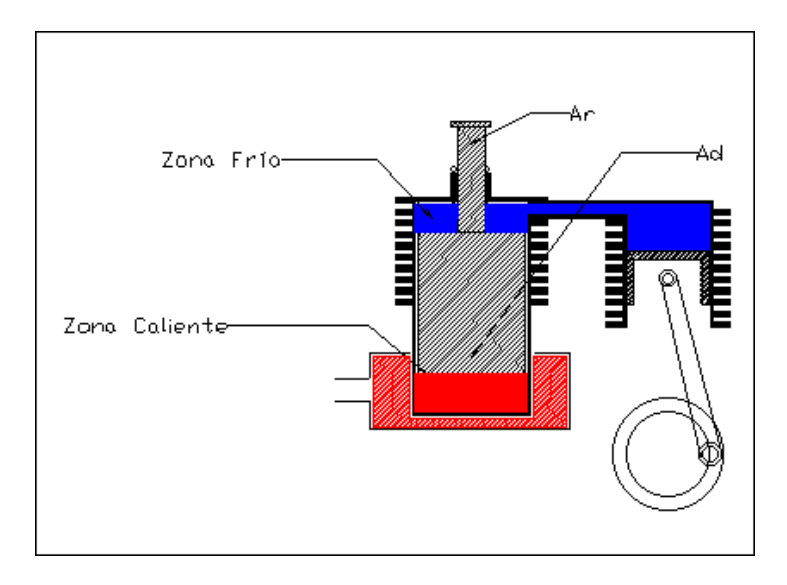

**Fig. 2.7** Motor Stirling tipo Ringbom. *Fuente:<http://personales.able.es/jgros/ringbom.htm>*

La base de funcionamiento de este tipo de motor está relacionado con el diámetro del vástago del desplazador (Ar) y el diámetro del desplazador (A<sub>d</sub>). Si la relación  $Ar/A<sub>d</sub>$  es elevada 0.5 – 0.6 el motor girará muy rápido con lo cual no necesitará una mayor diferencia de temperatura entre los focos frío y caliente (Delta T). Si la relación  $A_r/A_d$  es baja  $0.2 - 0.3$  la velocidad de giro del motor será más lenta pero no necesitará que la Delta T sea elevada.

#### e) Motor Pistón Líquido

Esta es una variable del motor Stirling en la que el pistón y el desplazador han sido sustituidos por un líquido.

El motor está formado por dos tubos en forma de U rellenos de líquido (Fig. 2.8), el de la izquierda actúa como desplazador y el de la derecha actúa como pistón de potencia. Cuando el líquido en el tubo de la izquierda está oscilando, el nivel del líquido ha alcanzado la parte superior en la zona fría. En este momento todo el aire está en la zona caliente por lo que la presión del conjunto aumentará y el líquido en el tubo de potencia ascenderá por la rama derecha.

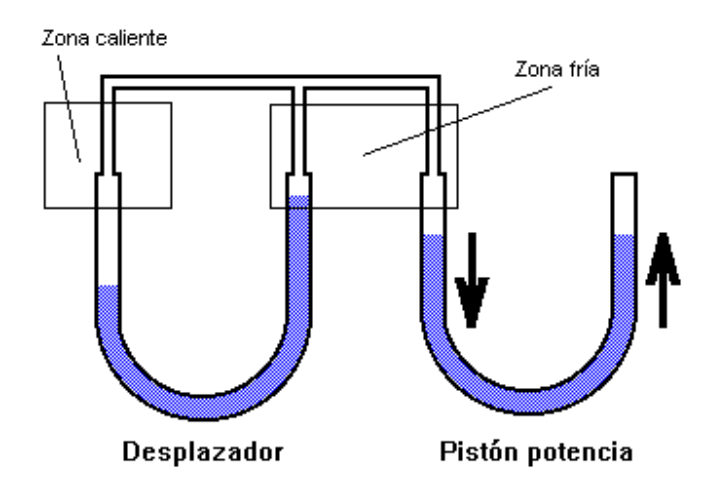

**Fig. 2.8** Motor de pistón líquido *Fuente*: *<http://personales.able.es/jgros/fluidine.htm>*

En la siguiente mitad del período el líquido oscilará en el sentido contrario en el desplazador y por lo tanto alcanzará el nivel superior en la zona caliente. Entonces todo el aire estará en la zona fría con lo que la presión habrá disminuido y el líquido en el tubo de potencia ascenderá por la rama izquierda.

 Para que el conjunto funcione correctamente es necesario que la frecuencia de oscilación del tubo desplazador y del tubo de potencia sea la misma, ya que de lo contrario se perderá el desfase de 90 grados que debe de existir entre el movimiento del desplazador y el del pistón de todo motor Stirling.

#### f) Motor de Pistón Libre

Cuando no se necesita obtener potencia en un eje giratorio, el motor de ciclo Stirling se puede simplificar mucho. En el caso de un compresor de aire, una bomba de agua, o incluso un generador eléctrico con alternador lineal, pueden ser accionados por un motor de ciclo Stirling en el que no solamente el desplazador se **mueva libremente** sino que también el pistón lo haga como se puede ver en la Figura 2.9. Así con este tipo de motores se ha dado una alternativa más para que funcionen con un generador lineal y no haya necesidad de darle mantenimiento en mucho tiempo [Site R.., 2000].

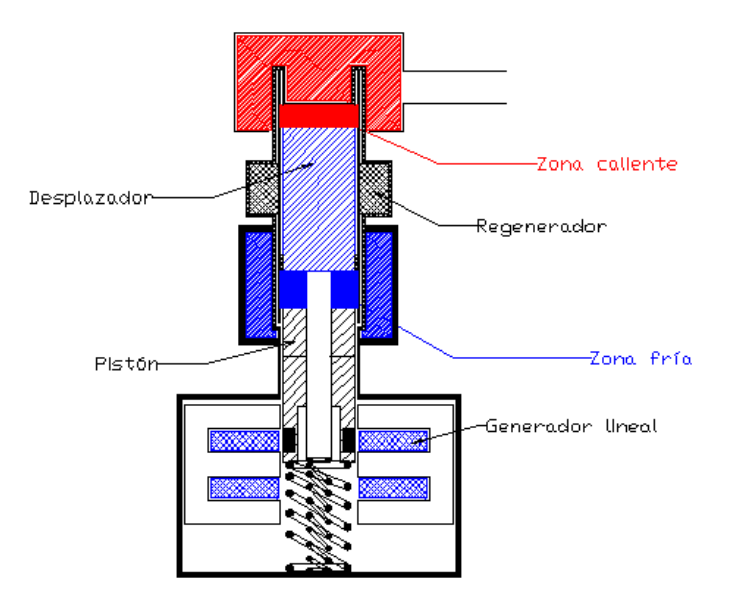

**Fig. 2.9** Motor de pistón libre. *Fuente: <http://personales.able.es/jgros/paginan1.htm>*

#### *2.3 Antecedentes de la energía solar térmica*

La energía solar térmica es una fuente de energía renovable y por lo tanto, inagotable, limpia y se puede aprovechar en el mismo lugar en el que se produce, es decir, que es auto gestionable. El sol es la energía de la tierra. Se recibe en forma de radiación que retiene la atmosfera y que permite que la tierra se mantenga a una temperatura más o menos constante posibilitando que haya vida. La radiación, además de proporcionar luz, se transforma en biomasa por el efecto de la fotosíntesis, en viento gracias a los gradientes térmicos que se producen en la atmosfera, y en energía hidráulica debido a la evaporación de los mares. Con la energía del sol (renovable), se pueden obtener dos tipos de energía principales necesarios para el desarrollo de toda sociedad: **calor** y **electricidad**.

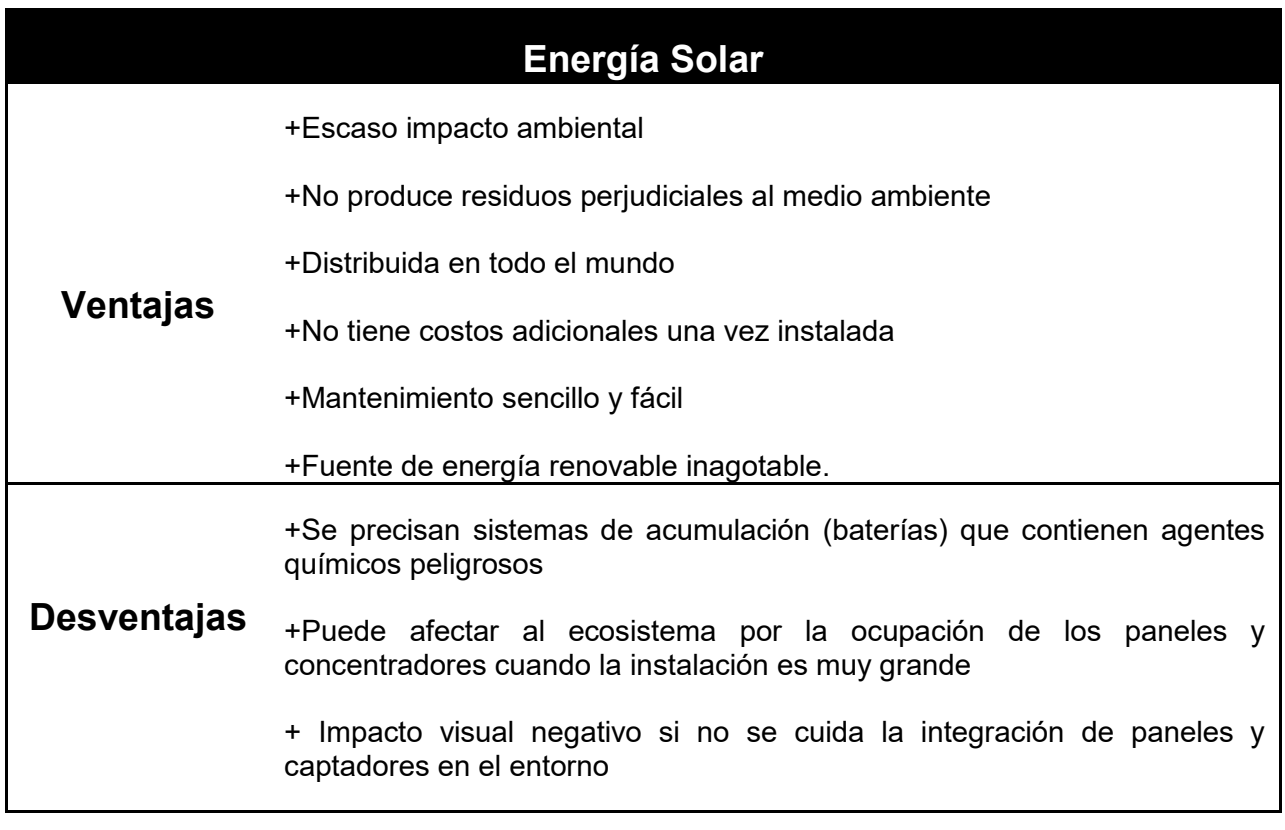

**Tabla 2.1** Ventajas y desventajas de la energía suministrada por el sol

*Fuente: Adaptación de [Méndez M. J. M.,2008] Energía solar Térmica pág. 32* 

 Como se indica en el primer principio de la termodinámica, la energía no se crea ni se destruye, por lo tanto, la energía utilizada proveniente del sol **no produce cambios sustanciales al equilibrio de la tierra.** La energía solar directa es la energía del sol pura, su utilización tiene ciertas ventajas y desventajas ver Tabla 1, además sirve para calentar e iluminar [Méndez M. y Col., 2008]. Existen tres sistemas diferentes de captación, almacenamiento y aprovechamiento de la energía solar:

- **1) Utilización directa**: Para la absorción de energía térmica, utiliza acristalamientos y elementos arquitectónicos con elevada masa y capacidad de absorción, a esta se le llama **energía solar térmica pasiva**.
- **2) Transformación en calor**: También llamada **energía solar térmica**, es la que aprovecha la radiación proveniente del sol para calentar fluidos que circulan alrededor de captadores solares térmicos.
- **3) Transformación en electricidad**: Se llama **energía solar fotovoltaica** que permite transformar la radiación del sol en electricidad mediante de células fotovoltaicas integrantes de módulos solares.

#### 2.3.1 Radiación Solar

El sol es una estrella que se encuentra a 5,500 °C, en cuyo interior ocurren una serie de reacciones que emiten una pérdida de masa la cual se transforma en energía, y a esta energía se le llama radiación solar.

La radiación del sol es de 63,450,720 W/m<sup>2</sup>. Si suponemos que el sol emite esta radiación en todas direcciones, y como la distancia de la tierra al sol es de 149.6 millones de kilómetros, entonces tenemos que la radiación que llega perpendicularmente a la superficie de la atmosfera es de 1,353 W/m² que varía durante el año ± 3% a causa de la elipticidad de la órbita terrestre.

#### 2.3.1.1 Tipos de Radiación Solar

En función de cómo inciden los rayos del sol que entran a la tierra, existen tres tipos de incisiones de radiación solar.

**a) Directa:** Es la radiación que recibe la tierra del sol sin que se desvíe su paso por la atmosfera.

**b) Difusa:** Es la que sufre cambios en su dirección debido a la reflexión y difusión de la atmósfera.

**c) Albedo:** Es la radiación directa y difusa que se recibe por reflexión en el suelo u otras superficies próximas.

#### 2.3.1.2 Radiación en la Ciudad de México y el Estado de México

En la página de la Secretaria de Energía (**SENER**) en su sección del Instituto de Investigaciones Eléctricas se encuentra el Explorador de Recursos Renovables (**EERIIE**) en el cual se puede encontrar mediante un mapa interactivo satelital, la información sobre los recursos solares y eólicos de nuestro país, así como el potencial de generación Eolo eléctrico. Con este mapa se obtuvo la radiación solar promedio anual que existe en la zona de la FES Aragón y sus alrededores. Estos datos se registraron en la Tabla 2,2 con el fin de tener un concentrador solar apropiado.

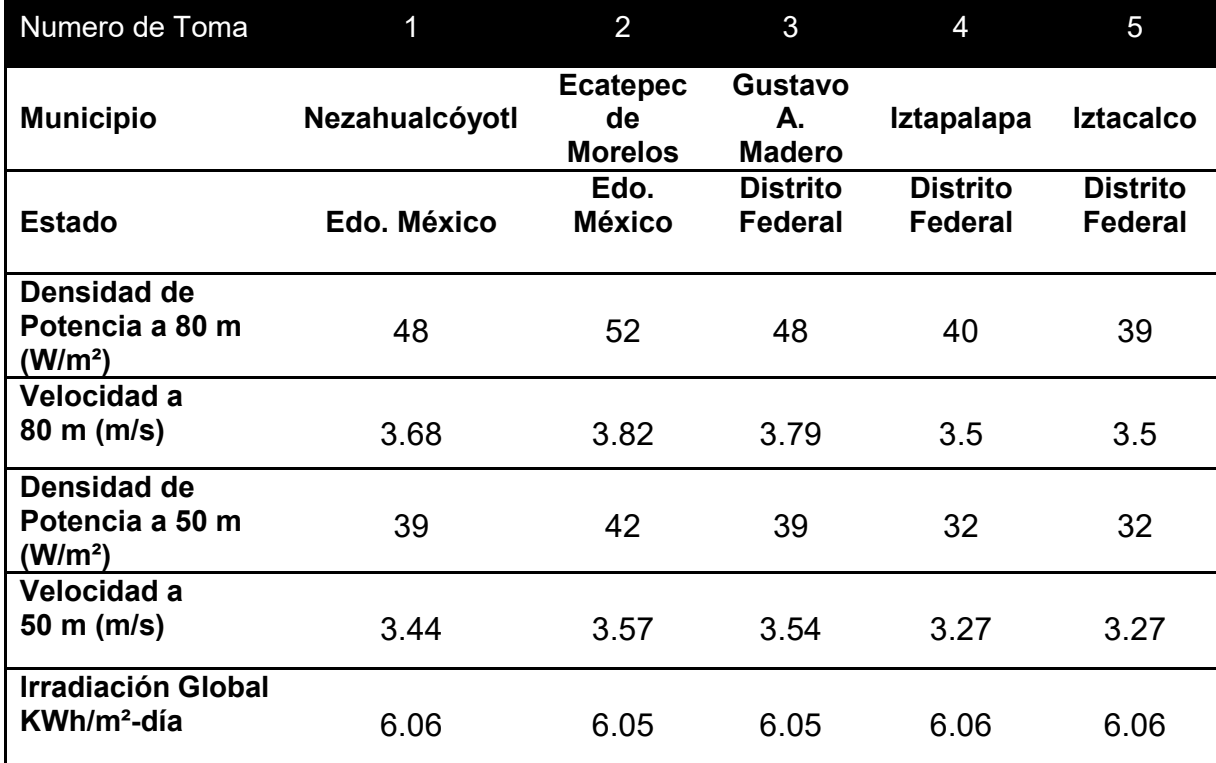

**Tabla 2.2** Recursos Solares de Municipios alrededor de la FES Aragón, UNAM.

*Fuente: EERIIE (http://sag01.iie.org.mx/eolicosolar/Default.aspx)* 

#### 2.3.2 Sistemas de Captadores Solares

El captador o colector solar es el encargado de captar la energía solar, convertirla en energía térmica y cederla al fluido captador. Existen cinco tipos de captadores solares térmicos: Captadores planos, Captadores de tubos de vacío, Captadores cilindro-parabólicos, Captadores en dos ejes y Captadores de disco parabólico.

#### 2.3.2.1 Captadores Planos

Se trata de captadores adecuados para aplicaciones que requieran temperaturas bajas (hasta 80°C) y existen 2 tipos:

a) Captadores planos sin cubierta.

Tienen alguna cubierta que aísle a él captador del medio exterior, estos son sencillos y muy económicos. Generalmente son de polipropileno o de caucho. Alcanzan temperaturas hasta de 40°C.

b) Captadores planos con cubierta.

Se usan generalmente en sistemas solares domésticos de calefacción y agua caliente sanitaria, su estructura se muestra en la Figura 2.10.

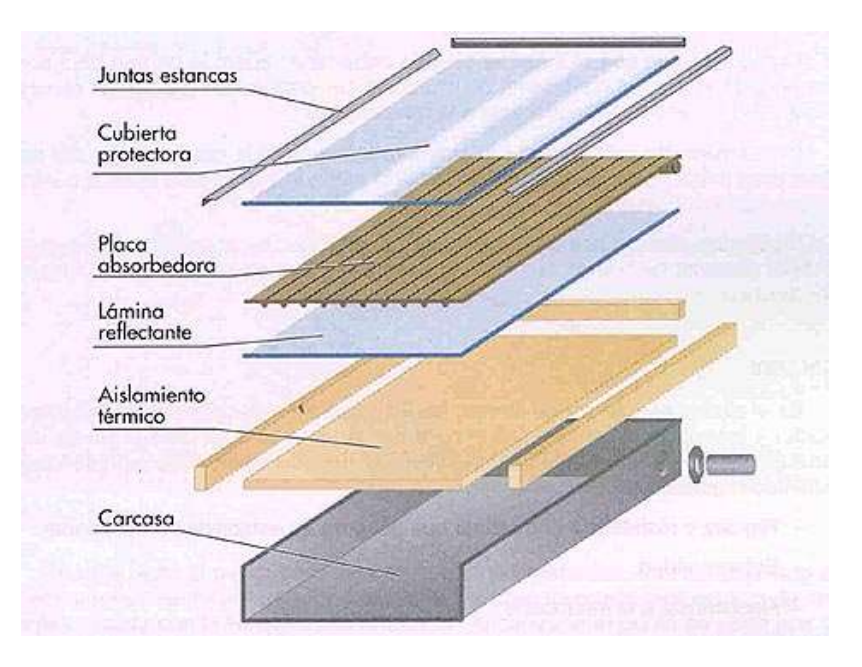

**Fig. 2.10** Estructura de un captador solar plano. *Fuente: Trabajo de electrotecnia. Energía solar Termoeléctrica*

#### 2.3.2.2 Captadores de tubos de vacío

Los tubos se encuentran en vacío debido a las pérdidas de calor por convección. Gracias a la presión atmosférica que se aplica a la cubierta del captador, y a los problemas técnicos de sellado del mismo estos son distintos a los planos y se encuentran en dos formas:

a) De flujo directo.

Son tubos que se ponen en vacío, a los cuales se les introduce una capa de material absorbente y dentro de este un tubo de cobre. Al interior del tubo se coloca un fluido calo portador.

#### b) Con tubos de calor.

Son tubos que están en vacío y se les introduce un tubo de calor. Estos tubos son los que se encargan de proporcionar a la superficie el calor absorbente. Al igual que un captador plano, recogen radiación difusa y directa. Y utilizan reflectores los cuales obligan a la radiación reflejarse directamente al tubo de calor. Estos captadores son estacionarios y al igual que los captadores planos no disponen de un sistema de seguimiento solar. Uno de los captadores más eficientes y que son montados a estos tubos de vacío son los captadores cilíndricos parabólicos.

#### 2.3.2.3 Captadores cilindro-parabólicos

Se trata de un captador concentrador el cual se denomina PTC (Parabolic Trough Collector). Los receptores de la sección parabólica concentran la radiación solar directa en el receptor situado en línea frontal de la parábola (Fig. 2.11). El receptor es un tubo absorbente con una superficie 30 veces menor a la de la abertura. El fluido caloportador circula en el interior de los tubos absorbentes. Los captadores cilindro-parabólicos aprovechan más la radiación solar directa que la difusa debido a la reflexión de la parábola hacia los tubos. Si cuenta con un mecanismo seguidor solar, solo se aprovechará la radiación directa y no la difusa gracias al mecanismo como se ve en la Figura 2.12.

#### 2016 **[UNAM FES ARAGÓN]**

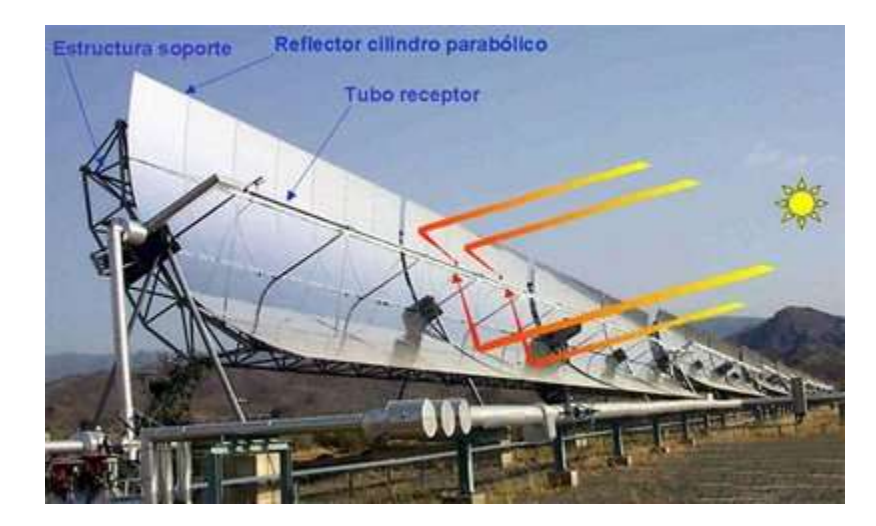

**Fig. 2.11** Captador cilindro-parabólico.  *Fuente:<https://themorningstarg2.wordpress.com/tag/colectores-cilindro-parabolicos/>*

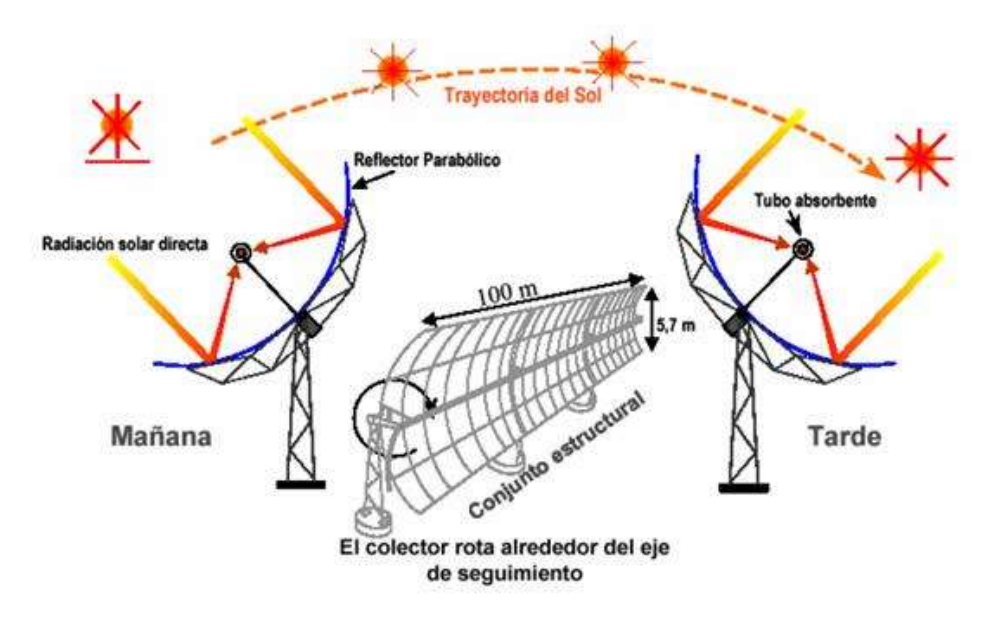

**Fig. 2.12** Captador cilindro-parabólico con mecanismo de seguimiento solar *Fuente:<http://renewablengineering.blogspot.mx/2011/05/planta-solar-termoelectrica-de-50-mw.html>*
#### 2.3.2.4 Captadores en dos ejes

En este tipo de captadores los rayos de sol siempre entran en forma perpendicular a la superficie captadora. Estos sistemas normalmente se utilizan en procesos que requieren temperaturas superiores a los 400°C, como pueden ser las centrales de torre y los hornos solares, en los que pueden llegar a superarse los 2,000°C.

La orientación de los paneles reflectores se le encarga a un ordenador que determina el ángulo que deberá tomar cada uno de ellos, dependiendo de la incidencia de la luz en su superficie; de esta forma todos los heliostatos (Figura 2.13) proyectan el máximo de luz sobre la zona de la torre donde se encuentra ubicado el elemento a calentar.

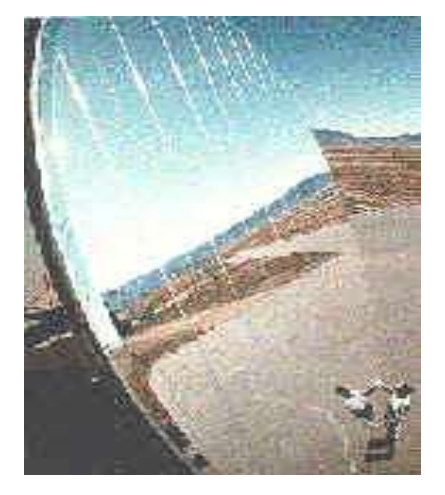

**Fig. 2.13** Detalle de Heliostato. *Fuente: Natura*

#### 2.3.2.5 Captadores de disco parabólico

Los sistemas de disco parabólico son estructuras individuales que tienen anexo el receptor de la radiación solar concentrada. Están formadas por un soporte en el que se instala el elemento reflectante en forma de disco parabólico que forma el concentrador de la energía solar. La estructura también puede incluir un sistema orientador de forma que se aprovecha al máximo la energía del sol y además se proyecta de forma adecuada hacia el receptor, ver Figura 2.14.

El concentrador puede ser de varios tipos, uno de ellos está formado por una única membrana tensionada en la que se pone un film reflectante que puede ser metálica o de vidrio. Otro tipo está formado por espejos curvados que en su conjunto forman el disco parabólico. Además, estos espejos pueden ser alineados individualmente.

#### 2016 **[UNAM FES ARAGÓN]**

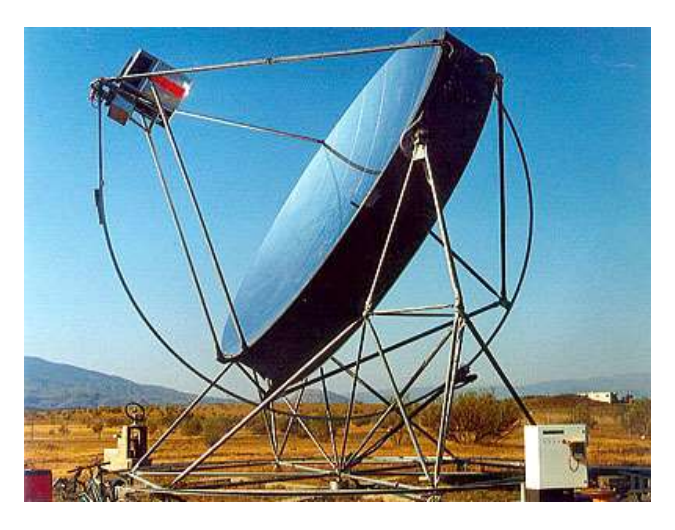

**Fig. 2.14** Colector Solar de Disco Parabólico. *Fuente: Plataforma Solar en Almería*

## CAPITULO III

## OBJETIVOS DEL PROYECTO

*"Si uno no puede explicar lo que ha estado haciendo, su trabajo carecerá de valor"* Erwin Schrödinger

### *III. OBJETIVOS*

#### Objetivo general

Diseñar un motor Stirling tipo Alfa mediante un software CAD/CAM que funcione con energía solar térmica mediante un captador de disco parabólico.

#### Objetivos específicos

►Diseñar un captador de disco parabólico para concentrar la energía solar directamente al motor.

- ►Hacer un análisis térmico del Motor Stirling
- ►Realizar un análisis de transferencia de calor en el sistema
- ►Diseñar los elementos del Motor Stirling mediante un software de CAD/CAM

►Hacer un análisis estático mediante un software de CAD/CAM para obtener el balanceo mecánico

►Analizar el fluido de trabajo mediante el software CAD/CAM para obtener un equilibrio en el sistema.

## CAPITULO IV DISEÑO DEL CAPTADOR SOLAR

*"Las matemáticas son el alfabeto con el cual Dios ha escrito el universo"* Galileo Galilei

## *IV DISEÑO DEL CAPTADOR SOLAR*

Gracias a los datos recopilados anteriormente, fue posible estudiar diferentes captadores solares que existen y por ende seleccionar y trabajar con un colector de **disco parabólico**. Este colector de concentración de *disco parabólico* reflector (colector PDR) presenta una vía de mayor eficiencia para la obtención de energía térmica, debido a que puede optimizar el uso de la radiación solar directa siendo ésta la fracción de la radiación total que aporta mayor cantidad de energía; de ésta forma es posible obtener un rendimiento alto logrando alcanzar temperaturas de 100 a 1500°C dependiendo del diseño. Para tener un modelo adecuado, se analizó en un inicio el funcionamiento del mismo y luego se comenzó con el diseño.

Este tipo de colectores enfocan la radiación emitida del sol, dirigiendo el captador hacia un sólo punto gracias al film reflectante que tiene en el interior. Este lugar de reflexión se llama punto focal.

El receptor está ubicado en el área focal del disco parabólico donde llega la energía solar concentrada y se transforma en energía térmica. Normalmente en el receptor de los sistemas de disco parabólicos hay un elemento que funciona de manera distinta a como lo hace una central termoeléctrica.

En una central termoeléctrica la energía térmica se utiliza de forma directa para calentar un fluido (agua o sales fundidas) para luego expandir el vapor de agua en una turbina y con ésta generar electricidad, en los sistemas de discos parabólicos al ser unidades individuales se utiliza un motor Stirling. Aquí el principio de funcionamiento es el trabajo realizado por la expansión y contracción de un gas (normalmente helio, hidrógeno, nitrógeno o simplemente aire) al ser obligado a seguir un ciclo de enfriamiento en un foco frío, con lo cual se contrae, y de calentamiento en un foco caliente (el receptor de la energía solar en este caso), con lo cual se expande. Es decir, es necesaria la presencia de una diferencia de temperaturas entre dos focos. Posteriormente, mediante un alternador se transforma la energía mecánica del motor en energía eléctrica. Existe un elemento adicional al motor, llamado regenerador, que permite alcanzar mayores rendimientos. El rendimiento de estos motores es bastante elevado, llegando casi al máximo teórico marcado por el ciclo de Carnot. Toda la simbología mostrada a continuación, se encuentra en la Tabla A.1, en la sección del Apéndice A.

### *4.1 Análisis matemático de los parámetros geométricos y térmicos del colector PDR*

Para realizar el análisis termodinámico de este tipo de colectores, primero se debe de conocer el funcionamiento de cada una de las partes que componen el colector.

#### **Receptor.**

Es el elemento del sistema donde la radiación es absorbida y convertida a algún otro tipo de energía.

#### **Absorbedor**.

Forma parte del receptor, su función es absorber la energía solar dependiendo de su material, cubierta y aislante.

#### **Concentrador o dispositivo óptico.**

Es la parte del colector que dirige la radiación hacia el receptor, para el caso del presente estudio es el disco parabólico.

#### **Apertura del concentrador.**

Es la sección transversal por la cual entra la radiación.

El diagrama de un colector PDR se muestra en la Figura 4.1 y nos muestra cada una de las partes antes descritas.

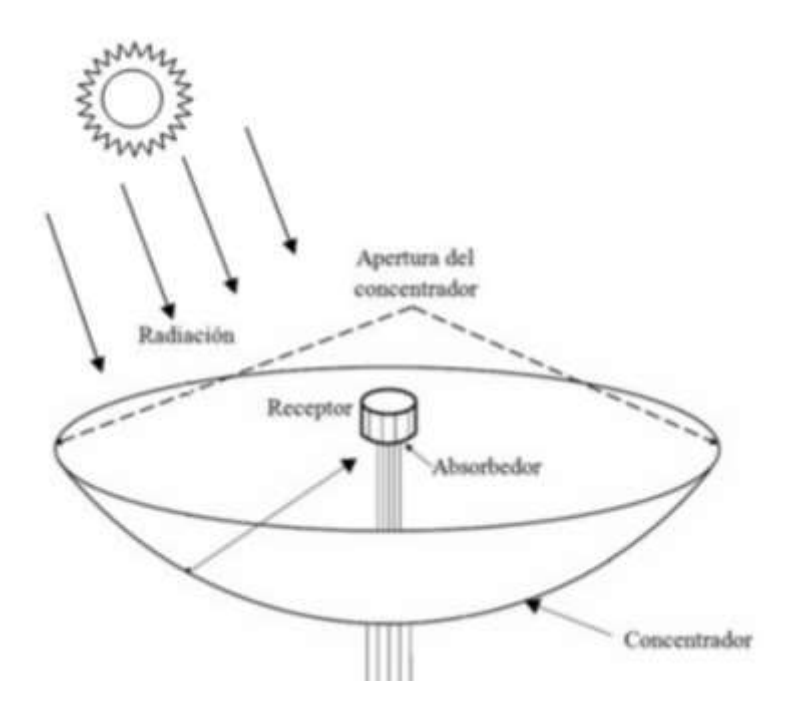

**Figura 4.1** Diagrama de un colector PDR. *Fuente: Memorias del XVII Congreso Internacional Anual de la SOMIM* 

Para dimensionar las partes principales del disco parabolico y del receptor (motor Stirling), se debe considerar una relación de concentración **(C)**, siendo este el factor con el cual se incrementa el flux de radiación sobre la superficies que absorbe la energía. El valor máximo que puede alcanzar la relación de concentración esta en función del ángulo de borde del disco (**φr)**, el cual se obtiene mediante la ecuación (1):

$$
C_{max} = \frac{sen^2\varphi_r cos^2(\varphi_r + 0.267 + \frac{\delta}{2})}{4sen^2(0.267 + \frac{\delta}{2})} - 1
$$
 (1)

Un valor denominado dispersión angular (**δ)** se incluye en la ecuación (1) para considerar los errores angulares asociados a un seguimiento solar inapropiado por rugosidades en la superficie absorbedora y mal conformado en la curvatura del disco.

En la gráfica 2.1, se muestra (**φr)** contra (**Cmax)** para los casos ideales (sin considerar a **δ**) y para los casos reales (usando **δ**) donde se observa que para este tipo de colectores se alcanza el valor máximo de concentración cuando **φr =** 

**45°.** Por otro lado, si se toma encuenta el ángulo de dispersión, podemos observar que hay una reducción significativa de concentración.

Con **φr = 45°,** se observa que en el caso real la concentración máxima que puede alcanzar el captador es de **Cmax=280**, y a partir de estos valores se logra dimensionar la geometría del disco.

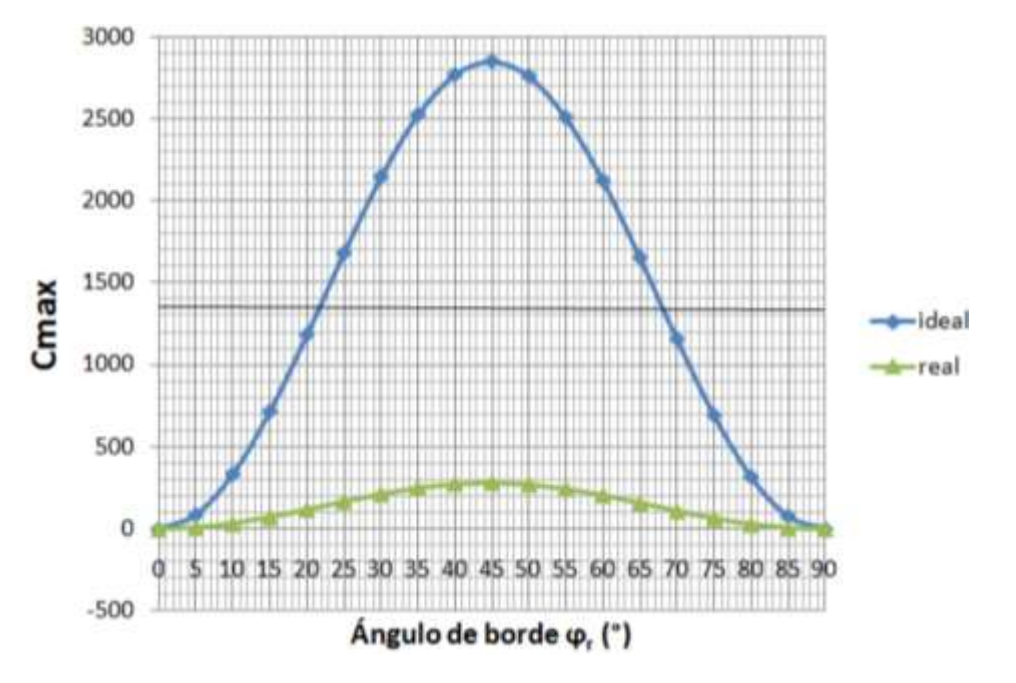

**Gráfica 2.1.** Valores de concentración solar ideal y real. *Fuente: Memorias del XVII Congreso Internacional Anual de la SOMIM.* 

Las ecuaciones (2) y (3), se utilizan para calcular los parámetros geométricos iniciales, la distancia focal y el radio del borde respectivamente, estos parámetros son mostrados de forma gráfica en la Figura 4.2.

$$
f = \frac{a}{4\tan{\frac{\varphi r}{2}}}
$$
 (2)

$$
r_r = \frac{2f}{1 + cos\varphi r} - 1\tag{3}
$$

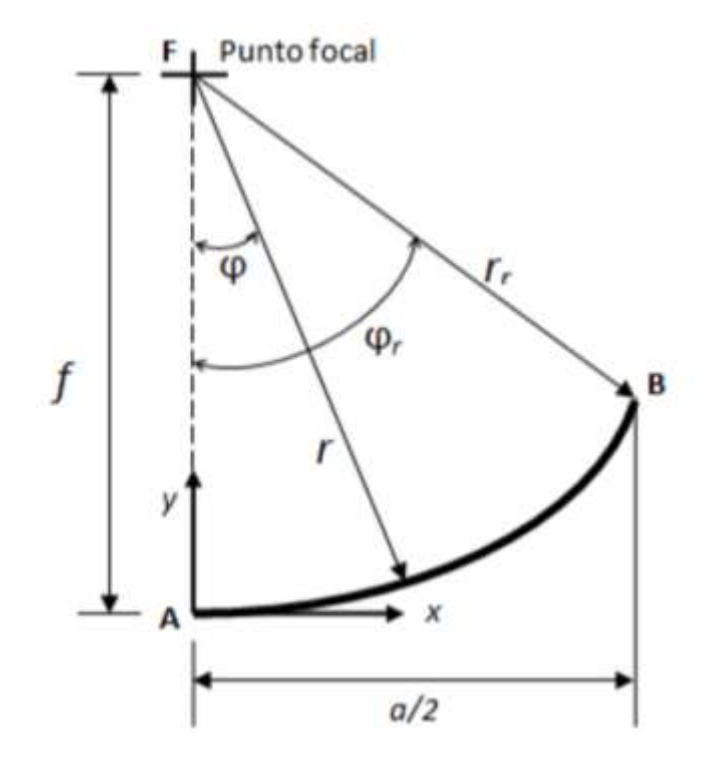

**Fig. 4.2** Parámetros geométricos de un disco parabólico reflector. *Fuente: Memorias del XVII Congreso Internacional Anual de la SOMIM.* 

La radiación solar directa que infringe dentro del captador se considera como si tuviera la forma de un cono con una amplitud de 53°C. Así se asume que la radiación solar directa es normal a la apertura y que el disco es simétrico, ahora se observa que la radiación solar reflejada en el borde de la parábola refleja el ancho de la imagen sobre el plano focal, obteniendo así el tamaño mínimo del absorbedor (Figura 4.3). Para saber cuál es el total de la radiación reflejada es necesario una vez más incluir en los cálculos el factor (**δ)** como se muestra en la ecuación (4) la cual es válida para este tipo de receptores o también para los de tipo plano como los colocados en las torres solares.

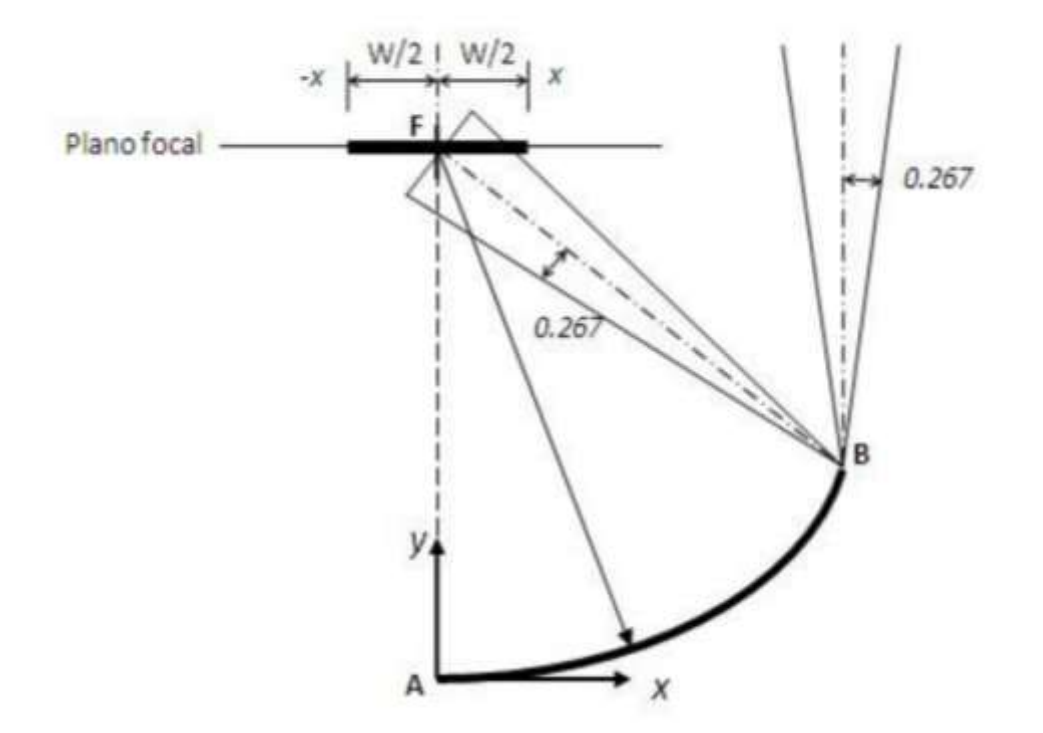

**Fig. 4.3** Plano focal reflejado sobre la superficie del disco. *Fuente: Memorias del XVII Congreso Internacional Anual de la SOMIM.* 

$$
W = \frac{2r_{r}sen(0.267 + \frac{\delta}{2})}{cos(\varphi r + 0.267 + \frac{\delta}{2})} - 1
$$
 (4)

#### 4.1.1 Radiación solar directa sobre el área de apertura

La información más comúnmente disponible respecto al estudio de colectores solares es la radiación total diaria (**H)** u horaria **(I)** sobre una superficie horizontal obtenida a partir de instrumentos de medición de la radiación solar. Debido a que la energía solar sólo se puede aprovechar durante el día, es necesario calcular la radiación extraterrestre sobre una superficie horizontal a cualquier hora entre la salida y la puesta de sol, esto se logra mediante la ecuación (5).

$$
I_0 = \frac{12x3600}{\pi} G_{SC} (1 + 0.033COS \frac{360n}{365}) (cos\phi cos\delta (sen\omega_1 - sen\omega_2) + \frac{\pi(\omega_2 - \omega_1)}{180} sen\phi sen\delta)
$$
 (5)

Para cualquier tiempo, la radiación directa sobre una superficie en movimiento y la radiación directa sobre un plano normal a la dirección de propagación de la radiación se relacionan con la ecuación (6):

$$
I_{b,a} = I_{bn} cos \theta
$$
 (6)

#### 4.1.2 Comportamiento térmico

En estado estable, el comportamiento térmico del colector solar es descrito por un balance de energía que indica cómo se traduce la radiación solar incidente en términos de una ganancia de energía útil, pérdidas térmicas, y pérdidas por efectos ópticos. La radiación por unidad de área del absorbedor que entra por el receptor, es decir el flux absorbido (S, J/m<sup>2</sup>), se debe estimar a través de la radiación directa y normal al plano de apertura de una superficie en movimiento y de las características físicas tanto del material reflector como del material absorbedor, la relación de estos factores se muestra en la ecuación (7):

$$
S = I_{b,a} \rho(\gamma \alpha)_n K_{\gamma \alpha} \tag{7}
$$

La cantidad de energía térmica absorbida por el receptor puede ser expresada como se muestra en la ecuación (8):

$$
Q_{abs} = A_a f_t S \tag{8}
$$

Es importante mencionar que al incluir el error por dispersión angular (**δ)** se considera que el tamaño del receptor logrará captar toda la radiación reflejada por el concentrador, por lo que **γ = 1**. De igual forma, no existe ángulo de incidencia por lo que el modificador de ángulo de incidencia **Kγα = 1,** toda vez que este factor considera la desviación de la radiación incidente a partir de la normal a la superficie de apertura del concentrador. El factor (**ft)** se define como la fracción del disco reflector no sombreada por el absorbedor y sus soportes.

 Las pérdidas de energía del colector hacia el ambiente ocurren por conducción a través de la estructura de soporte del colector y a través del aislamiento de las

$$
47
$$

#### 2016 **[UNAM FES ARAGÓN]**

partes que no están siendo irradiadas, y por convección y radiación infrarroja a través del receptor, éstas pérdidas se expresan mediante la relación que se da en la siguiente ecuación, en la cual el término (**UL)** engloba las pérdidas antes mencionadas, ecuación (9):

$$
\frac{Q_{loss}}{A_r} = U_L (T_{pm} - T_a)
$$
\n(9)

 La naturaleza de las pérdidas térmicas en el receptor de los colectores de concentración, es la misma que para los colectores planos, pero los métodos para su cálculo, las formas y diseños varían, las temperaturas son mayores, los efectos en bordes adquieren mayor importancia, los términos conductivos son mayores, y los problemas pueden involucrar un flux radiactivo no uniforme sobre el receptor lo cual puede resultar en gradientes de temperatura distribuidos sobre la superficie absorbedora. Estas pérdidas provenientes del receptor son estimadas usualmente en términos del coeficiente (**UL)** el cual se basa en el área del receptor. Por lo tanto, en estado estable la diferencia entre la radiación solar absorbida y las pérdidas térmicas, es decir; la energía útil (**Qu,** Joule), se determina por la ecuación (10):

$$
Q_u = A_c[S - U_L(T_{pm} - T_a)]
$$
\n(10)

El problema de esta ecuación es la obtención de la temperatura del absorbedor, ya que es una función del diseño del colector, la radiación solar incidente y las condiciones del fluido que se maneje. Los gradientes de temperatura distribuidos en el absorbedor pueden ser considerados por medio de un parámetro denominado factor de remoción de calor del colector o factor de flujo (**FR)**, permitiendo usar una temperatura de fluido interna cuando se tenga que realizar un balance de energía, ecuación (11). Es posible modificar esta ecuación expresándola en términos de una temperatura interna de fluido y el factor (**FR)**, los cuales se pueden obtener analíticamente o experimentalmente, de aquí que la ecuación anterior se pueda reducir a:

$$
Q_u = F_R A_a [f_t S - \frac{1}{C} U_L (T_i - T_a)] \qquad (11)
$$

De esta forma, la cantidad de energía térmica producida por el colector de disco parabólico reflector (o cualquier otro tipo de colector solar) esta descrita por la ecuación (12) de balance de energía.

$$
Q_u = Q_{abs} - Q_{loss}
$$
 (12)

#### 4.1.3 Cálculo de la dispersión angular

Los errores angulares asociados gracias a un seguimiento solar inapropiado, rugosidades inherentes a la superficie reflectora y el mal conformado de la curvatura del disco, como se mencionó anteriormente se llaman dispersión angular (**δ)**. Los errores que se muestran en la Tabla 4.1, fueron obtenido de forma experimental y se reportan en las memorias del congreso anual Somim

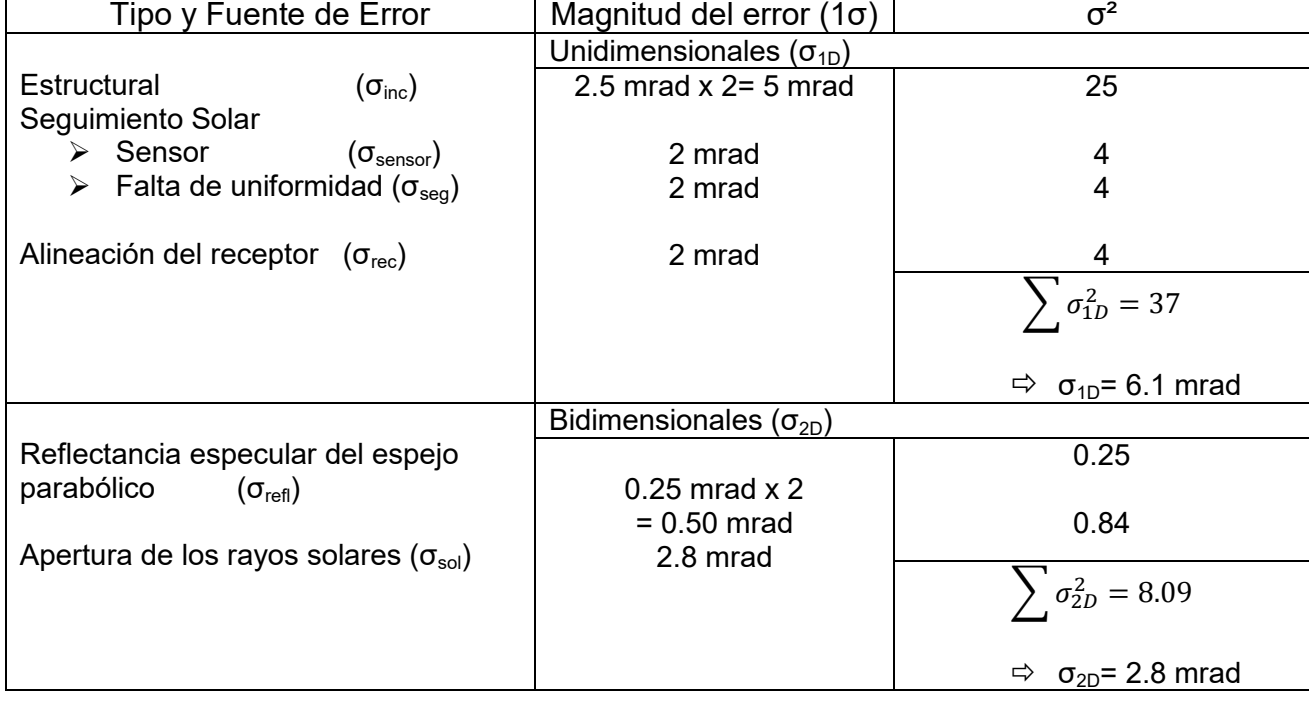

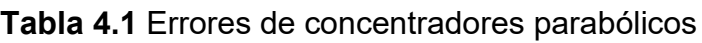

*Fuente. Adaptación [Pino D. M., 2012]. Errores típicos de concentradores parabólicos. Página 55* 

Los errores unidimensionales (σ<sub>1D)</sub> son los que contribuyen a la expansión de la radiación en el plano de la curvatura, ecuación (13):

$$
Q_{1D} = [(2\sigma_{inc})^2 + (\sigma_{sensor})^2 + (\sigma_{seg})^2 + (\sigma_{rec})^2]^{1/2}
$$
\n(13)

Los errores bidimensionales (σ<sub>2D</sub>) ocurren en la parábola cuando los rayos incidentes no llegan al plano de la curvatura, el ángulo de la apertura del sol y los rayos reflejados no especulares entran en esta categoría. Estos errores se obtienen de la ecuación (14):

$$
Q_u = \frac{(\sigma^2_{sol} + \sigma^2_{refl})^{1/2}}{cos\theta} \tag{14}
$$

Por lo tanto, el error total se calcula obteniendo la desviación estándar (**1σ**), ecuación (15):

$$
Q_{tot} = (\sigma^2_{1D} + \sigma^2_{2D})^{1/2}
$$
 (15)

Este último valor se encuentra en radianes, y es considerada como la dispersión que se lleva a cabo durante la reflexión en la parábola, para pasar este valor a grados, se utiliza la ecuación (16):

$$
\frac{180}{\pi}(\sigma_{tot}) \approx \delta \tag{16}
$$

Los valores de las desviaciones angulares que se muestran son dados para **(1σ)**, para una mayor precisión en el cálculo logrado por la desviación angular considere las tres desviaciones estándar (**3σ**). Los valores de  $\sigma_{\text{1D}}^{2}$  y  $\sigma_{\text{2D}}^{2}$  se usan para obtener la ecuación (17).

$$
\sigma_{tot} = (\sigma_{1D}^2 + \sigma_{2D}^2)^{1/2} \tag{17}
$$

$$
\sigma_{\text{tot}} = (\sigma_{1D}^2 + \sigma_{2D}^2)^{1/2} = (6.1^2 + 2.8^2)^{1/2} = 6.711 \text{ (m×rad)}
$$

Sustituyendo el valor de la ecuación (17) en la ecuación (16) se transforman a grados:

$$
\frac{180}{\pi}(\sigma_{\text{tot}}) = \frac{180}{\pi}(6.711) \approx \delta
$$

$$
\delta = 1.15^{\circ}
$$

#### 4.1.4 Cálculos de parámetros geométricos del disco

Tomando en cuenta el ángulo de dispersión calculado en la sección anterior, y conociendo el valor del ángulo de borde de disco **φr=45°**, para un diámetro de disco de diseño **a=1**, se pueden calcular los parámetros del captador parabólico.

a) Distancia focal (Ec. 2)

$$
f = \frac{a}{4\tan{\frac{\varphi r}{2}}} = \frac{1}{4\tan{\frac{45}{2}}} = \frac{1}{1.657} = 0.6036
$$
 (m)

b) Radio del borde (Ec. 3)

$$
r_r = \frac{2f}{1 + \cos\varphi r} = \frac{2(0.604)}{1 + \cos(45)} = \frac{1.208}{1.707} = 0.7071(m)
$$

c) Ancho de la imagen focal (Ec. 4)

$$
W = \frac{2r_rsen\left(0.267 + \frac{\delta}{2}\right)}{cos\left(\varphi_r + 0.267 + \frac{\delta}{2}\right)} = \frac{2(0.707)sen\left(0.267 + \frac{1.15}{2}\right)}{cos\left(45 + 0.267 + \frac{1.15}{2}\right)}
$$

$$
=\frac{1.414 \text{sen0.842}}{\text{cos}(45.842)} = \frac{0.021}{0.697} = 0.0300 \text{ (m)}
$$

Donde se observó que para a=1, la distancia focal fue de 0.6036 (m), el radio de borde de 0.7071 (m) y el ancho de la imagen focal fue de 0.0300 (m).

#### 2016 **[UNAM FES ARAGÓN]**

Los valores de (**a)** mayores o menores a la unidad, y los parámetros del captador parabólico fueron calculados desarrollando un programa de cálculo en el software mathematica, un programa similar a Fortran III, Basic, C, etc., con el fin de simplificar los cálculos de todos los parámetros del captador parabólico. El programa desarrollado se muestra en la Figura 4.4. Los resultados en la Tabla 4.

ClearAll \*Valorede Entrada

\*AnguldelBorde

 $\varphi_T = 45 \star \text{Degree}$ 

\*Diámetro delDisco

 $a = Range 0, 3, 0.25;$ 

\*formulasde la Geometria

\*Anguldedispersión

 $\delta = 1.15$ 

\*Distancia Focal

$$
f=\frac{a}{4*Tan\frac{a_T}{2}}
$$

\*RadideBorde

$$
r_r = \frac{2 \text{ f}}{1 + \text{Cos}\varphi_r}
$$

\*Anchode la Imageflocal

$$
W = \frac{2 r_r \sin 0.267 \frac{s}{2} \cdot \text{Degree}}{\cos 45 \cdot 0.627 \frac{s}{2} \cdot \text{Degree}}
$$

**Fig. 4.4**. Desarrollo del programa de cálculo de los parámetros del captador parabólico. *Fuente. Resultados del programa Mathematica*

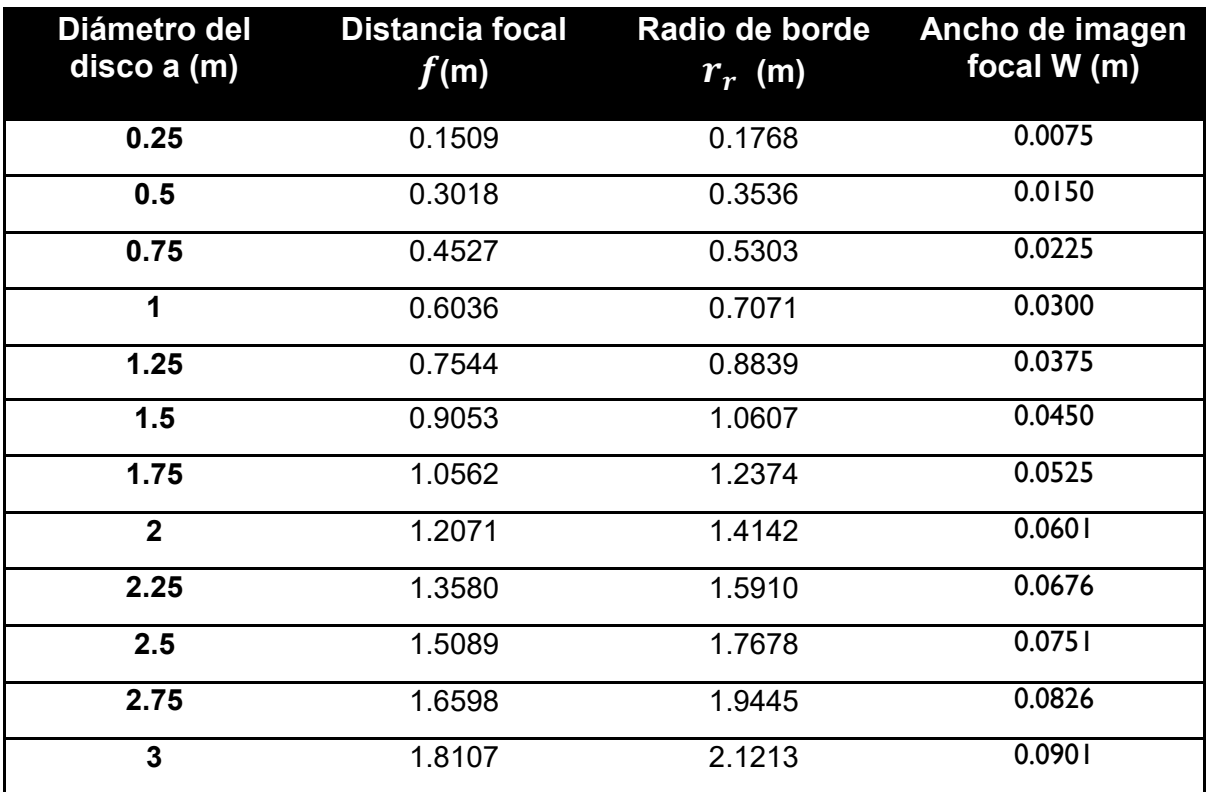

**Tabla 4.2** Resultados de los parámetros geométricos arrojados por el programa

*Fuente: Resultados del programa Mathematica* 

Como se observa en la tabla anterior los diámetros de disco menores de 1.0 m generan imágenes focales muy pequeñas como para tomarlos en cuenta para hacer el diseño de un intercambiador de calor funcional. Los diámetros de 1 a 1.5 podrían considerarse para construir un intercambiador de calor tipo termosifón, por lo menos 2.54 cm de diámetro. Diámetros de 1.75 metros en adelante se consideran demasiado grandes como para ser de una modularidad adecuada para el motor.

El diámetro para la construcción del disco parabólico se definió con un valor de 1.50 m, debido a que el ancho de la imagen correspondiente a este valor nos da un ancho de casi de 5 cm de diámetro del embolo del motor donde se encuentra el pistón que trabajará con el fluido caliente.

#### 4.1.5 Temperatura Irradiada

Se realizaron pruebas en este tipo de colectores en el 2012, sobre la temperatura irradiada para generar energía térmica (proyecto iniciado en el IPN). Para un colector con un ancho de imagen focal de 5 cm, se observó que la captación de energía solar (radiación solar) fue de (850 a 1150, w/m $^2$ ) alcanzando temperaturas máximas de 280 a 400 °C en dos días diferentes. Las gráficas 2.2 y 2.3, muestran los resultados reflejados de las pruebas. Además, se lograron detectar las restricciones para el buen desarrollo de las pruebas.

a) Las pruebas fueron hechas en México, Distrito Federal con una latitud de 19.5° Norte, longitud estándar de -90° y longitud local de -99°.

b) Los intervalos de prueba se hicieron entre las 10:30 y las 16:00 h.

c) Se usó un sensor de temperatura de tipo J, clase 2, que permite una medición de temperatura entre los -40 °C a 750 °C con un rango de error de ± 2.5°C.

d) La prueba 1 se realizó con un día nublado y la prueba 2 se hizo en un día parcialmente nublado según el Sistema Meteorológico en la Ciudad de México.

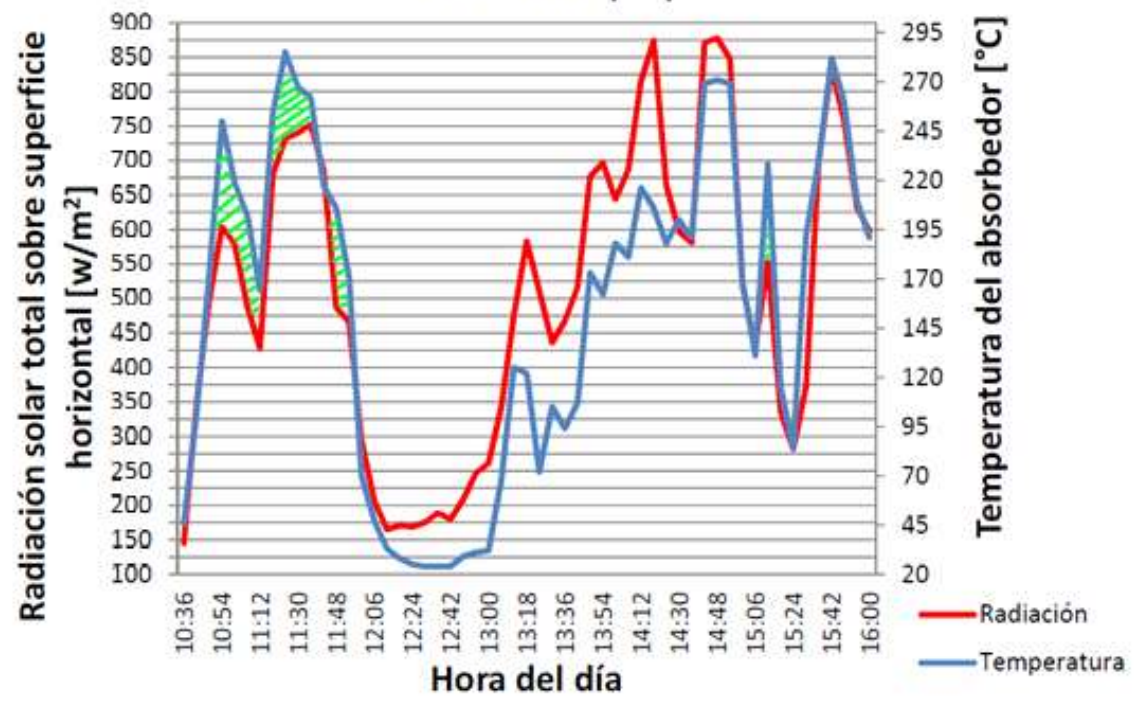

Prueba 1 - 13/09/2012

**Grafica 2.2** Resultados experimentales de la prueba 1 *Fuente: Diseño y construcción de un Prototipo de Concentrador Solar.*

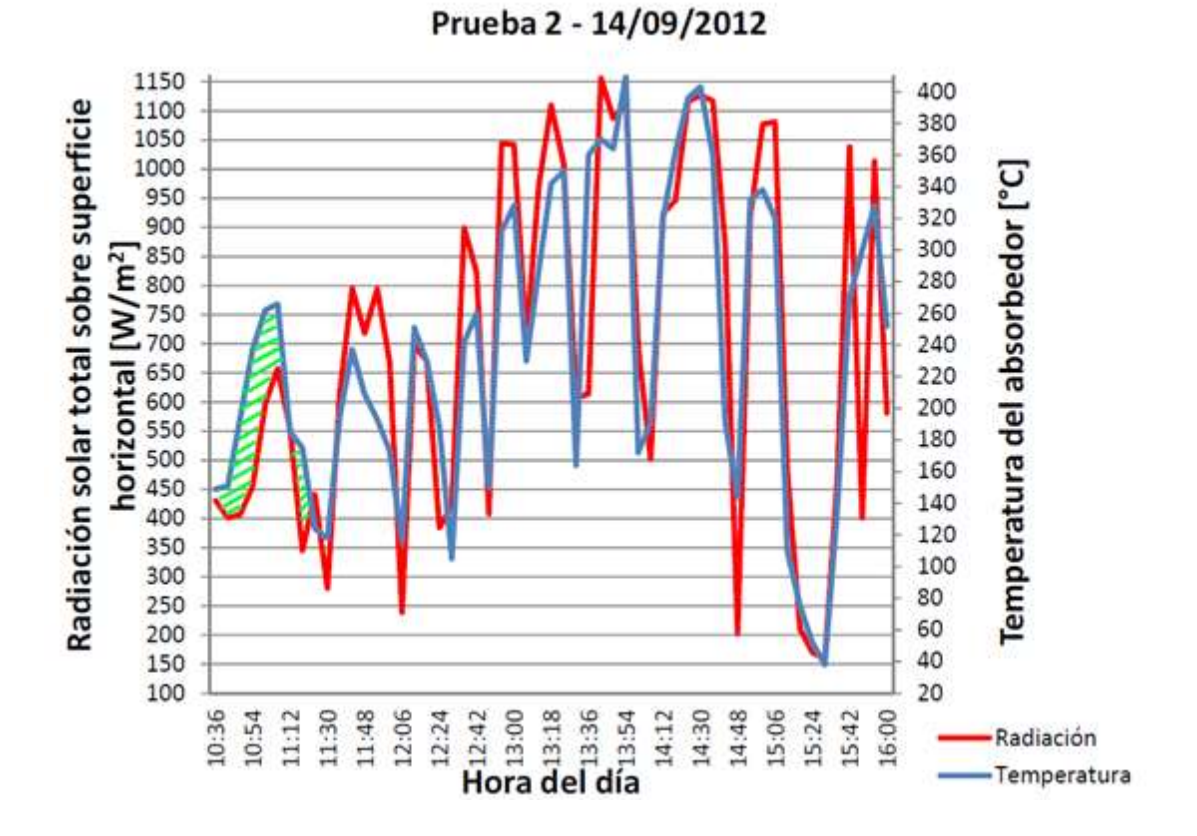

**Grafica 2.3** Resultados experimentales de la prueba 2 *Fuente: Diseño y construcción de un Prototipo de Concentrador Solar* 

En la prueba 1, la mínima temperatura alcanzada fue de 24 °C en el horario de las 12:30 y 12:42 h, y la temperatura máxima de 282 °C tomada a las 15:42 h. Mientras que en la prueba 2 la temperatura mínima fue de 38 °C a las 15:30h, y la máxima fue de 410 °C a las 13:54 h. Estos valores máximos y mínimos de temperatura son asociados a la radiación incidente que entra directamente al colector, pero también influye la nubosidad la cual inhibe la radiación directa que incide al colector.

Este rango de temperaturas, nos indica que para alcanzar el óptimo funcionamiento del motor Stirling, el intervalo está bien planteado ya que puede elevar la temperatura a más de 400 °C en el embolo caliente y así tener una mayor eficiencia gracias a la diferencia de temperaturas por ende de presiones que se presenten en las dos camisas de los pistones.

### *4.2 DISEÑO DEL CAPTADOR DE DISCO PARABÓLICO*

Una vez obtenidos los parámetros geométricos, se procedió al diseño de la parábola. La ecuación (18), permite definir una mejor curvatura geométrica de la parábola con eje focal sobre el eje de las ordenadas.

$$
x^2 = 4fy \tag{18}
$$

De la ecuación (18) para una distancia focal de (0.9053 m) obtenida para un diámetro de 1.5 m en el programa desarrollado, se obtiene la siguiente relación:

$$
x^{2} = 4(0.9053)y \rightarrow x^{2} = 3.6212y \rightarrow y = \frac{x^{2}}{3.6212}
$$

Con esta relación se logró diseñar en el programa desarrollado las dimensiones adecuadas de la parábola recomendada del diseño del colector de radiación solar requerido. Ver Figura 4.5.

En el Apéndice A, se muestra la nomenclatura de la simbología empleada en todas las piezas que forman parte del diseño del colector de disco parabólico (colector solar), así como los planos para su maquinado.

#### 2016 **[UNAM FES ARAGÓN]**

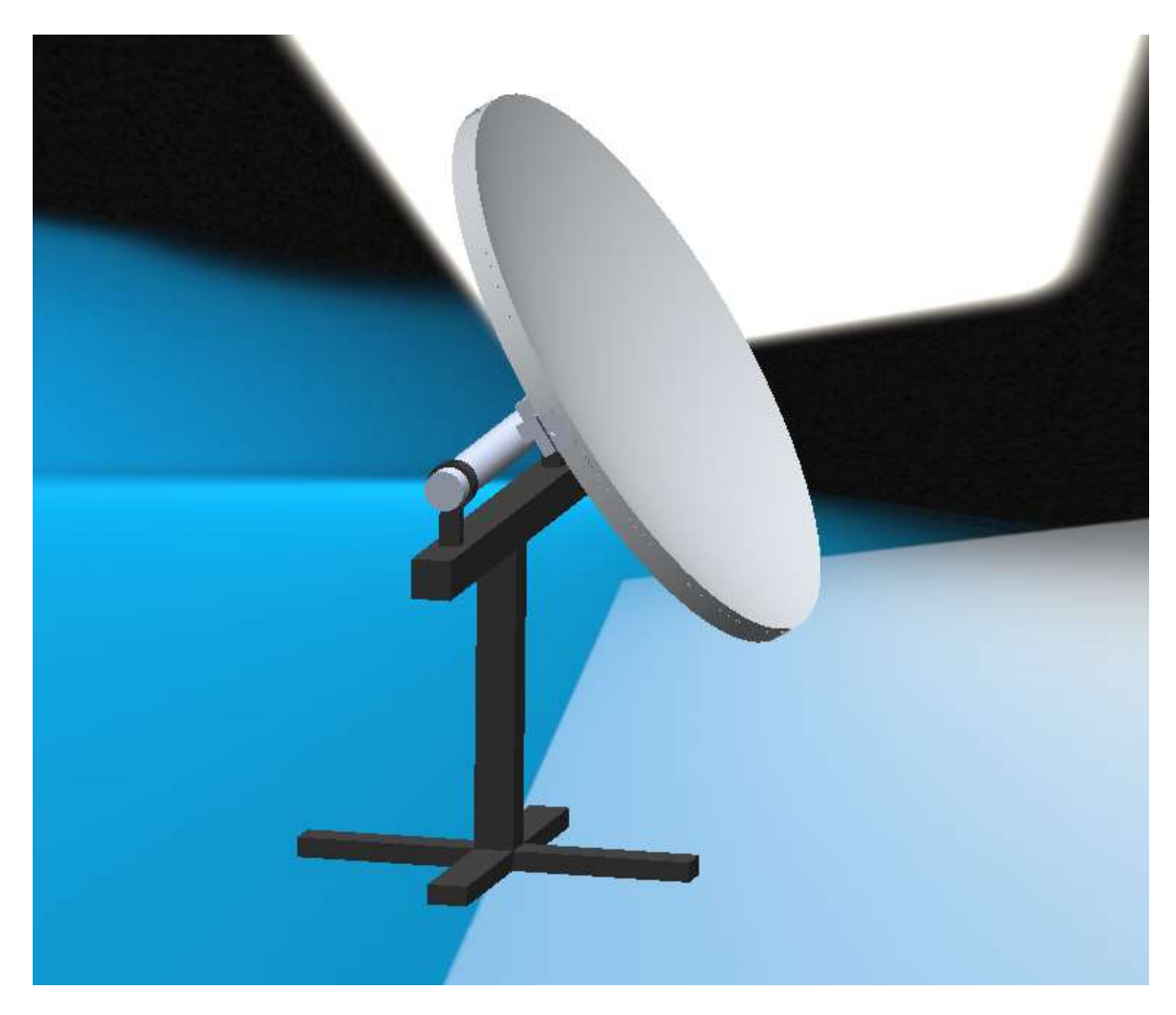

**Fig. 4.5** Diseño del colector de disco parabólico. Diseño obtenido en el programa usado y desarrollado (SolidWorks).

## CAPITULO V

## DISEÑO DEL MOTOR STIRLING

*"Nuestras virtudes y nuestros defectos son inseparables, como la fuerza y la materia. Cuando se separan, el hombre deja de existir"*. Nikola Tesla.

## *V. DISEÑO DEL MOTOR STIRLING*

Con la información obtenida en el capítulo anterior (diseño del captador solar) fue posible conocer los parámetros termodinámicos necesarios para implementar el diseño del Motor Stirling. Primero se llevó a cabo un análisis térmico para determinar los parámetros geométricos del motor, segundo, se llevó a cabo un análisis estático y cinemático para corroborar que el diseño propuesto fuera correcto con el fin de encontrar en él, un óptimo funcionamiento.

El diseño de los componentes se modeló en 3D usando el programa de diseño SolidWorks.

# Tmax= $400^{\circ}$ C Tmin=25°C-100°C **RPM= 1000** Presión= 5-10 bares

### *5.1 Análisis termodinámico*

**Fig. 5.1** Parámetros iniciales del Motor Stirling. *Fuente: Diseño Propio en SolidWorks*.

El motor Stirling trabajará a una temperatura máxima de 410 °C y una temperatura mínima ambiental de 25 °C en promedio, tomando en cuenta la zona de medición considerarda en este trabajo. La Figura 5.1, muestra algunos parámetros termodinámicos. La Figura muestra que la presión de trabajo será de 5

#### 2016 **[UNAM FES ARAGÓN]**

a 10 bares necesaria para hacer trabajar el motor a 1000 rpm, y obtener la energía suficiente para poner en movimiento gereradores electricos de media potencia.

El movimiento del motor hará que las bielas alcancen una longitud máxima (**Lmax**) cuando uno de los pistones este totalmente estirado y su contrapeso se encuentre a 180°, mientras que la longitud mínima (**Lmin**) se alcanzará cuando el pistón este totalmente contraído y su contrapeso se encuentre con respecto al cigüeñal a cero grados (0°). Estos desplazamientos darán una logitud máxima de 10 cm y una logitud mínima de 6 cm. Como fluido de trabajo se recomienda trabajar con helio en un intervalo de presión de 5 a 10 bares.

#### 5.1.1 Volúmenes de los Cilindros

El volumen mínimo de los cilindros del pistón es de las mismas dimensiones y se calcula mediante la ecuación (19):

$$
V_{min} = \frac{\pi D^2}{4} (L_{min})
$$
 (19)

Para calcular el volumen máximo de los cilindros, se emplea la ecuación (20):

$$
V_{max} = \frac{\pi D^2}{4} (L_{max})
$$
 (20)

El volumen específico se calcula tomando en cuenta la ecuación (21):

$$
\sqrt{} = \frac{RT}{PM}
$$
 (21)

La ecuación (22), también se puede emplear para calcular el volumen específico, sin embargo, despejando (m) de la ecuación (22) es posible calcular el peso del cilindro ecuación (22a).

$$
\sqrt{m} = \frac{m}{V_{min}} \tag{22}
$$

$$
m = V_{min}(\sqrt{}) \tag{22a}
$$

#### 5.1.2 Análisis Cíclico del Motor

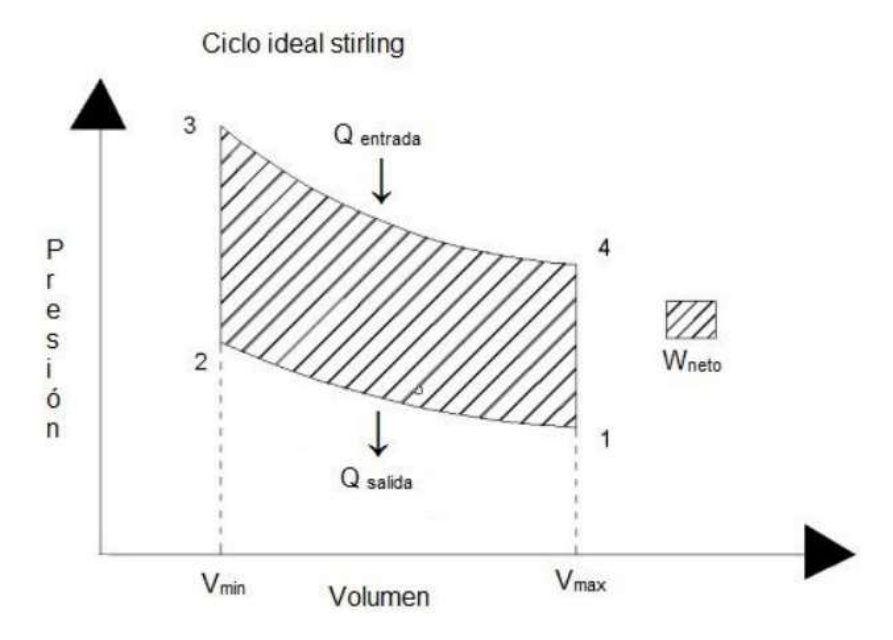

*Figura 5.2 Diagrama del ciclo ideal Stirling. Fuente: [J. A. F., 2002]* 

#### a) Paso 1-2

El primer paso que se realiza en este tipo de motores es de tipo isotérmico donde se realiza una expansión a temperatura constante como se observa en la Figura 3.2, en este paso el calor es igual al trabajo  $(Q = W)$ , con la ecuación (23) se puede saber cuánto valen los volúmenes y la presión inicial y final del sistema como se muestra en la línea desde el estado 1 al estado 2, despejando P<sub>2</sub>, en la Figura 5.2.

$$
P_1V_1 = P_2V_2 \rightarrow P_2 = \frac{P_1V_1}{V_2}
$$
 (23)

El calor de salida se calcula usando la ecuación (24):

$$
Q_{salida1-2} = P_1 V_1 \ln\left(\frac{V_2}{V_1}\right) \tag{24}
$$

b) Paso 2-3

En esta etapa del ciclo (2-3) se presenta un proceso de tipo isocórico, ahora se trabaja a volumen constante y el trabajo **W** es igual a 0. De la ecuación (25), se puede despejar a  $P_3$  para conocer su valor en ese instante aun no conocido.

$$
\frac{P_2}{T_2} = \frac{P_3}{T_3} \to P_3 = \frac{P_2 T_3}{T_2}
$$
 (25)

Y el calor de entrada en esta etapa se obtendrá de la ecuación (26):

$$
Q_{entrada(2-3)} = mCv(T_3 - T_2)
$$
 (26)

c) Paso 3-4

En este punto nuevamente el ciclo regresa a un término isotérmico en el cual ocurre una compresión, por esta razón se utilizan las mismas ecuaciones que en el **paso 1-2** (Ec. 23 y 24) pero con diferente terminología para obtener las ecuaciones (27) y (28):

$$
P_3V_3 = P_4V_4 \rightarrow P_4 = \frac{P_3V_3}{V_4} \tag{27}
$$

$$
Q_{salida(3-4)} = P_3 V_3 \ln(\frac{V_4}{V_3})
$$
 (28)

d) Paso 4-1

El ciclo se cierra isocoricamente, por lo tanto el volumen se mantiene constante; **W=0**, y se aplica las formulas (29) y (30):

$$
P_4T_4 = P_1T_1 \rightarrow P_1 = \frac{P_4T_1}{T_2} \tag{29}
$$

$$
Q_{entrada4-1} = mCv(T_1 - T_4)
$$
 (30)

#### 5.1.3 Eficiencia y potencia del motor

Con los resultados anteriores se procede a realizar los cálculos de la eficiencia y potencia que tendrá el motor.

a) Trabajo neto

El trabajo neto se representa como **Wneto,** y para calcularlo, se emplea la ecuación (31).

$$
W_{neto} = Q_{entrada} - Q_{salida}
$$
 (31)

b) Eficiencia térmica

La eficiencia térmica se determina mediante la relación entre el trabajo neto que realiza el motor y el calor que recibe a la entrada, ecuación (32).

$$
\mu_{ter} = \frac{W_{neto}}{Q_{entrada}}
$$
 (32)

c) Potencia del motor

La potencia del motor (Ec. 33) se obtiene al multiplicar el trabajo neto del motor por el número de revoluciones a las que correrá.

$$
P_m = W_{neto}(n) \tag{33}
$$

5.1.4 Cálculos del programa

Con las ecuaciones termodinámicas establecidas en el diseño del motor Stirling, se proponen datos de entrada y se desarrolló un programa en el software mathematica para facilitar los cálculos, realizando una serie de iteraciones, hasta que los resultados entre iteración e iteración no cambien significativamente (±5%) y así de esa manera lograr un diseño óptimo del motor.

#### **Datos propuestos:**

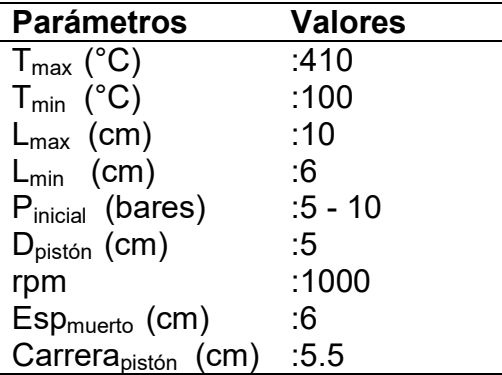

#### **Datos del fluido de trabajo:**

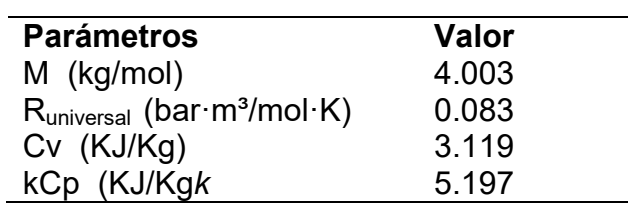

A continuación se muestra la estructura del programa con el que se realizaron los cálculos para el análisis del motor.

```
ClearAll;
T_{Ma} = 410 + 273.15;
T_{mi} = 100 + 273.15;
L_{max} = 10;
L_{min} = 6;P_{\text{initial}} = \text{Range}[5, 10, 1];D_{\text{piston}} = 5;
RPM = 1000;Esp<sub>merto</sub> = 6;Carrerapiston = 5.5;
M = 4.003;R_{universal} = 0.08314;Cv = 3.1193;Cp = 5.1971;
```
(\*Volumenes de los Cilindros\*)

$$
V_{min} = \left(\frac{\pi * D_{piston}^{2}}{4} (L_{min})\right) 2 // N
$$
  
\n
$$
V_{max} = \left(\frac{\pi * D_{piston}^{2}}{4} (L_{max})\right) 2 // N
$$
  
\n
$$
V = \frac{R_{universal} (T)}{P_{initial} (M)}
$$
  
\n
$$
m = \frac{V_{min}}{V (1000)}
$$

(\*Analysis Ciclicov)  
\n(\*Paso 1-2\*)  
\n
$$
P_2 = \frac{P_{initial} (V_{max})}{V_{min}}
$$
\n
$$
Q_{saliada-2} = (P_{initial} (100)) \left( \frac{V_{max}}{1000000} \right) \left( Log \left[ \frac{V_{min}}{V_{max}} \right] \right)
$$
\n(\*Paso 2-3\*)  
\n
$$
P_3 = \frac{P_2 (T_{max})}{T_{min}}
$$
\n
$$
Q_{ntrada2-3} = \left( \frac{m}{1000} \right) (CV (T_{max} - T_{min}))
$$
\n(\*Paso 3-4\*)  
\n
$$
P_4 = \frac{P_3 (V_{min})}{V_{max}}
$$
\n
$$
Q_{ntrada3-4} = (P_3 (100)) \left( \frac{V_{min}}{1000000} \right) \left[ Log \left[ \frac{V_{max}}{V_{min}} \right] \right)
$$
\n(\*Paso 4-1\*)  
\n
$$
P_1 = \frac{P_4 (T_{min})}{T_{max}}
$$
\n
$$
Q_{saliada-1} = \left( \frac{m}{1000} \right) (CV (T_{max} - T_{min}))
$$

$$
(\star \texttt{Trabajo Neto*})
$$

$$
W_{\text{neto}} = Q_{\text{entrada3-4}} - (-Q_{\text{salidat-2}})
$$

 $(*Eficiencia Termica*)$ 

$$
\mu_{\text{ter}} = \left(\frac{W_{\text{neto}}}{Q_{\text{entrada3-4}}}\right)100
$$

(\*Potencia de Motor\*)

$$
P_m = W_{\text{neto}} \; \Big( \frac{\text{RPM}}{60} \Big)
$$

- 5.1.4.1 Resultados del programa
- a) Volumen máximo y mínimo

```
Vmin= 235.619 cm³ Vmax= 392.699 cm³
```
b) Volumen específico y masa

**Tabla 5.1** Resultados del volumen específico y la masa de los cilindros

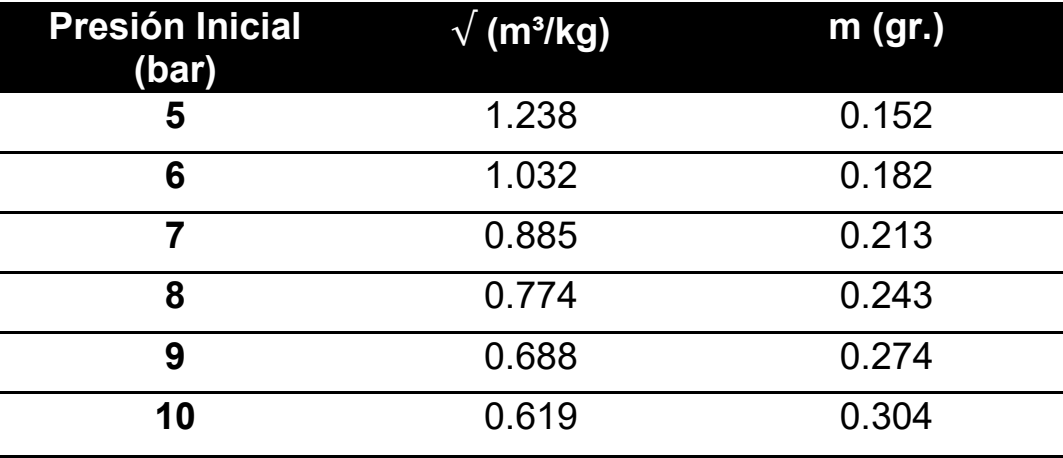

*Fuente: Software Mathematica* 

c).Pasos del ciclo

**Tabla 5.2** Resultados de las presiones y el calor de entrada

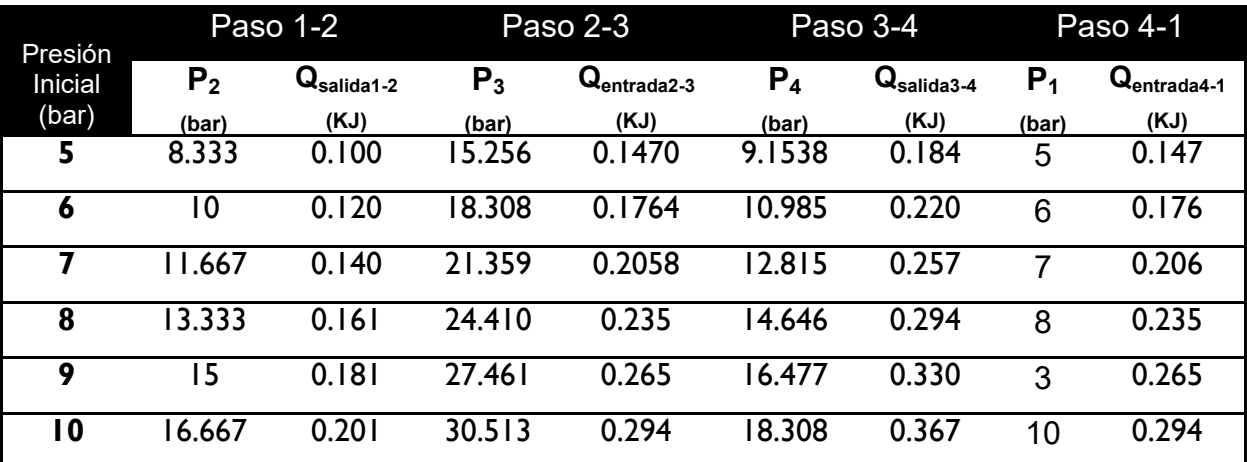

*Fuente. Software Mathematica* 

#### d) Eficiencia térmica y potencia

**Tabla 5.3** Resultados de la eficiencia térmica y la potencia del motor

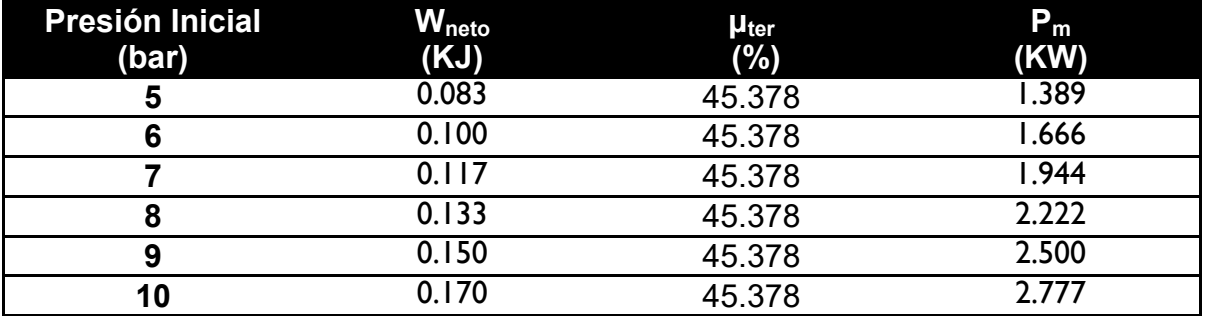

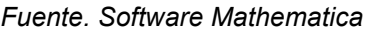

#### 5.1.5 Espesor de pared

Del análisis anterior se observó que cuando el motor esta presurizado a 10 bares, se obtiene una mayor potencia del motor, teniendo como resultado una potencia **Pm= 2.778 kw ≈ 2.8 KW,** con este valor de potencia se eligió modelar el motor con base a este nivel de presurizado. Tomando en cuenta lo anterior, se observa que la presión máxima en el sistema será alcanzada en el **paso 2-3,** obteniendo una presión de 30.513 bares (presión que debe soportar la pared del cilindro), cuando la temperatura máxima alcanzó los 410°C. Con los datos anteriores se establecen los parámetros iniciales de diseño (Figura 5.3), para calcular el grosor mínimo de los cilindros de trabajo.

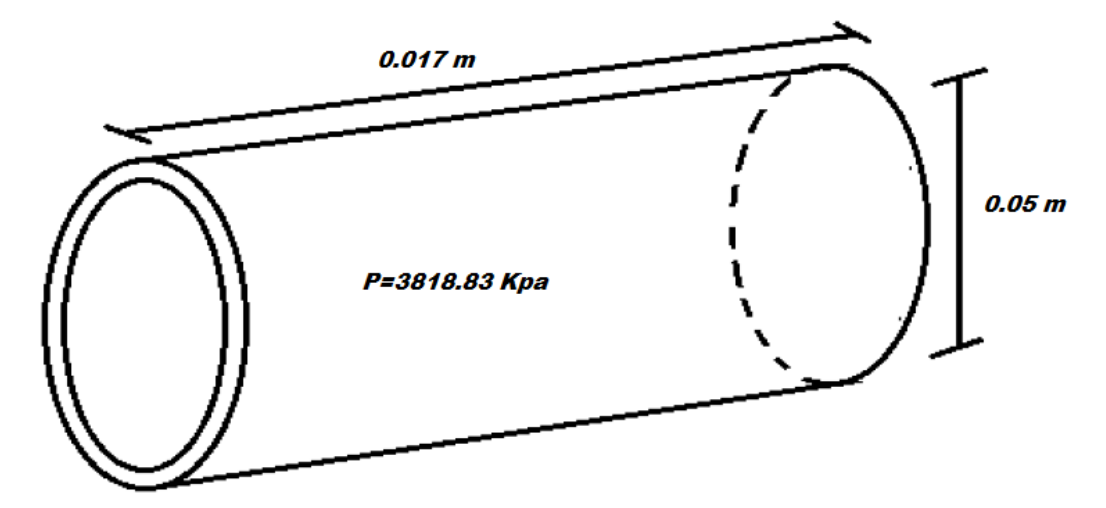

**Fig. 5.3** Espesor de la pared *Fuente: Diseño Propio en SolidWorks*
La ecuación (34), se usa para calcular el espesor de la pared:

$$
P(D_{int}) = \sigma_1(D_{int} + 2L)e \rightarrow e = \frac{P(D_{int})}{\sigma_1(D_{int} + 2L)}
$$
 (34)

Se debe tomar en cuenta que siempre se trabajará con la presión absoluta (Ec. 35). La cual se calcula tomando en cuenta la presión atmosférica en la Ciudad de México **(78.08 kPa).** El aluminio, es el material seleccionado para el diseño de los cilindros, y presenta un esfuerzo de resistencia igual a  $\sigma_1$  = 90,000 kPa.

$$
P_{abs} = P_{man} + P_{atmos} \tag{35}
$$

$$
P_{abs} = 3818.83 + 78.08 = 3896.91 \, kPa
$$

Obtenidos los datos anteriores, estos se sustituyen en la ecuación (34) en la ecuación 33 para obtener el espesor de pared del cilindro:

$$
e = \frac{P(D_{int})}{\sigma_1(D_{int} + 2L)} = \frac{3818.83(0.05)}{90,000(0.05 + 2(0.17))} = \frac{190.9415}{35100}
$$

$$
= 0.005439m = 5.439mm
$$

# *5.2 Análisis de transferencia de calor*

Con los datos anteriores se observó que el motor alcanza a una potencia de 4 KW, al indicar que la temperatura de la cámara de foco caliente será de 410°C y la cámara de foco frio de 25°C, teóricamente se llega a la potencia descrita, la combustión externa se realiza dónde está el foco caliente y la disipación de la temperatura se dará gracias a un sistema de alabes diseñados en la cámara de foco frío.

#### 5.2.1 Diseño del regenerador

Como se observó al principio de este trabajo, los motores Stirling utilizan un sistema de enfriamiento entre cada embolo llamado regenerador, el cual sirve para mantener las temperaturas necesarias para que el motor trabaje. Para el diseño del regenerador se deben tomar en cuenta la resistencia de los materiales a transferir el calor, por lo que se debe de crear un sistema de resistencias (Figura 5.4) capaz de realizar este trabajo.

En este diseño se trabajó con cobre y aluminio debido a que presentan buenas propiedades físicas, como se muestra en la Tabla 5.4, el cual presenta un coeficiente de conductividad térmica alto que permitirá que el material disipe el calor adecuadamente a lo largo del regenerador.

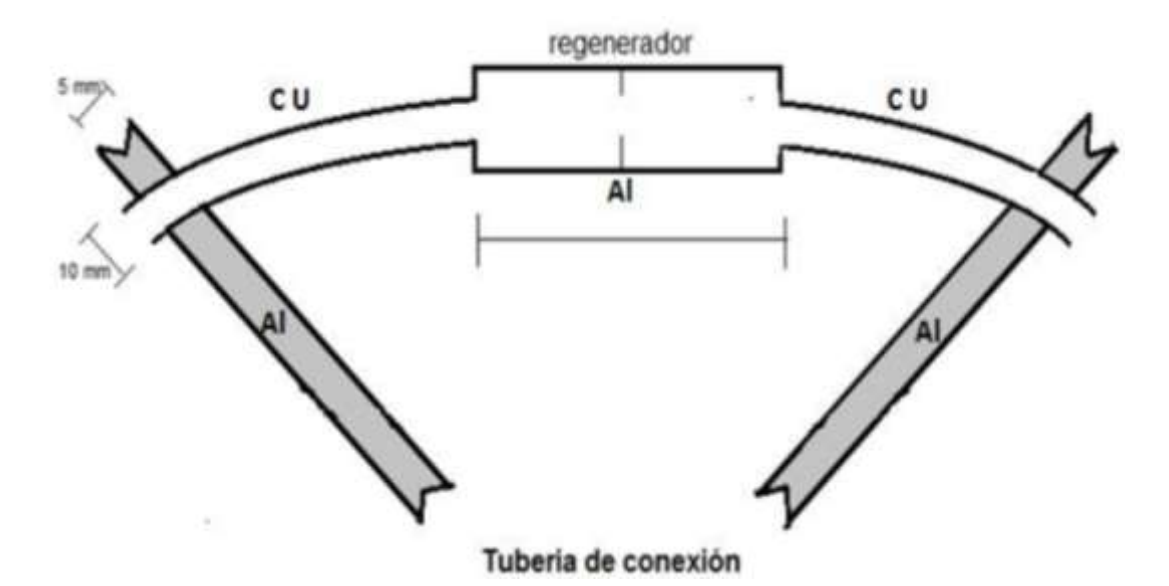

**Figura 5.4** Sistemas de resistencias del regenerador. *Fuente: Diseño Propio en SolidWorks*

**Tabla 5.4** Parámetros geométricos y propiedades físicas del regenerador

| <b>Material</b> | <u> Con</u> ductividad<br>Térmica (W/m*K) Interior (m) | <b>Diámetro</b> | <b>Diámetro</b><br><b>Exterior</b><br>(m) | <b>Espesor</b><br>(m) | Longitud<br>(m) |
|-----------------|--------------------------------------------------------|-----------------|-------------------------------------------|-----------------------|-----------------|
| Cobre           | 401                                                    | 0.0085          | 0.010                                     | 0.00075               | 0.18            |
| <b>Aluminio</b> | 237                                                    | 0.05            | 0.050                                     | 0.007                 | 0.10            |

*Fuente: Diseño Propio* 

El calor en el regenerador se disipa por convección a través de las paredes, como se muestra en el esquema (5.1).

**TH TC**

TCON LTUBERIA TCONLREGENETCONLTUBERIATCON KCU(ASECC) KAL(ASECC) KCU(ASECC)

**Esquema 5.1.** Resistencia del sistema.

a) Sección y área de contacto

Para calcular la sección del área en ambos materiales se utiliza la ecuación (36):

$$
A_{secc} = \pi \left( D_{int} \right) (E) \tag{36}
$$

El área de contacto se obtiene con la ecuación (37):

$$
A_{con} = \pi \left( D_{ext} \right) \left( L_{tuberi} \right) \tag{37}
$$

b) Resistencia de Contacto y Resistencia Equivalente

Para obtener la resistencia de contacto se utiliza el coeficiente de transferencia de calor **hcontacto** a las dos superficies (Al-Cu) el cual equivale a **hcontacto= 56000 W/m\*K.** La fórmula que se utiliza es la ecuación (38):

$$
R_{con} = \frac{1}{h_{con}(A_{con})}
$$
 (38)

El cálculo de la resistencia equivalente (Ec. 39) se hace tomando en cuenta que las resistencias están en serie, gracias a esto se hace una sumatoria en la ecuación siguiente:

$$
R_{equivalence} = \sum_{h_{CON}(A_{CON})} \frac{1}{K_{ALASECC}} + \frac{L_{tuberia \, \text{CL}}}{K_{CU}A_{SEC}} \tag{39}
$$

c) Flujo de calor por conducción

Para efectuar el cálculo del flujo de calor, se necesita considerar las temperaturas en el cilindro caliente (**TH**) y en el foco frío (**TC**), con lo que se procede a fundamentar la ecuación (40):

$$
Q_{cond} = \frac{T_H - T_C}{R_{equivalence}}
$$
 (40)

5.2.2 Transferencia de calor en el cilindro frío

Para analizar cómo se comporta el sistema con el regenerador, se calcula la transferencia de calor ocurrida en esta sección del sistema, el medio por el que se da es convección forzada. Churchill y Bernstein proponen una ecuación (41) para realizar el cálculo de la convección forzada en la superficie del cilindro expuesta a continuación.

$$
\overline{N}_{UD} = 0.3 + \frac{0.62 Re_D^{1/2} Pr^{1/3}}{\left[1 + \left(\frac{0.4}{Pr}\right)^{\frac{2}{3}}\right]^{\frac{1}{4}}} \left[1 + \left(\frac{Re_D}{282,000}\right)^{\frac{5}{8}}\right]^{\frac{4}{5}}
$$
(41)

En esta ecuación se tiene que la (**Pr)** es el número de Prandtl del fluido externo a temperatura ambiente a 21 °C es **Pr=0.708**.

Se tiene que el número de Reynolds Re<sub>p</sub> se obtiene de la ecuación (42):

$$
Re_D = \frac{VD}{\gamma} \tag{42}
$$

Donde, **V** es la velocidad del viento en Nezahualcóyotl y es equivalente a **10 m/s**, además que la viscosidad cinemática del fluido externo a temperatura ambiente **γ=15.35x10-6 m²/s.** 

#### a) Espesor de las aletas

Existe otra ecuación (43) donde se puede calcular la convección forzada, la cual se despejará para obtener **hc**.

$$
\overline{N}_{UD} = \frac{hc \, D_{intAl}}{K_{fluido}} \rightarrow \ \ \hbar c = \frac{\overline{N}_{UD}(k_{fluido})}{D_{intAl}} \tag{43}
$$

Con la ecuación anterior, se puede obtener la ecuación del espesor de la aleta, sustituyéndola en la siguiente diferencia, y despejando la (**t)** que es el espesor mínimo (Ec. 44).

$$
\frac{hc(t)}{k} < 0.2 \rightarrow \frac{\overline{N}_{UD}(k_{fluido})(t)}{k(D_{intAl})} < 0.2 \rightarrow t = \frac{0.2k(D_{intAl})}{\overline{N}_{UD}(k_{fluido})} \tag{44}
$$

# 5.2.3 Transferencia de calor en el sistema de aletas

El sistema de aletas se diseñó con el fin de disipar el calor al interior del cilindro del foco frio para así llegar teóricamente a la temperatura de 25°C del gas al interior.

En la Figura 5.5, se muestran los parámetros geométricos y físicos que se deben tomar en cuenta para el diseño de las aletas. Los cuales se calculan con las formulas expuestas anteriormente.

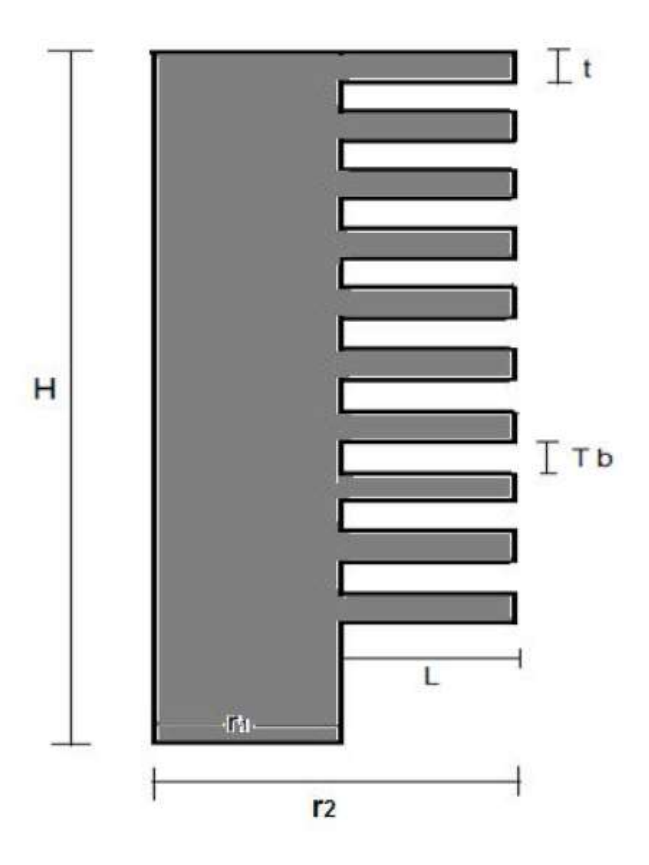

**Fig. 5.5** Sistema de aletas del cilindro frio. *Fuente: Diseño Propio en SolidWorks* 

### a) Calor disipado por convección con aletas

Para aumentar el flujo de calor disipado por convección se tiene que diseñar un sistema de aletas, capaz de cambiar este flujo. Para este diseño se usa la ecuación 45:

$$
qt = hb \ At \left[1 - \frac{Af}{At}(1 - \mu_f)\right] \theta_b \tag{45}
$$

De la formula anterior, tenemos que calcular (**At)** y (**Af)** que son las áreas que se necesitan conocer. La ecuación (46), permite calcular (Af).

$$
Af = 2\pi (r_{2c}^2 - r_1^2) \tag{46}
$$

Para r<sub>2c</sub> se tiene la ecuación 47:

$$
r_{2c} = r_2 + \frac{t}{2}
$$
 (47)

Y (At) se calcula con la ecuación (49):

$$
At = Na\ Af + 2\pi r_1(H - Na\ t)
$$
 (48)

b) Calor disipado por convección sin aletas

Para diseñar el sistema no solo se debe hacer el cálculo de disipación con las aletas, sino también se tiene que considerar el diseño cuando sistema no tiene aletas, para después hacer una diferencia de disipaciones y saber cómo se comporta el sistema de una forma más completa. La ecuación (49) está dada para este problema:

$$
q_{wo} = hb(2\pi r_1 H)\theta b \qquad (49)
$$

c) Eficiencia de la aleta

Se debe tener en cuenta que para un óptimo diseño la eficiencia de la aleta debe ser mayor 0.75, para lograrlo se necesita de dos puntos (Ec. 50 y 51) para ubicarlos en la gráfica que arroja la eficiencia. Los cuales se calculan mediante las siguientes ecuaciones postuladas (50 y 51):

**Punto 1** 

$$
Lc^{\frac{3}{2}}\left(\frac{hb}{k\,Ap}\right)^{1/2} \tag{50}
$$

**Punto 2** 

$$
\frac{r_{2c}}{r_1} \tag{51}
$$

La diferencia de calores se da por la ecuación (52):

$$
\Delta q = q t - q_{wo} \tag{52}
$$

El material del cilindro en el foco frio será de aluminio por lo que gracias a las tablas de propiedades físicas del aluminio se sabe que la constante es de **k= 186 W/mk** cuando la temperatura de la cámara está a 100°C.

5.2.4 Transferencia de calor en el cilindro caliente

a) Calor en el cilindro

El calor que se encuentra dentro del cilindro de foco caliente como se muestra en la Fig. 5.6, ayudará a ver cómo se comporta el sistema, para calcular el calor encontrado adentro del cilindro del foco caliente se tiene la ecuación (53):

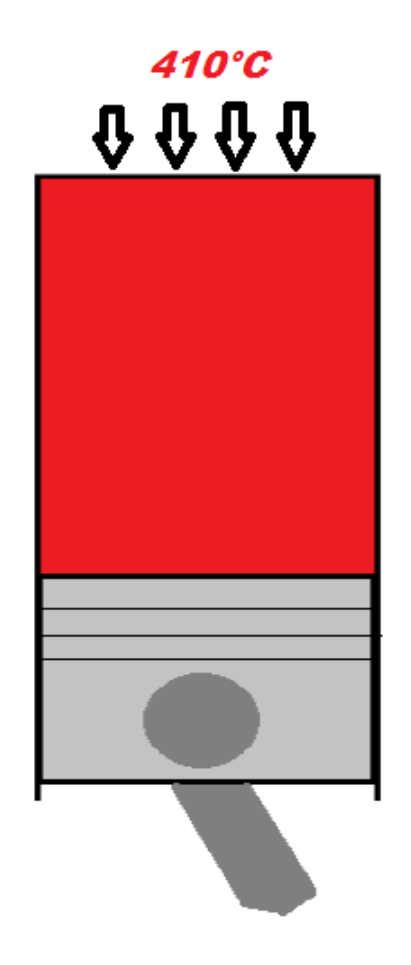

**Fig. 5.6** Cilindro de foco frío. *Fuente: Diseño Propio en SolidWorks*

$$
Q = \frac{K_{Al}A_{cont}(\Delta T)}{L}
$$
 (53)

Con esta ecuación se calcula **Acont** ya que no está dada en los datos de entrada, por lo que mediante la ecuación (54) se tienen que A<sub>cont</sub> se obtiene de:

$$
A_{cont} = \pi DH \tag{54}
$$

b) Velocidad estable de transferencia de calor a través de la pared

La velocidad con la que se va transfiriendo el calor nos ayudará a ver qué tan rápido se va transfiriendo el calor en el cilindro caliente al cilindro frio, la ecuación que se utiliza es la ecuación (55):

$$
R_{pared} = \frac{L}{KA} \tag{55}
$$

#### 5.2.5 Cálculos del programa empleado

Como se ha hecho a lo largo de este trabajo, los cálculos del análisis de transferencia de calor se harán con el programa de Mathematica. Estos cálculos se hacen proponiendo los siguientes datos de entrada.

#### **Datos de Entrada**

#### **Para el regenerador:**

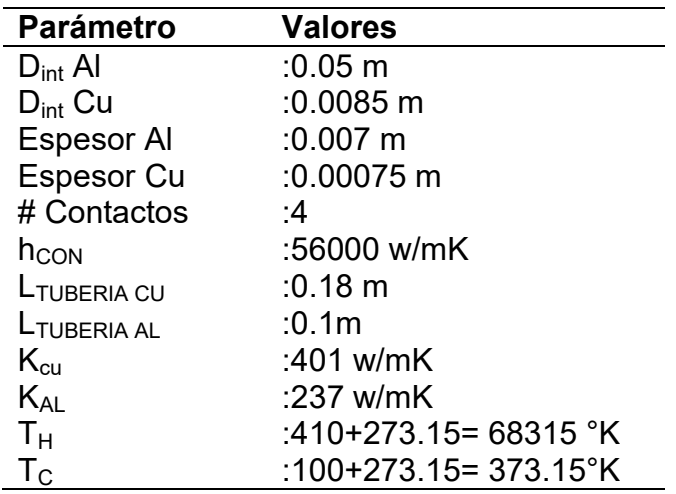

#### **Para el cilindro frío y el caliente:**

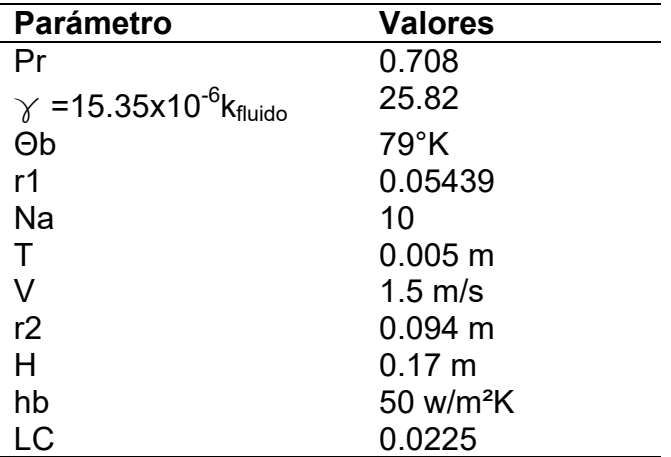

Cuando el Al está a 100°c:

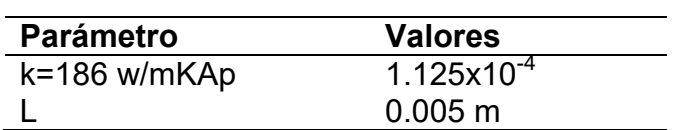

Conociendo los datos de entrada se procede a programar, en el siguiente programa:

(\*Secciones y Areas de Contacto\*)

 $\mathbf{A}_{\text{secCu}} = \pi (\mathbf{D}_{\text{intCu}}) (\mathbf{E}_{\text{Cu}})$ ;

 $A_{secAl} = \pi (D_{intAl}) (E_{Al})$ ;

 $L_{\text{RBERIA}} = E_{\text{Al}}$  (Con) ;

 $A_{\text{con}} = \pi (D_{\text{extCu}}) (I_{\text{RUBERIA}})$ ;

 $(*\text{Resistencia Equivalence})$ 

 $\mathbf{R}_{\text{con}} = \frac{1}{\mathbf{h}_{\text{con}}\ (\mathbf{A}_{\text{con}})}\ i$  $\frac{L_{\text{TUBERIACu}}}{L}$ ;  $\overline{\phantom{0}}^1$ LTUBERTA AL  $R_{equi} = \frac{1}{h_{con} (A_{con})}$  $K_{R1}$  ( $A_{secR1}$ )

 $(* \texttt{Flujo} \texttt{de } \texttt{Calor} \texttt{por } \texttt{Conducción*})$ 

$$
Q_{\text{cond}} = \frac{T_{\text{H}} - T_{\text{C}}}{R_{\text{equi}}}
$$
\n
$$
T1 = T_{\text{H}} - Q_{\text{cond}} (R_{\text{con}})
$$

$$
(*Cilindro de foco Frio*)
$$

(\*Convection Forzada\*)  

$$
ReD = \frac{V (D_{intAl})}{Y}
$$

$$
A = 0.62 \left( Re_{D}^{1/2} \right) \left( Pr^{1/3} \right);
$$
\n
$$
B = \left( 1 + \left( \frac{0.4}{Pr} \right)^{2/3} \right)^{1/4};
$$
\n
$$
F = \left( 1 + \left( \frac{Re_{D}}{282000} \right)^{5/8} \right)^{4/5};
$$
\n
$$
\hat{N}_{UD} = 0.3 + \frac{A}{R} \left( F \right);
$$

$$
hc = \left(\frac{\bar{N}_{UD} (K_{f1ow})}{D_{intAl}}\right) / 1000;
$$

$$
(*Espesor de la Aleta*)
$$

$$
t = \frac{0.2 (K_{R1}) (D_{intAl})}{\bar{N}_{UD} (K_{flow})}
$$
;

(\*Sistemas de Aletas\*)  $(*Calor Disipado*)$  $r_{2c} = r_2 + \frac{t}{2}$ **Af** =  $2 \pi (x_{2c}^2 - x_1^2);$ At = Na (Af) + (2  $\pi$  ( $r_1$ )) (H - (Na \* tb)); (\*Calor disipado sin Aletas\*)  $q_{00}$  = hb  $(2 * \pi * r_1 * H) \theta b$ ; (\*Eficiencia de Aleta\*) P1 =  $\text{Le}^{3/2} \left( \frac{\text{hb}}{\text{k} + \text{Ab}} \right)^{1/2}$ ;  $P2 = \frac{r_{2c}}{r_{1}};$  $\mu_{f} = \frac{P1 + P2}{2}$ ;

$$
qt = hb (At) \left(1 - \left(\frac{Af}{At}\right) (1 - \mu_f)\right) (eb) ;
$$

 $\Delta T = qt - q_{wo}$ ;

 $\langle \star \texttt{Cilindro} \ \texttt{de Foco Caliente} \star \rangle$ 

 $(*Calor en el Cilindrov)$ 

 $A_{\text{cont}} = \pi * \mathbf{r}_2 * \mathbf{H}$ ;

$$
Q = \Big(\frac{K_{\text{RI}} \star A_{\text{cont}} \ (\Delta T)}{L}\Big) \bigg/ 1000
$$

 $(*\text{Velocidad}$  de transferencia\*)

 $R_{\text{pared}} = \frac{L}{R_{\text{Al}} \star R_{\text{cont}}}$ 

Los resultados se describen a continuación.

# 5.2.5.1 Resultados del programa

Los resultados que se dan a continuación son los últimos parámetros que hacían falta para comenzar a realizar el diseño en el programa de SolidWorks y así empezar a realizar las simulaciones. En la Tabla 5.5, se muestran los resultados del programa.

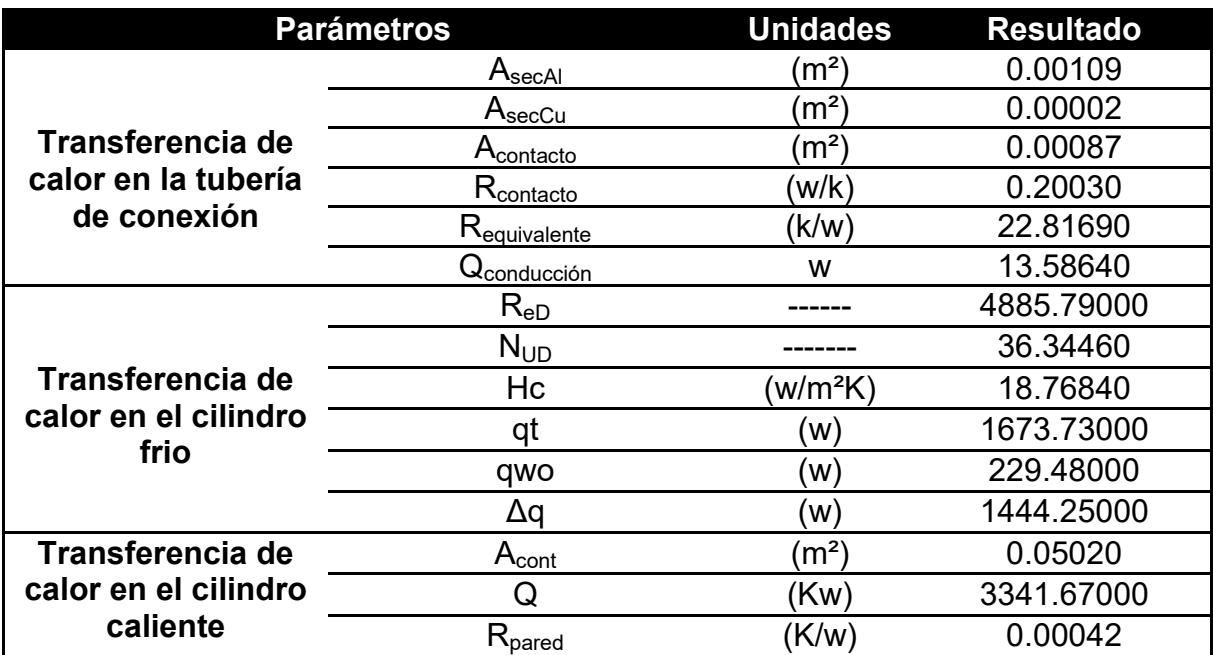

#### **Tabla 5.5** Resultados del análisis de transferencia de calor

*Fuente: Diseño Propio* 

#### 5.2.6 Diseño computarizado del motor

Los resultados anteriores, ayudaron a iniciar con el diseño del motor en la computadora, en la Figura 5.7, se muestra el motor diseñado en el programa de **SolidWorks** 

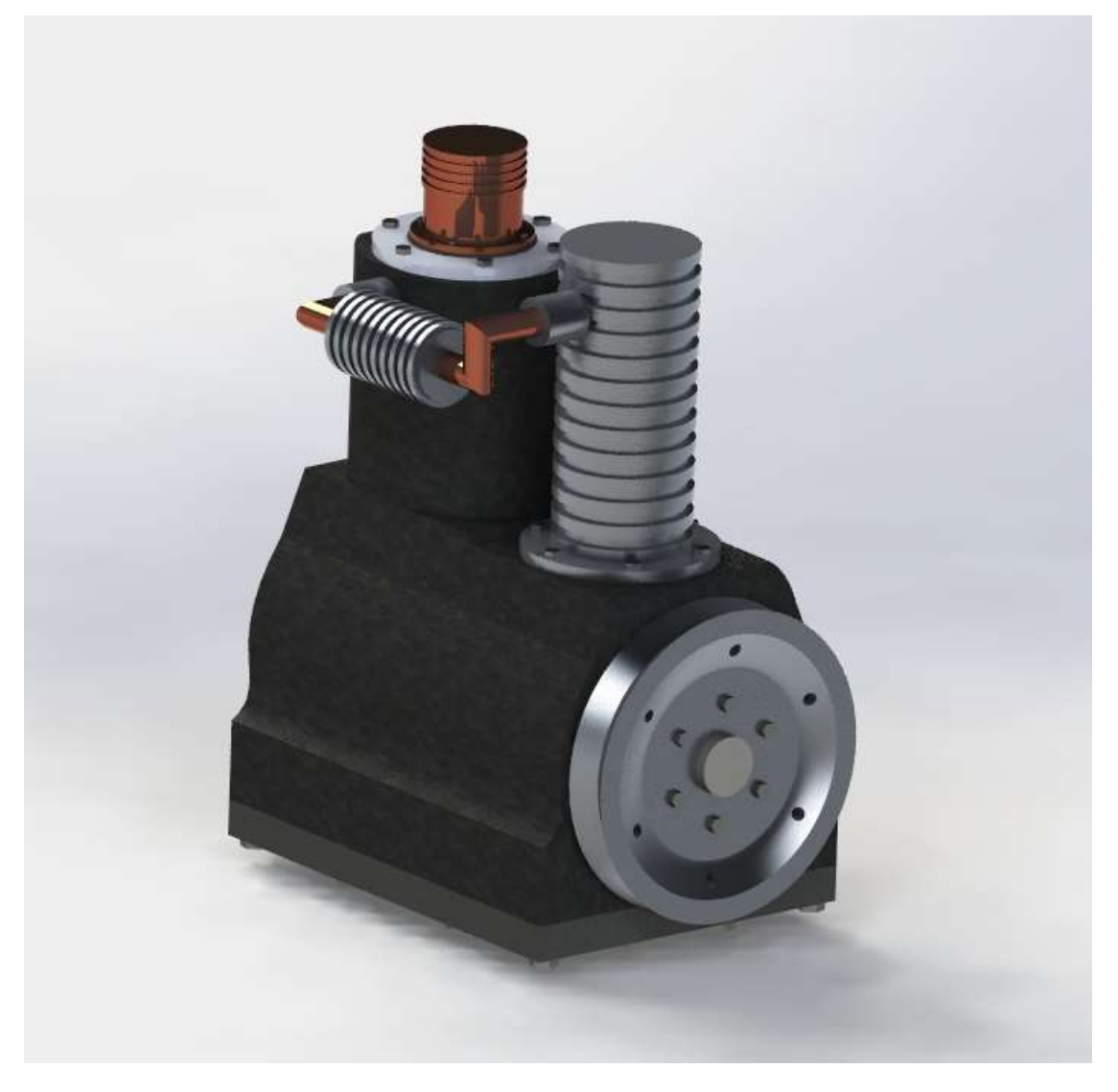

**Fig. 5.7** Diseño motor Stirling. *Fuente. Diseño propio SolidWorks*

# CAPITULO VI SIMULACIONES DE PRUEBA

*"El éxito es la capacidad de ir de un fracaso a otro sin perder entusiasmo* "Winston Churchill

# *VI SIMULACIONES DE PRUEBA*

En este capítulo se realizaron las pruebas de comportamiento del fluido en un escenario donde el motor estuvo trabajando a temperaturas máximas y mínimas. El ensamble del motor y simulaciones de prueba de fluido, se han realizado en cada fase del ciclo Stirling.

# *6.1 Bases para la simulación*

En el capítulo anterior se obtuvo la presión para cada paso del ciclo Stirling, como se observa en la Tabla 7. En los cálculos para la obtención de dichos resultados, se tomó en cuenta que el diseño del motor está calculado para empezar a trabajar de 5 a 10 bares, a una temperatura de 410°C. En las simulaciones realizadas, se trabajó con valores máximos y mínimos, por lo que se simulo con una presión de 5 y 10 bares, usando los resultados de la presión.

A continuación se establecen los parámetros que se necesitan para ver el óptimo funcionamiento del motor: el flujo volumétrico, el flujo másico, y trayectoria del fluido, así como la velocidad de salida en cada paso del ciclo. Cabe señalar que estos valores serán calculados y simulados por el programa de CAD/CAM.

# 6.1.1 Flujo volumétrico

El flujo volumétrico es la cantidad de fluido que avanza en una unidad de tiempo, este se calcula a través de la ecuación (56), como se muestra a continuación.

$$
Q = AV \tag{55}
$$

Donde, en el sistema se tiene un área en la entrada y una en la salida, así como una velocidad de entrada y una de salida, ya que el sistema está basado en un ciclo de 4 pasos. Las ecuaciones (57) y (58) describen lo anterior.

$$
Q_1 = Q_2 \tag{57}
$$

Dónde:

 $A_1V_1 = A_2V_2$ **(58)**

A = Área de circulación del fluido, Q= Flujo volumétrico y V= Velocidad del fluido.

Se calcula la velocidad que lleva el fluido y posteriormente se lleva a cabo la simulación. La velocidad tomada es a 1000 rpm, como esta es una velocidad angular, se debe transformar a una velocidad lineal convirtiéndola primero a radianes mediante el uso de la Ec.(59):

$$
1 \frac{rev}{min} = 2\pi \frac{rad}{rev}
$$
 (59)

(  $\left(\frac{1000 \, rev}{min}\right)\left(\frac{min}{60 \, s}\right)\left(\frac{2\pi \, rad}{rev}\right) = \frac{(1000)(1000)}{6}$  $=$ 6 6  $=$  $\boldsymbol{r}$  $\mathcal{S}_{0}$ 

Luego se convierte a m/s, ecuación (60), debido a que se necesita el radio de giro del cigüeñal.

**V= w\*R (60)**

Dónde:

w= velocidad angular

R= radio

Dando como resultado una velocidad:

V= 104.715(.027)= 2.90 m/s

Una vez obtenida la velocidad de entrada al sistema, se calcula el flujo volumétrico y se procede a realizar la simulación. Sin embargo, es necesario que antes, se calcule la velocidad de salida, el flujo másico y la trayectoria del fluido.

# 6.1.2 Velocidad de salida

Anteriormente se estableció la relación que hay en cada paso del sistema. Ahora mediante la ecuación (58) se establecerá como calcular la velocidad de salida en cada fase del ciclo. Despejando la ecuación (58) se obtiene las velocidades para cada fase ecuación (61):

$$
V_2 = \frac{A_1 V_1}{A_2} \tag{61}
$$

### 6.1.3 Flujo másico

El flujo másico, es la magnitud que expresa la variación de masa que hay a través del tiempo. El flujo másico se determina realizando una serie de simulaciones mediante la ecuación (62), esta ecuación nos permite saber que tanto puede variar la masa del fluido en el sistema para determinar si se comporta óptimamente.

$$
\dot{m} = \rho V S \tag{62}
$$

Dónde:

S= Área transversal de la tubería; ρ= Densidad del fluido y V= Velocidad del fluido

# 6.1.4 Trayectoria de fluido

Una vez obtenido el flujo másico y volumétrico en las simulaciones anteriores, se procede a obtener la trayectoria que toma el fluido en cada fase del ciclo Stirling, para asegurar que el fluido tenga un óptimo funcionamiento. Los datos usados son el flujo volumétrico, la velocidad y las presiones, las cuales se ingresan en el programa y este genera las trayectorias que producirá el fluido.

# *6.2 Simulaciones*

Las simulaciones en el programa se realizan para cada paso que se lleva a cabo en ciclo Stirling. Primero, se aisló el sistema (émbolos calientes y fríos), así como el regenerador, que es donde pasa el fluido, como se observa en la Figura 6.1. Cada simulación arroja un total de 40 iteraciones hechas por el programa empleando un método numérico.

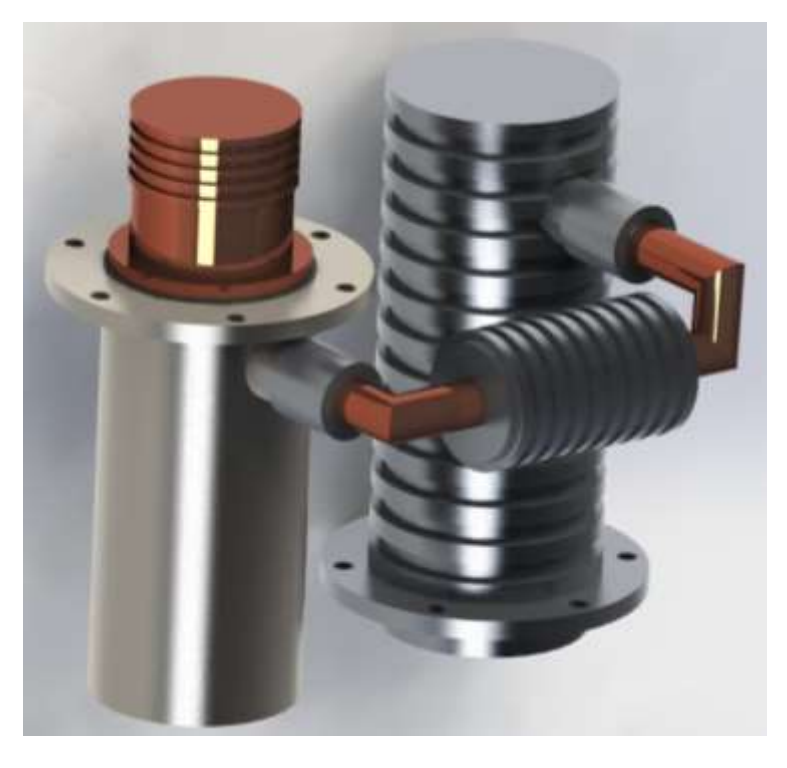

**Fig. 6.1** Sistema aislado para simulación. *Fuente: Diseño Propio en SolidWorks*

# 6.2.1 Simulación del Paso 1-2 del ciclo Stirling

Para 5 bares de presión:

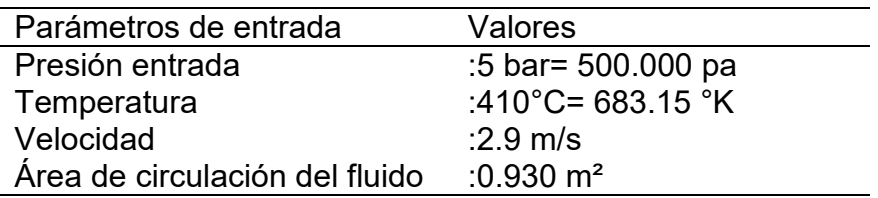

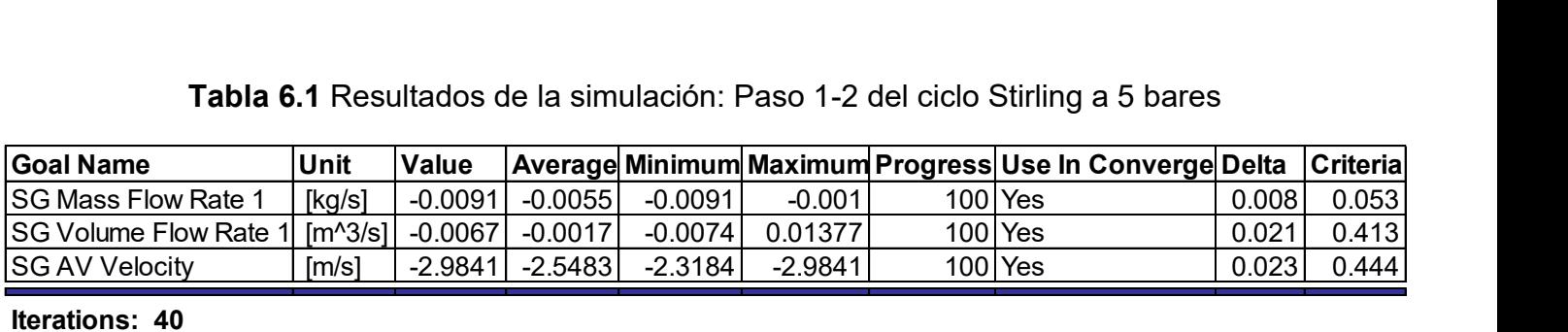

**Iterations: 40 Analysis interval: 20**

*Fuente: Simulation FlowExpress SolidWorks* 

En la Tabla 6.1 se observa la velocidad evaluada que alcanza el fluido en la trayectoria, la cual equivale a 2.9841 m/s: la Gráfica 6.1, muestra el flujo volumétrico alcanzado a lo largo de las iteraciones realizadas, observándose que en la iteración 5 se alcanza el máximo flujo volumétrico a 0.1377 m<sup>3</sup>/s

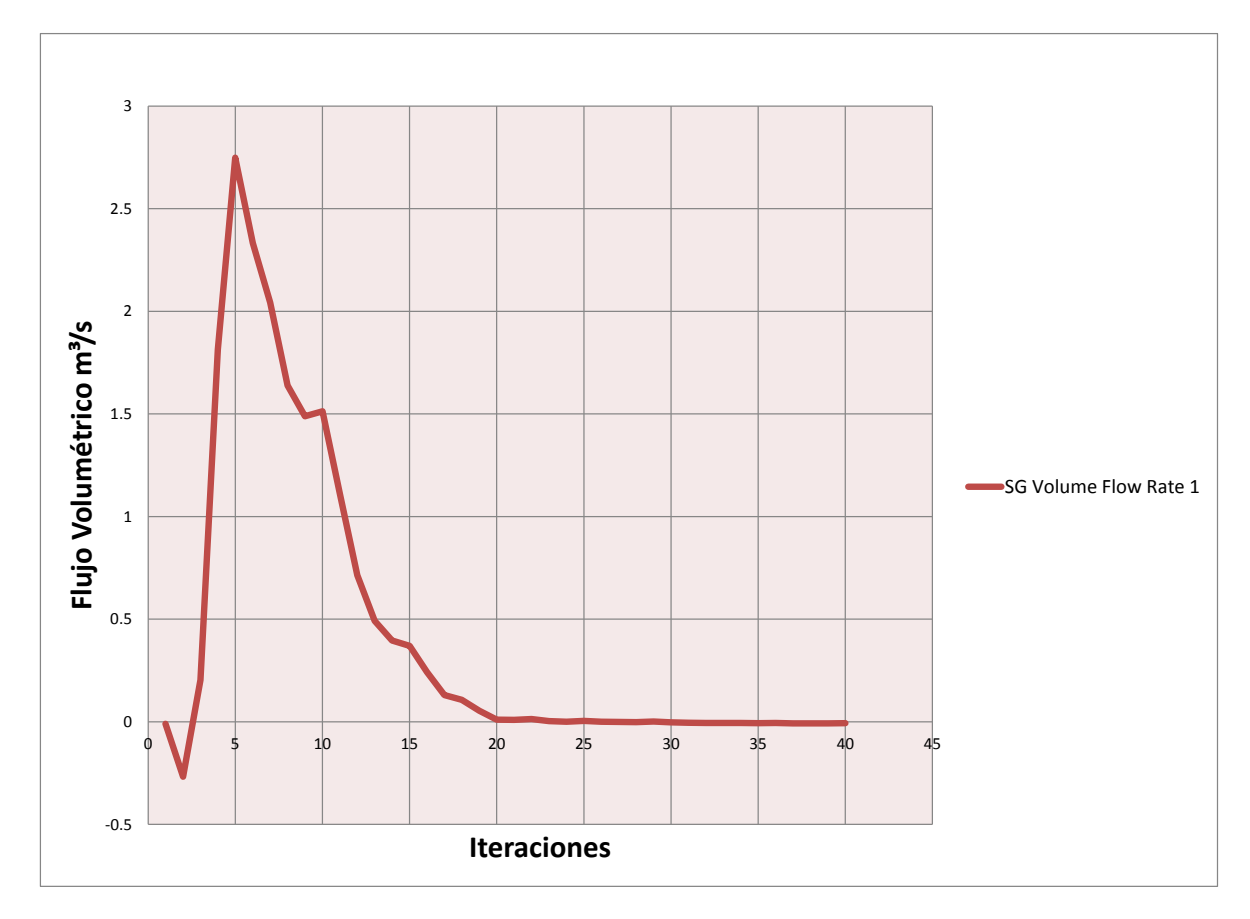

**Gráfica 6.1** Flujo volumétrico: Paso 1-2 a 5 bares. *Fuente: Simulation FlowExpress SolidWorks*

La Gráfica 6.2 muestra el flujo másico, mientras que la Gráfica 6.3, muestra la velocidad alcanzada por el sistema a 5 bares de presión de trabajo del motor Stirling.

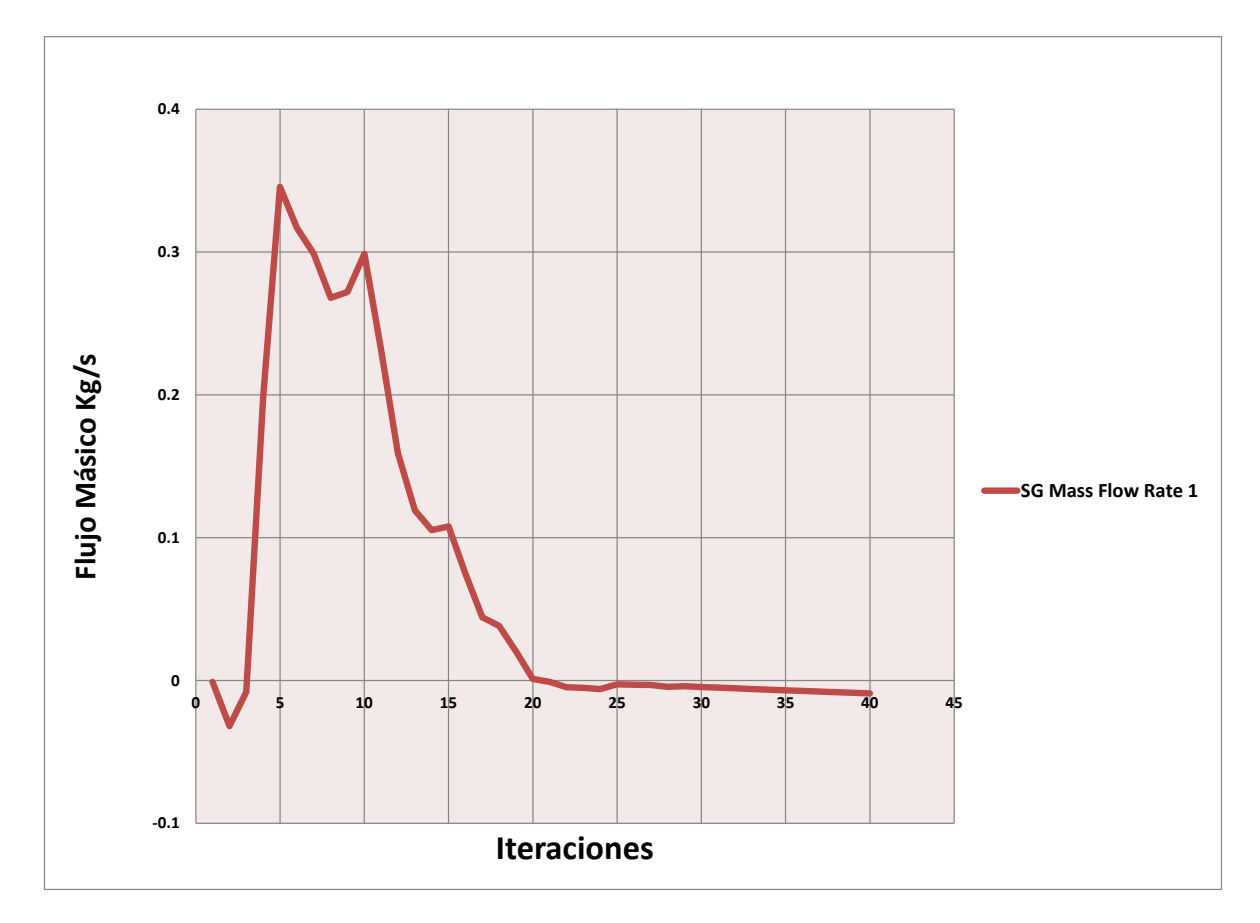

**Gráfica 6.2** Flujo másico: Paso 1-2 a 5 bares. *Fuente: Simulation FlowExpress SolidWorks*

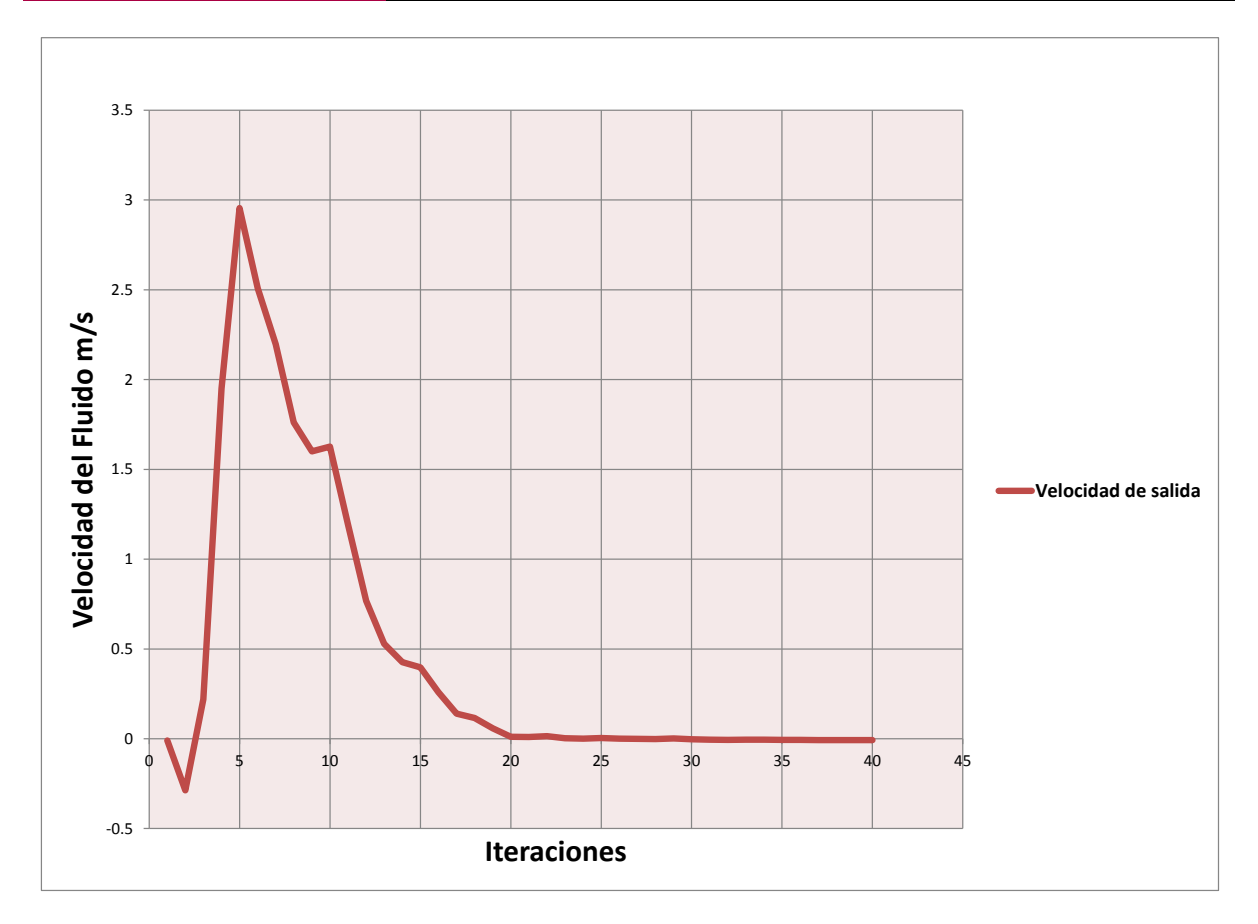

**Gráfica 6.3** Velocidad de salida: Paso 1-2 a 5 Bares. *Fuente: Simulation FlowExpress SolidWorks*

Finalmente en la Figura 6.2, se observa la trayectoria del fluido, así como las diferentes velocidades que va alcanzando a lo largo del sistema teniendo las máximas cuando el fluido sale del regenerador hacia el embolo frio.

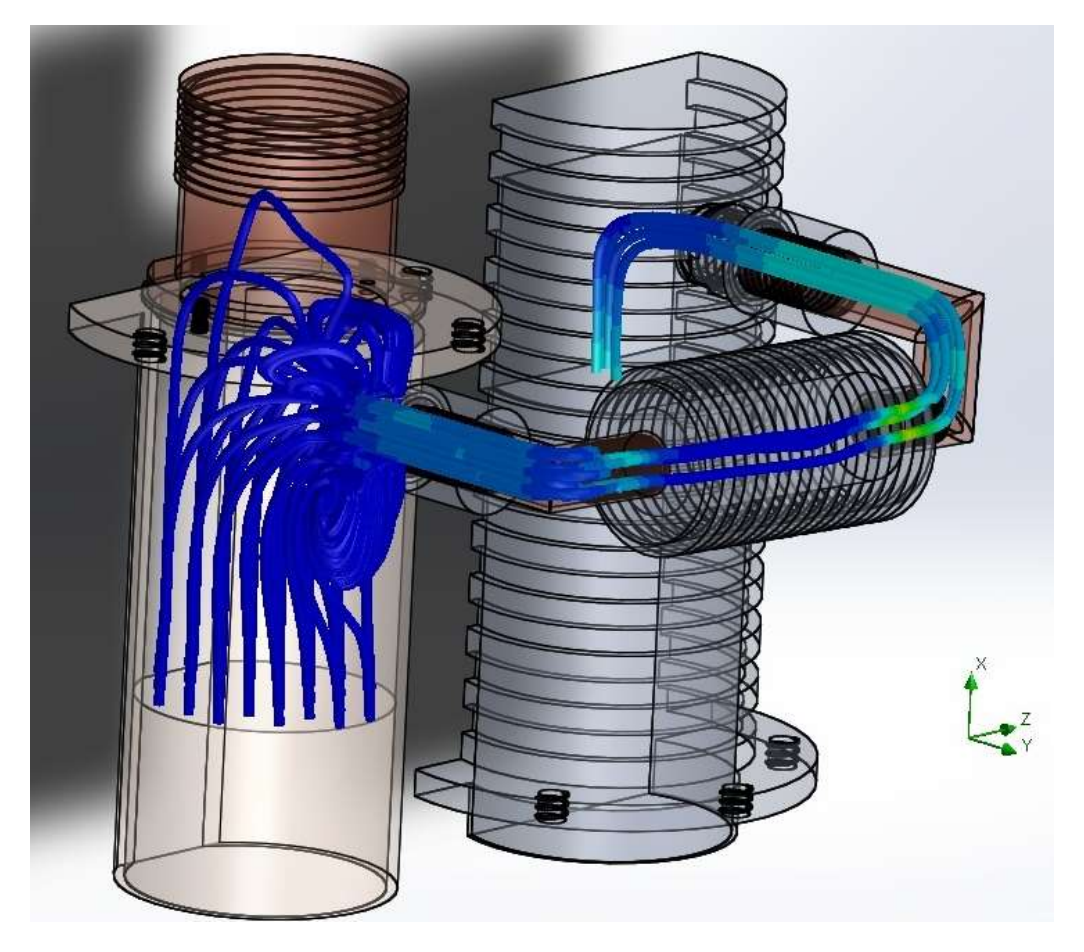

**Fig. 6.2** Trayectoria del fluido: Paso 1-2 a 5 bares. *Fuente: Simulation FlowExpress SolidWorks*

Una vez realizada la simulación a 5 bares de presión de trabajo del motor, se procede a realizar la simulación a una presión de 10 bares de entrada. Los datos son los siguientes:

#### Para 10 bares de presión:

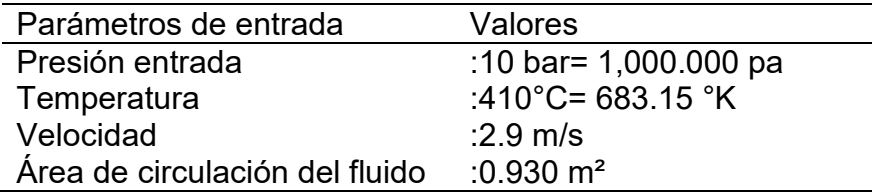

#### **Tabla 6.2** Resultados de la simulación: Paso 1-2 del ciclo Stirling a 10 bares

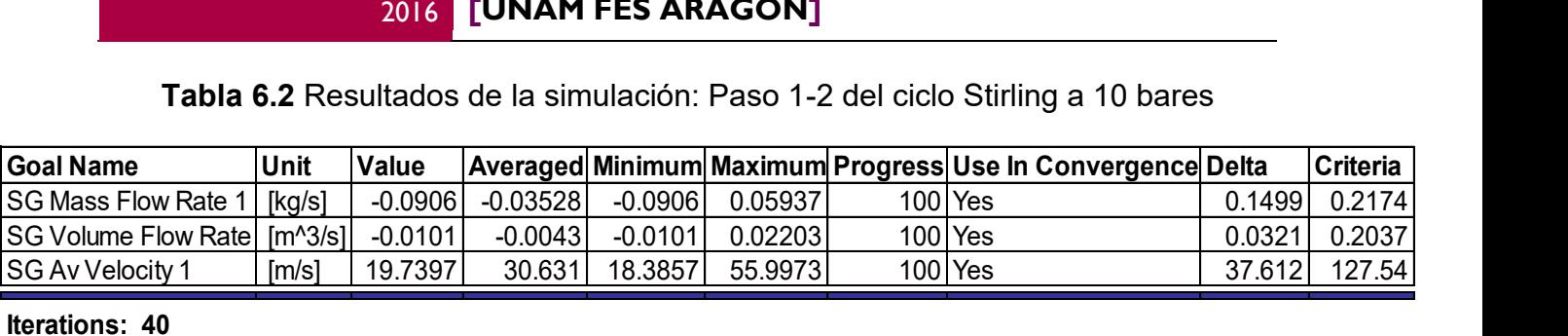

**Iterations: 40 Analysis interval: 20**

#### *Fuente: Simulation FlowExpress SolidWorks*

En la Tabla 6.2 se observa que la velocidad evaluada que alcanza el motor es de 19.7397 m/s, cuando se trabajó a 10 bares. La Gráfica 6.4, muestra el flujo volumétrico alcanzado a lo largo de las iteraciones realizadas.

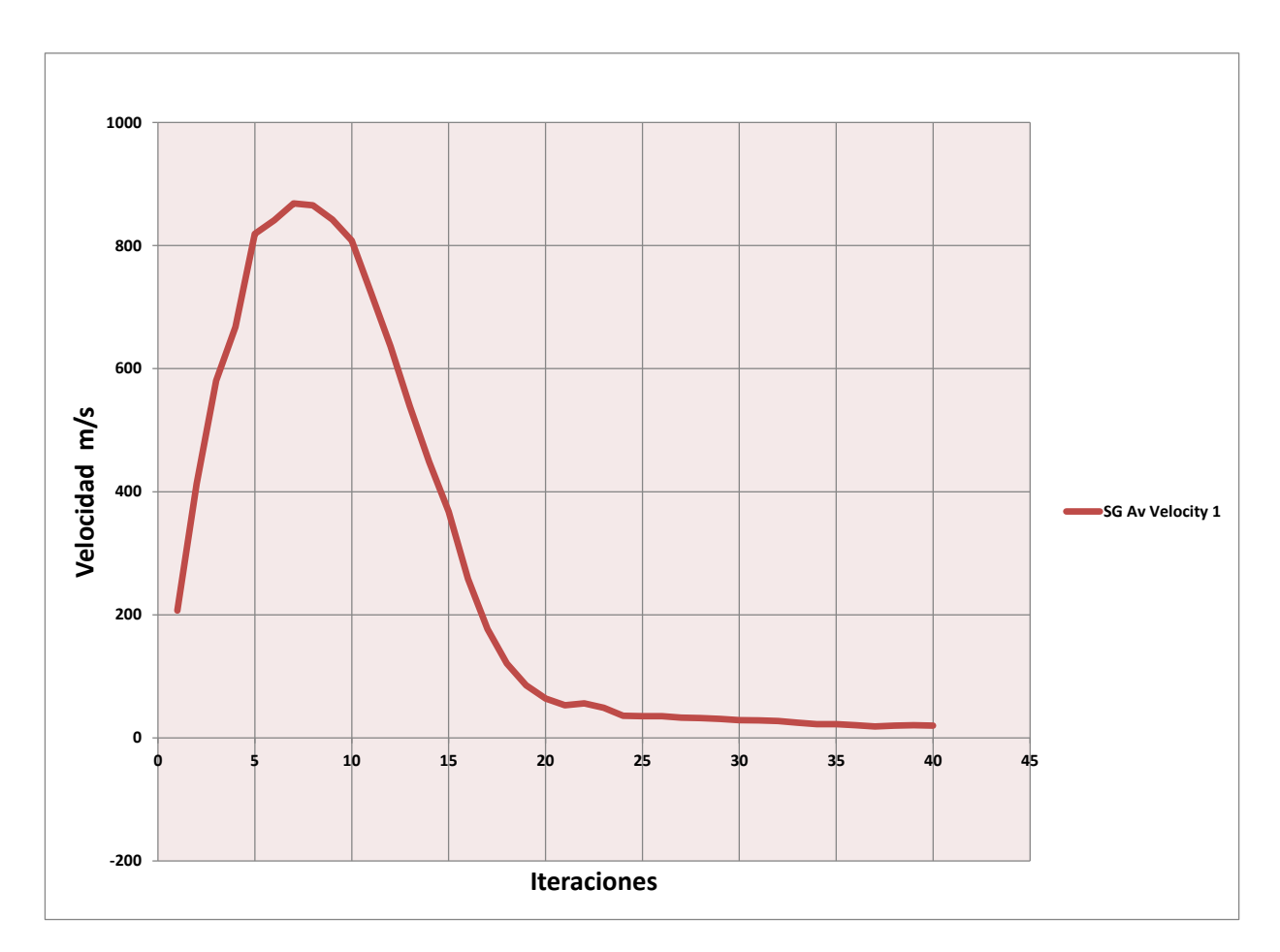

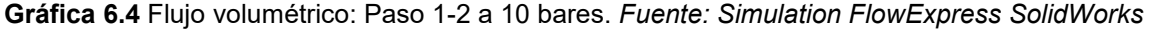

En esta gráfica se observa que la velocidad máxima se presenta en la iteración 8 aproximadamente.

Mientras que el flujo másico y velocidad máxima se muestran en las Gráficas 6.5 y 6.6. Observándose que en esta simulación no se presentaron cambios significativos en el sistema al aumentar la presión de trabajo de 5 a 10 bares.

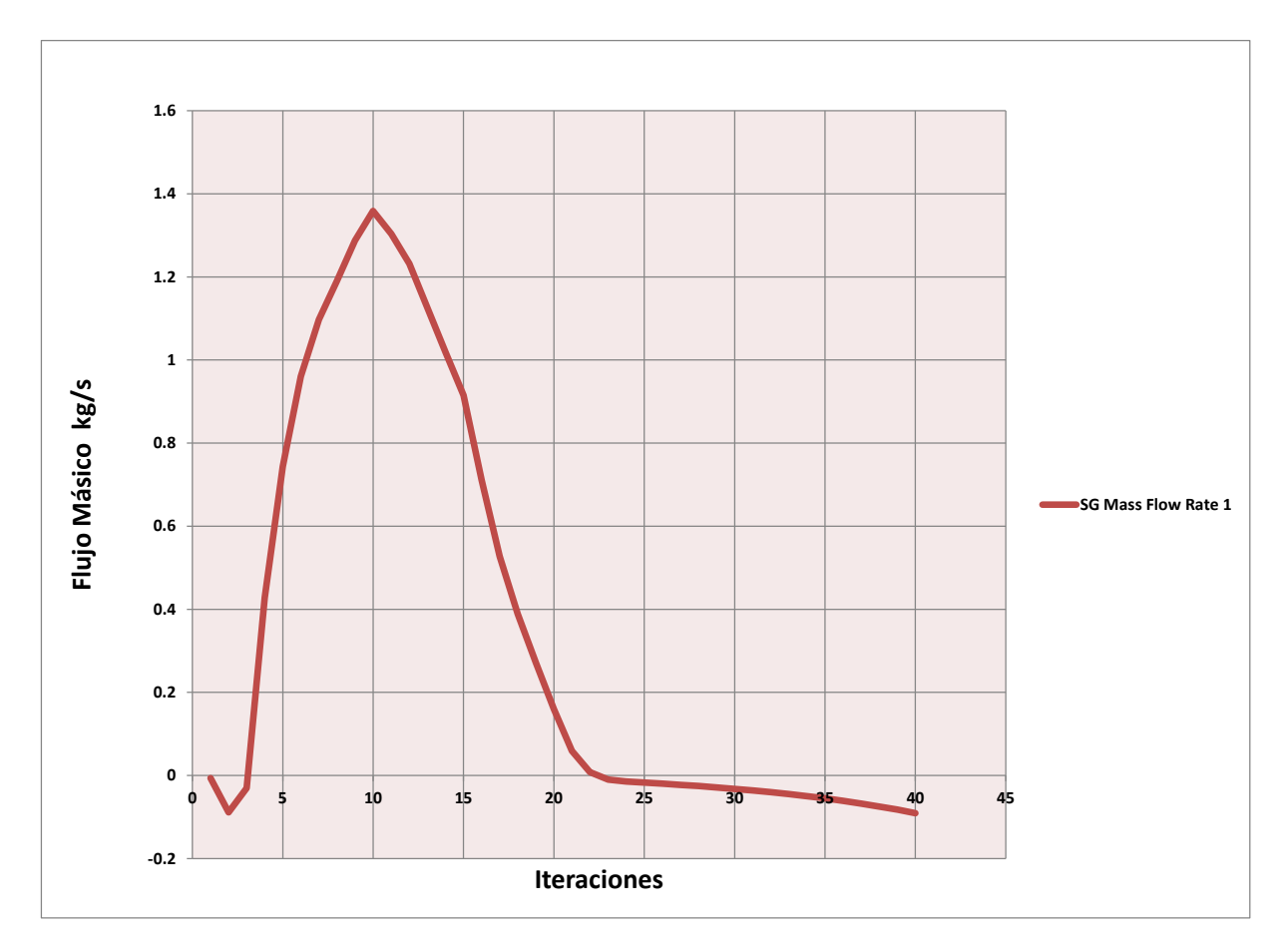

**Gráfica 6.5** Flujo másico: Paso 1-2 a 10 bares. *Fuente: Simulation FlowExpress SolidWorks*

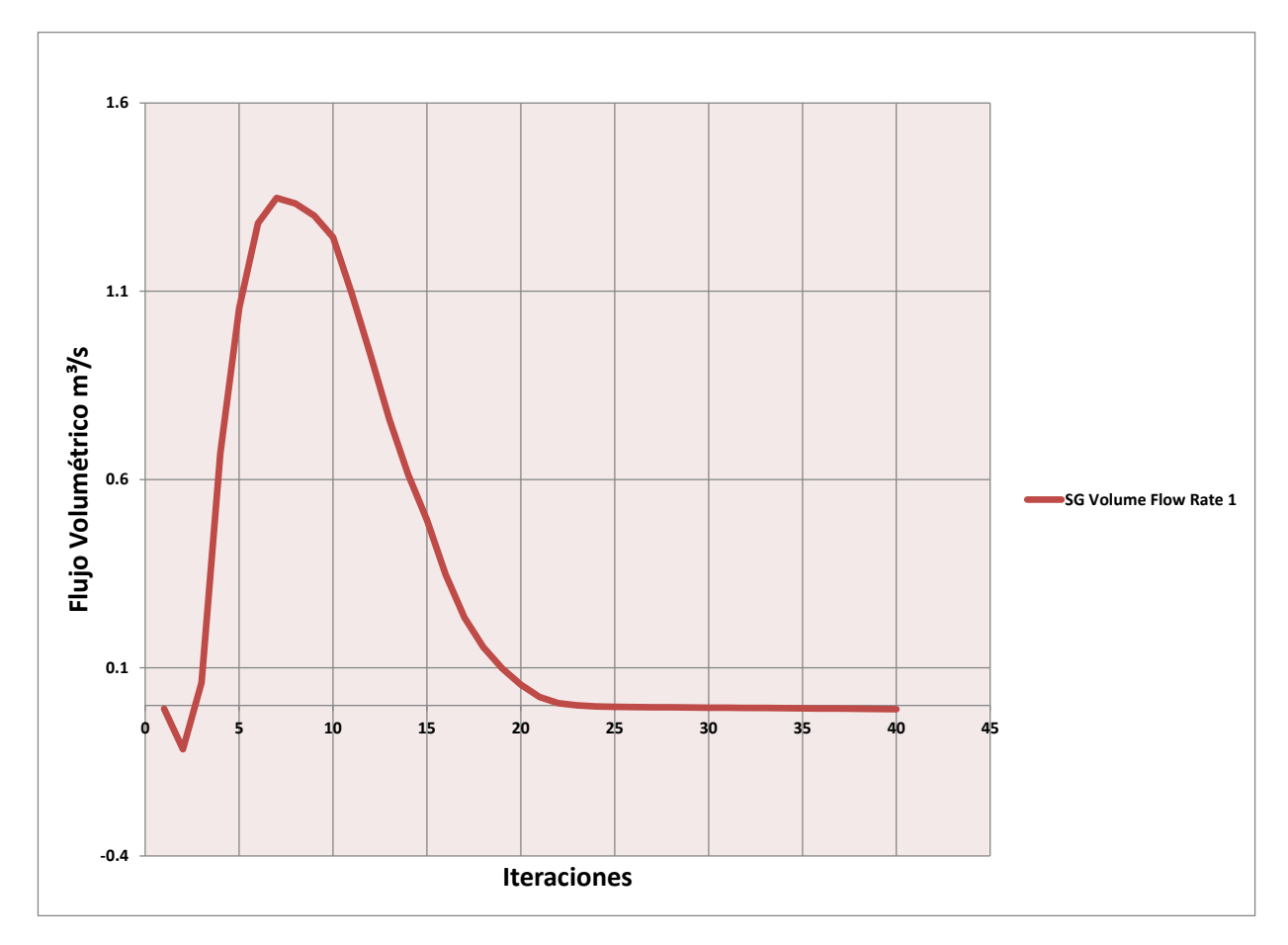

**Gráfica 6.6** Velocidad de salida: Paso 1-2 a 10 Bares. *Fuente: Simulation FlowExpress SolidWorks*

La Figura 6.3, representa la trayectoria que llevará el fluido sometido a esta presión, se observa que el sistema presentó prácticamente el mismo comportamiento que cuando el ciclo trabajó a 5 bares de presión. Esto se confirma con los resultados obtenidos en el ciclo, ver Tabla 11.

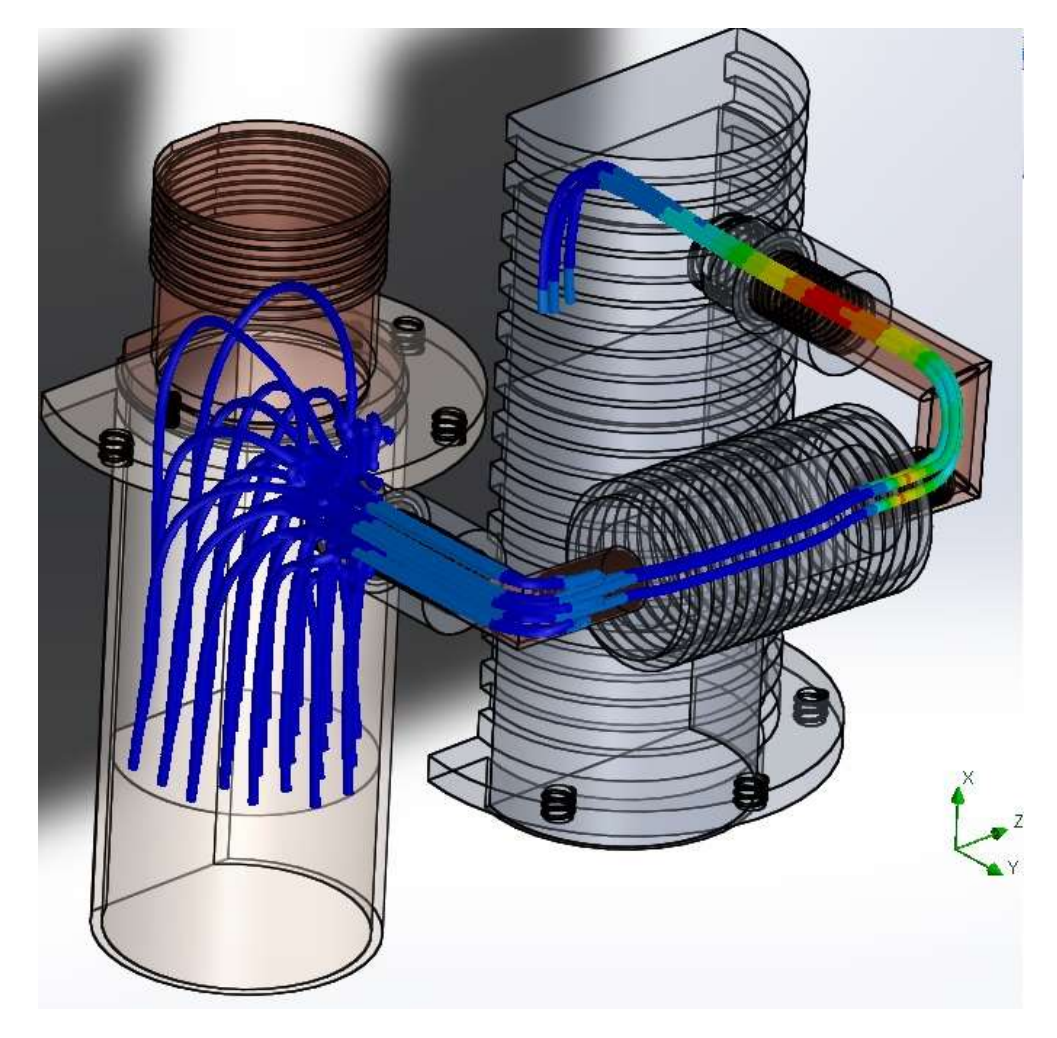

**Fig. 6.3** Trayectoria del fluido: Paso 1-2 a 10 bares. *Fuente: Simulation FlowExpress SolidWorks*

Sin embargo, en el segundo caso se genera un punto crítico en las velocidades que pasan a través del sistema durante la primera parte de la trayectoria. Pero estas velocidades no alteran el sistema.

#### 6.2.2 Simulación de paso 2-3 del ciclo Stirling

La simulación de la segunda fase del ciclo Stirling, que corresponde a un proceso isocórico, permite completar la trayectoria del fluido del lado del pistón en la cámara fría y terminar la carrera del pistón de la cámara caliente.

De los datos obtenidos en la Tabla 6, Capítulo 3, así como de los resultados arrojados en la primera sección de las simulaciones realizadas, se obtienen los siguientes datos de entrada para la simulación en este ciclo:

Para 5 bares:

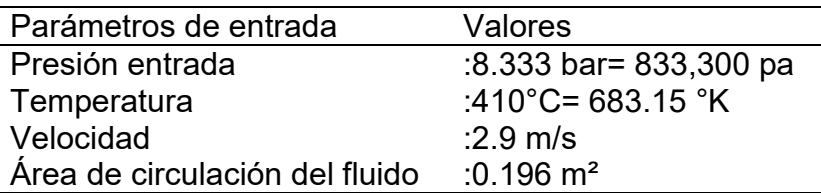

**Tabla 6.3** Resultados de la simulación: Paso 2-3 del ciclo Stirling a 5 bares

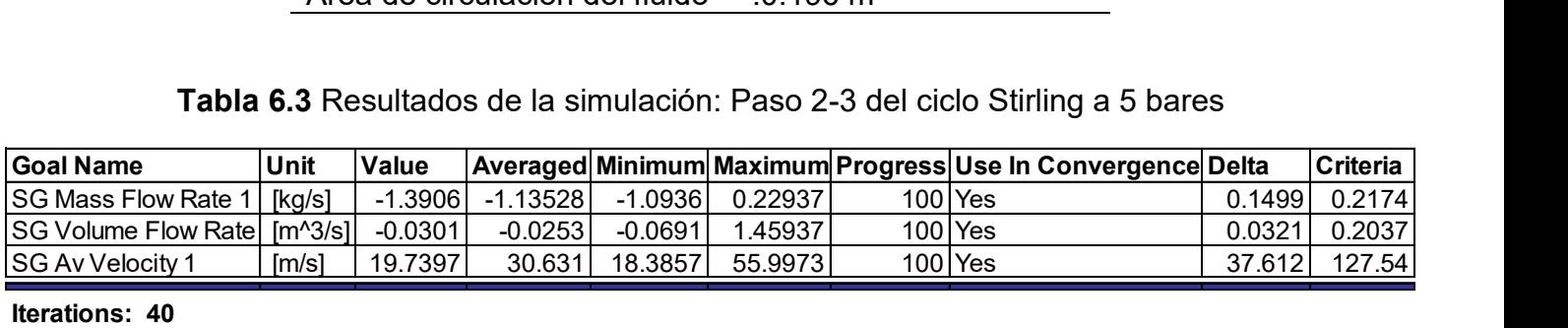

**Iterations: 40 Analysis interval: 20**

*Fuente: Simulation FlowExpress SolidWorks* 

De la simulación fue posible obtener los valores de velocidad, flujo volumétrico y másico. La velocidad evaluada alcanzada en esta fase fue de 19.7397 m/s. La Gráfica 6.7 y 6.8, muestran el comportamiento de ambos parámetros estudiados respectivamente (flujo volumétrico y másico).

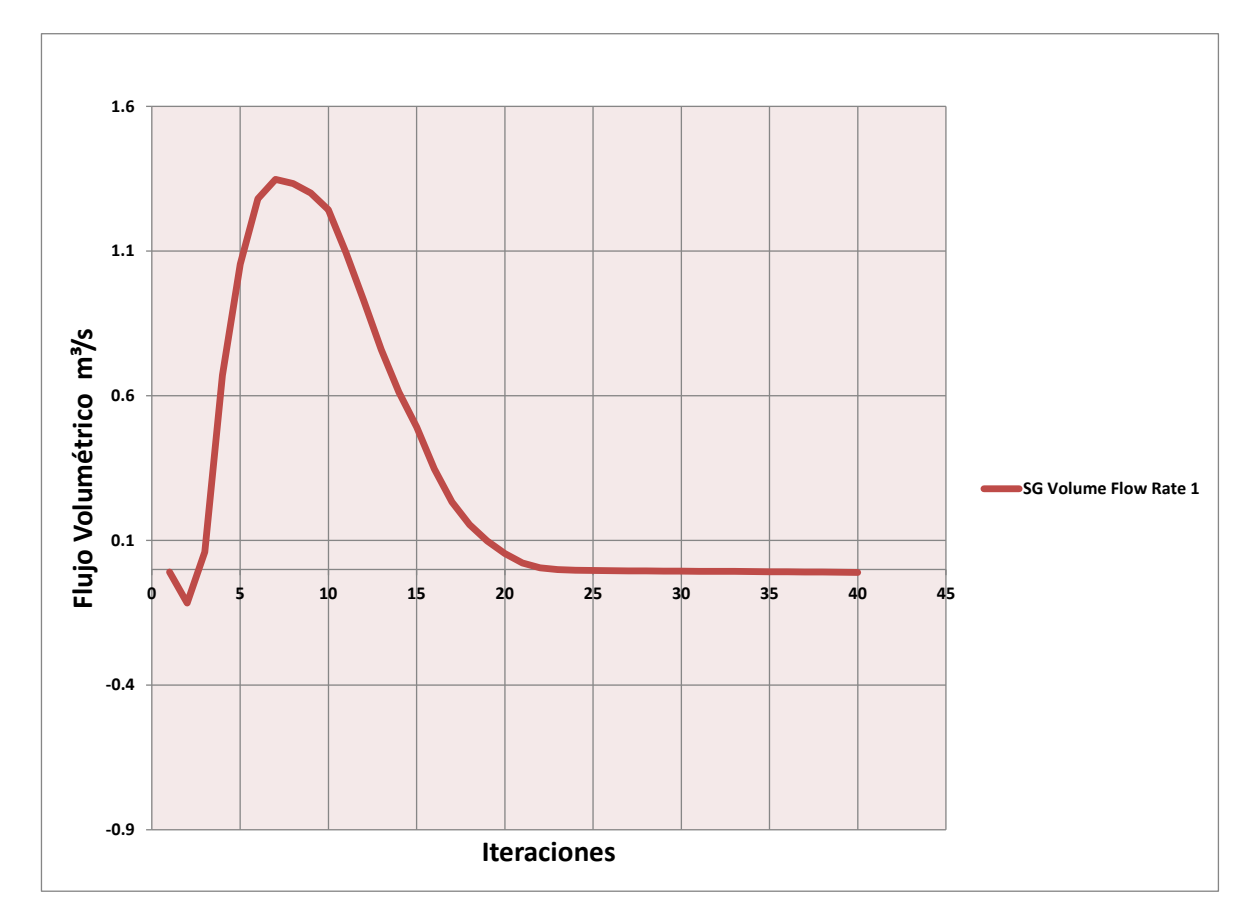

**Gráfica 6.7** Flujo volumétrico: Paso 2-3 a 5 bares. *Fuente: Simulation FlowExpress SolidWorks*

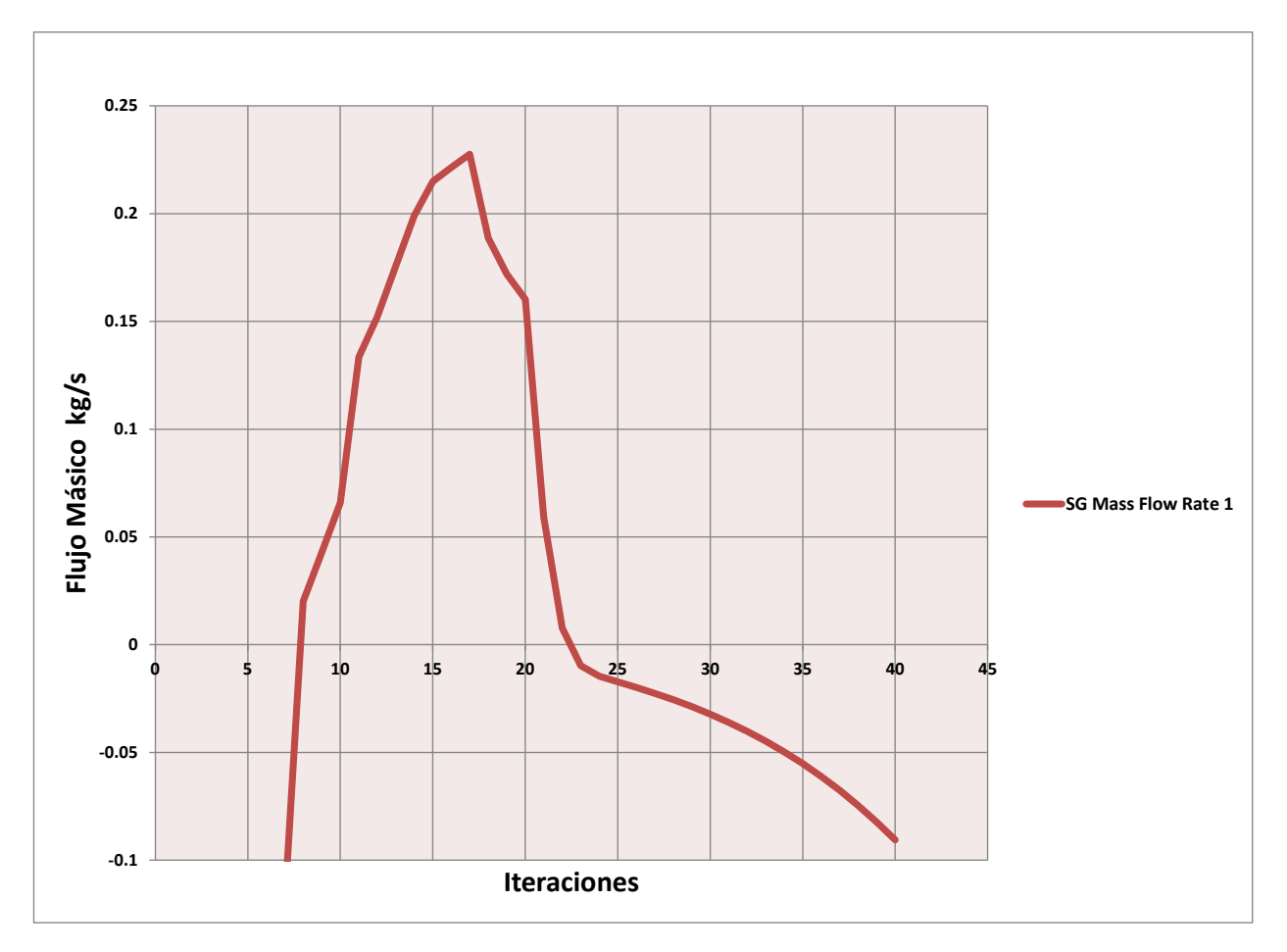

**Gráfica 6.8** Flujo másico: Paso 2-3 a 5 bares. *Fuente: Simulation FlowExpress SolidWorks*

La Gráfica 6.9, muestra la variación de la trayectoria de la velocidad del fluido en esta fase del ciclo, mientras que en la Figura 6.4, se ve cómo se desplaza y actúa el fluido a esta presión de trabajo (5 bares), además que el fluido en el motor sigue teniendo una trayectoria estable cuando se trabaja a 5 bares.

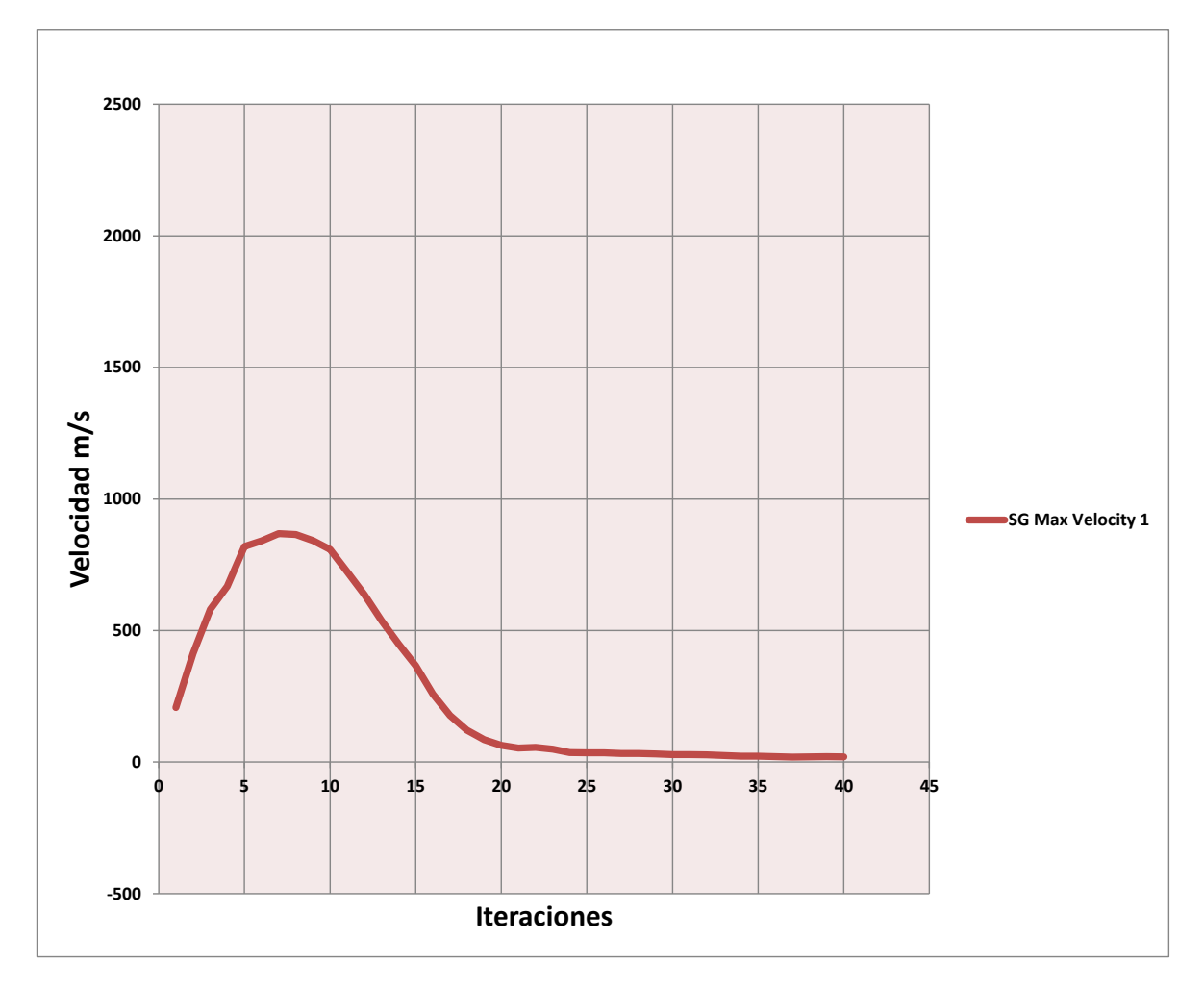

**Gráfica 6.9** Velocidad de salida: Paso 2-3 a 5 bares. *Fuente: Simulation FlowExpress SolidWorks*

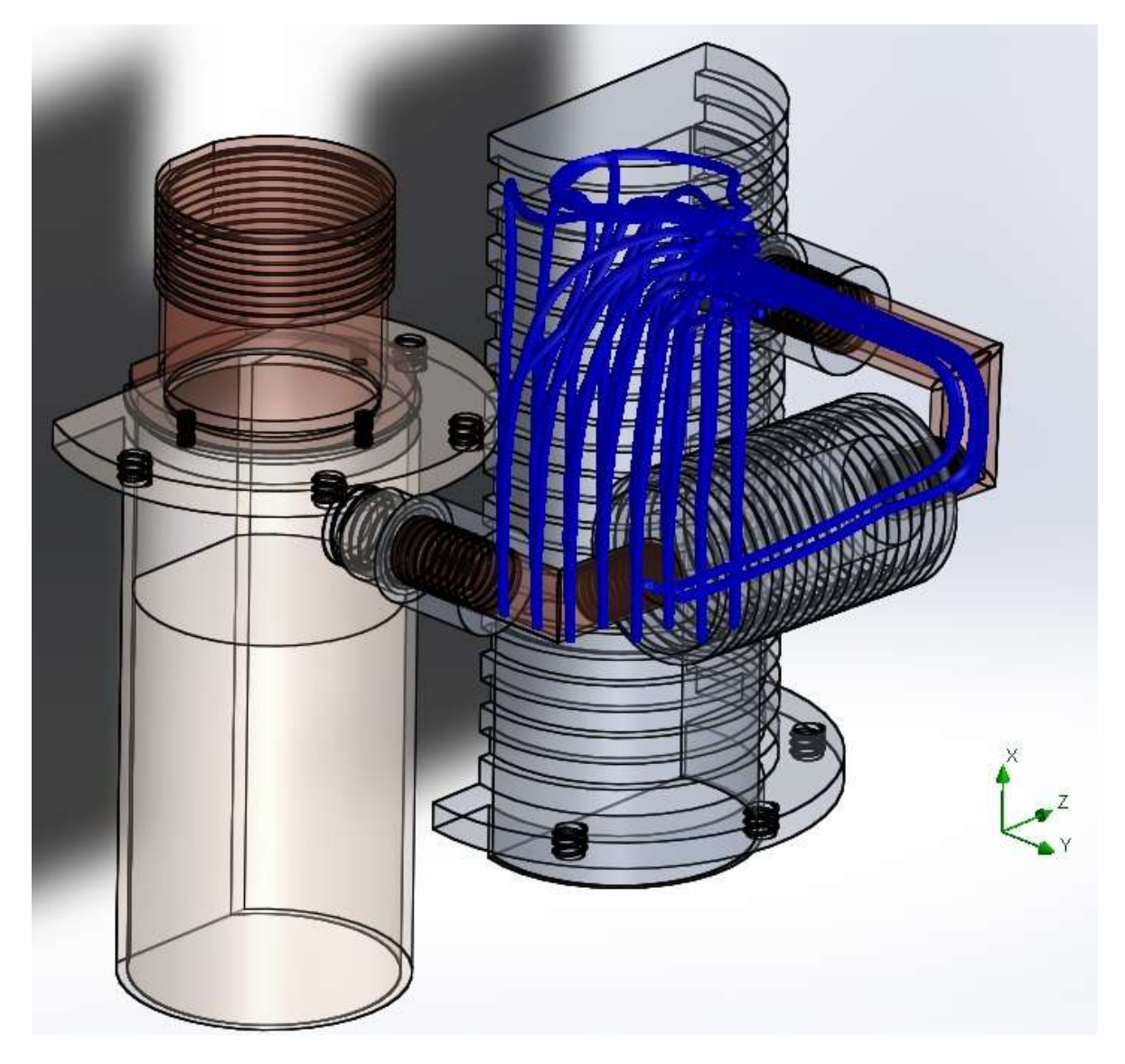

**Fig. 6.4** Trayectoria del fluido: Paso 2-3 a 5 bares. *Fuente: Simulation FlowExpress SolidWorks*

Los resultados muestran que para 5 bares de presión de trabajo, el motor Stirling trabaja establemente en esta Fase 2-3 (proceso isocórico). Para corroborar que el motor está trabajando adecuadamente en esta fase, se realizó una simulación a 10 bares en esta misma fase, los resultados se muestran en la Tabla 13.

Para 10 bares:

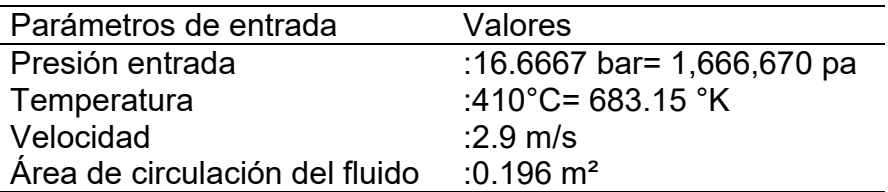

**Tabla 6.4** Resultados de la simulación: Paso 2-3 del ciclo Stirling a 10 bares

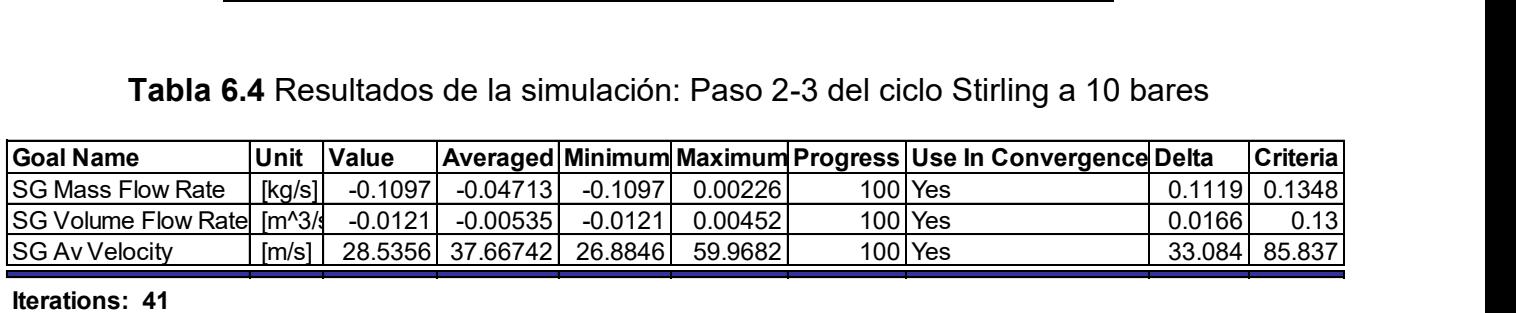

**Iterations: 41 Analysis interval: 20**

*Fuente: Simulation FlowExpress SolidWorks*

En esta simulación fue posible corroborar que la trayectoria que presentó el fluido a 5 bares de presión de trabajo, es estable en esta etapa, debido a que a 10 bares el motor presentó el mismo comportamiento. El motor alcanzó una velocidad evaluada al inicio de la trayectoria de 28.5356 m/s. Las Gráficas 6.10, 6.11 y 6.12 muestran dicho comportamiento. Con estos resultados, se corrobora que en el cambio de fase del ciclo Stirling el fluido se encuentra con trayectoria estable.

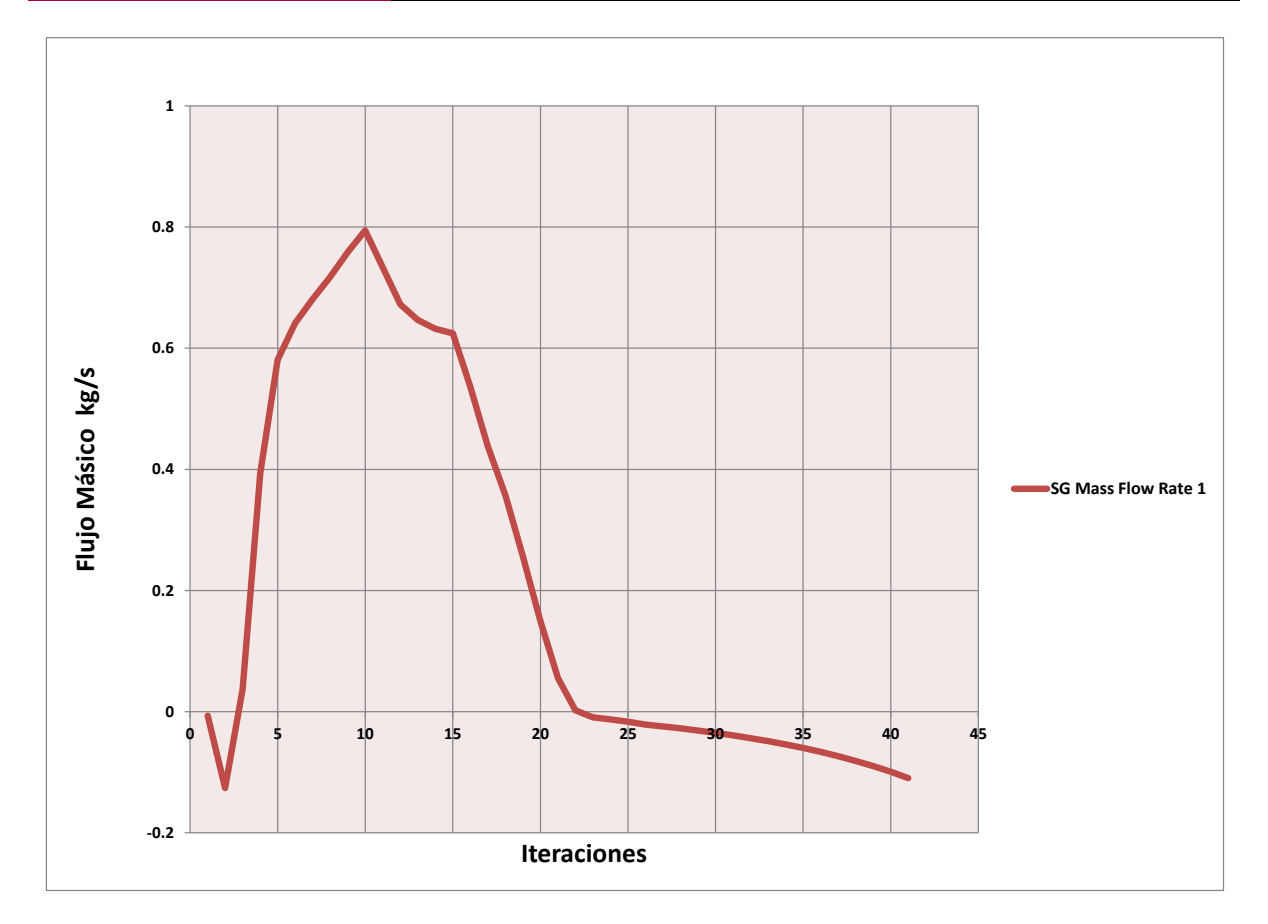

**Gráfica 6.10** Flujo másico Paso 2-3 a 10 bares. *Fuente: Simulation FlowExpress SolidWorks*
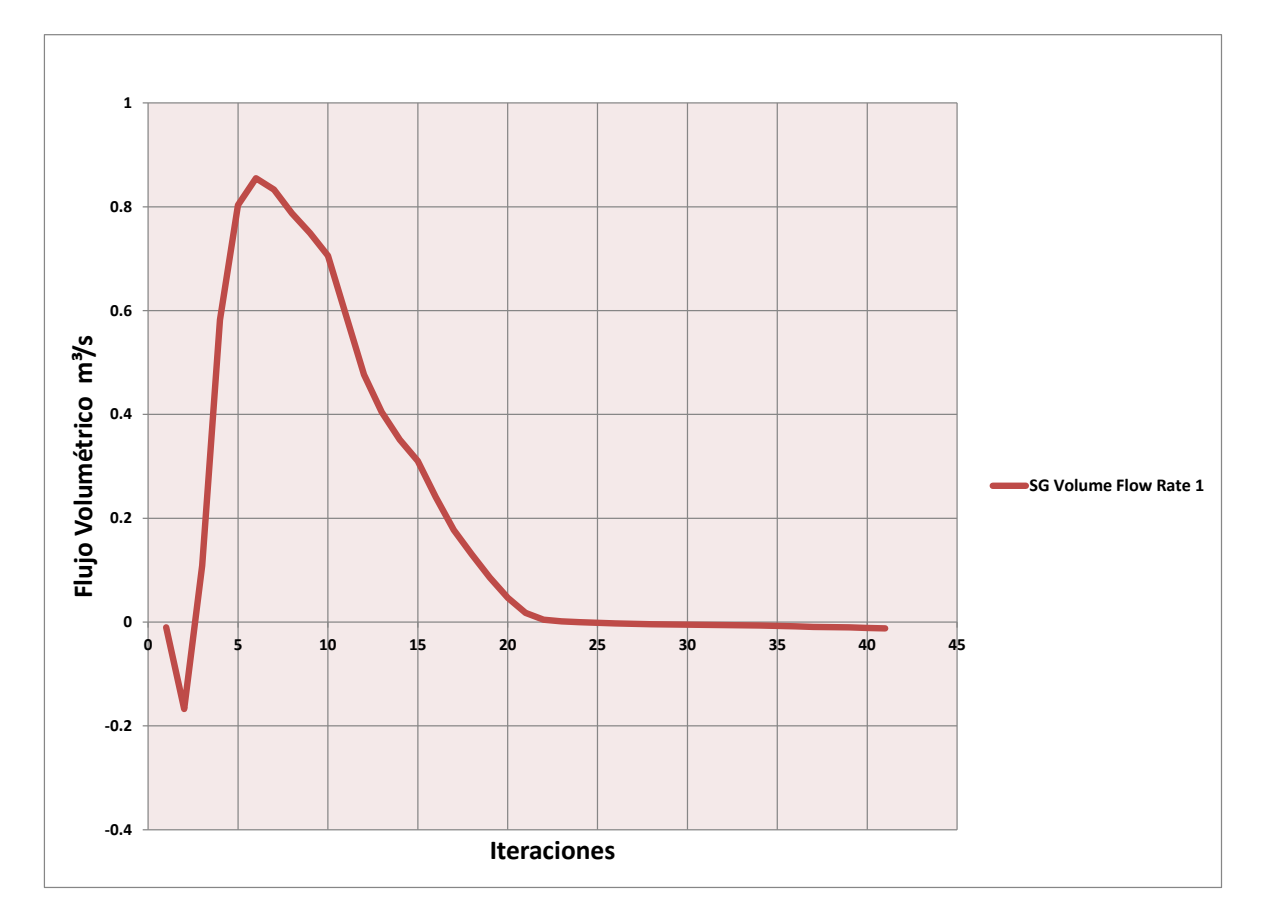

**Gráfica 6.11** Flujo volumétrico Paso 2-3 a 10 bares. Fuente: Simulation FlowExpress SolidWorks

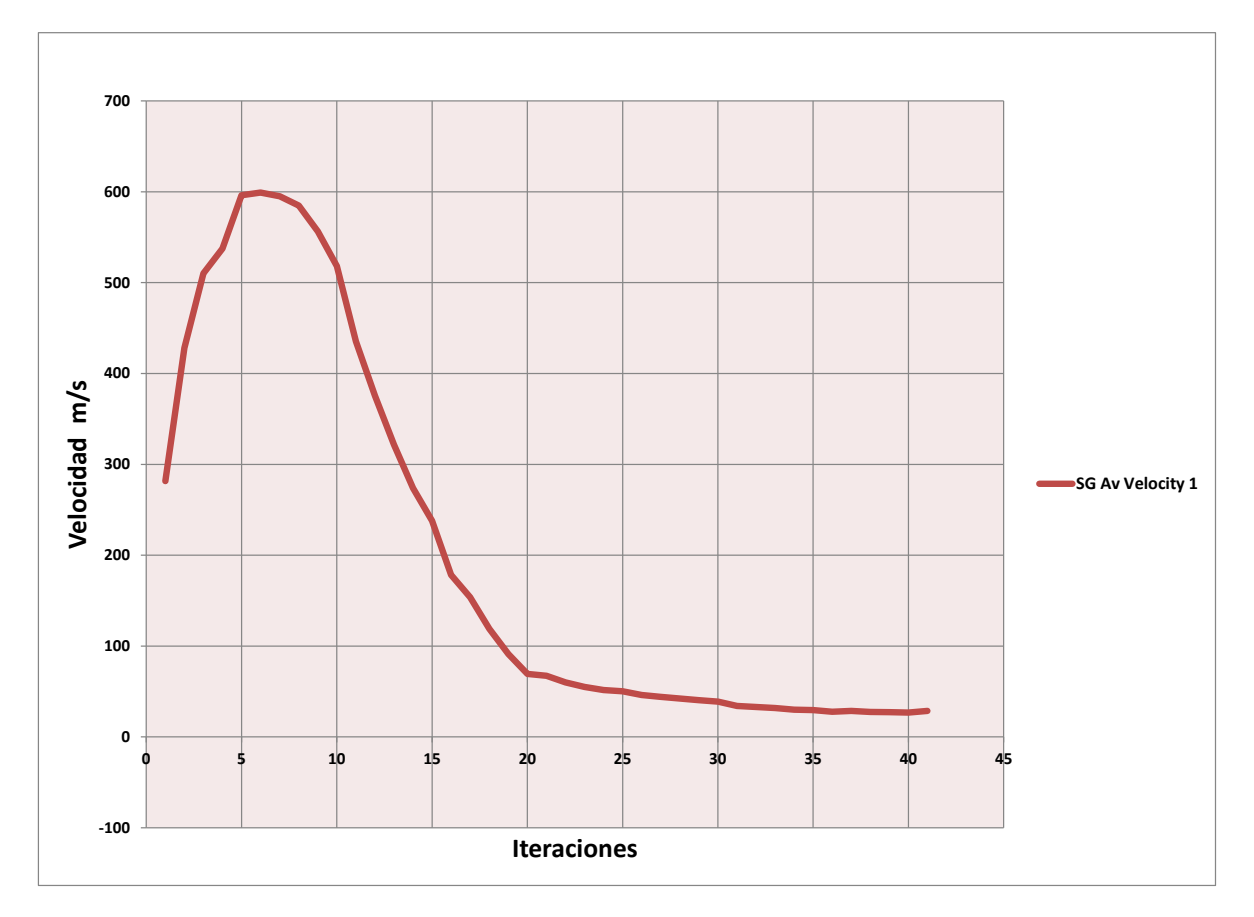

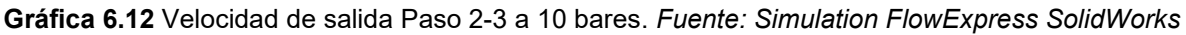

En la Figura 6.5, se confirma la trayectoria. Por lo que se reafirma que el diseño propuesto del motor para el análisis ha estado trabajando en óptimas condiciones a lo largo de la primera mitad del ciclo Stirling.

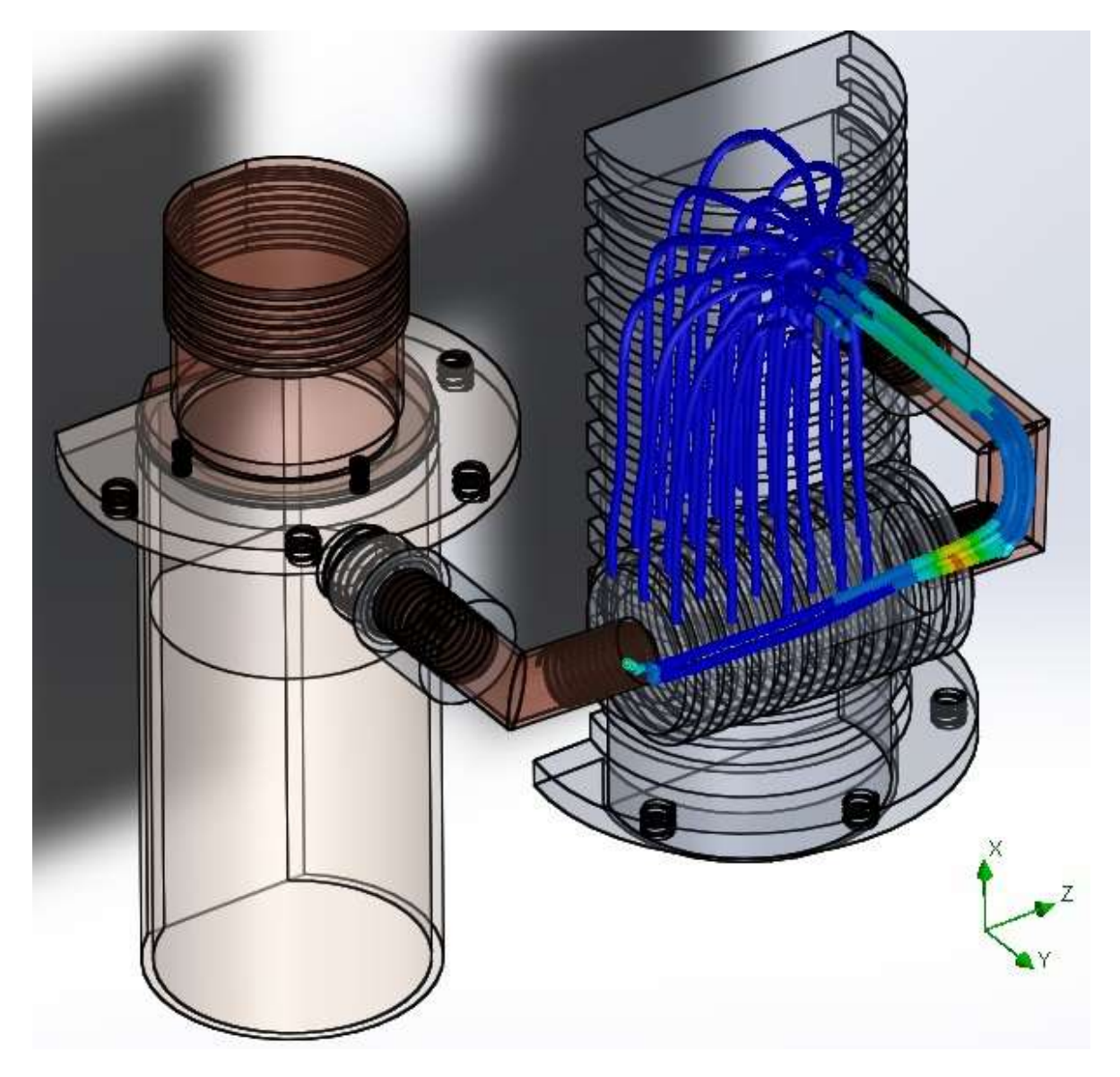

**Fig. 6.5** Trayectoria del fluido. Paso 2-3 a 10 bares. *Fuente: Simulation FlowExpress SolidWorks*

### 6.2.3 Simulación del paso 3-4 del ciclo Stirling

En esta fase del ciclo, el fluido cambia de dirección debido a que la carrera del pistón en la cámara caliente ha llegado a su punto máximo, y este transfiere la energía al pistón de la cámara fría. Para esta simulación se tienen los siguientes datos de entrada:

Para 5 bares:

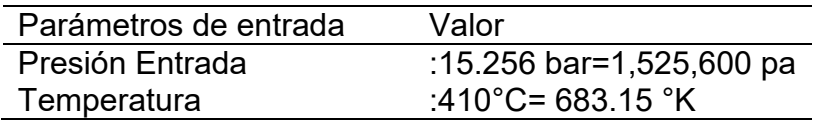

En la Tabla 6.5 se ven reflejados los resultados obtenidos por el simulador del sistema en operación.

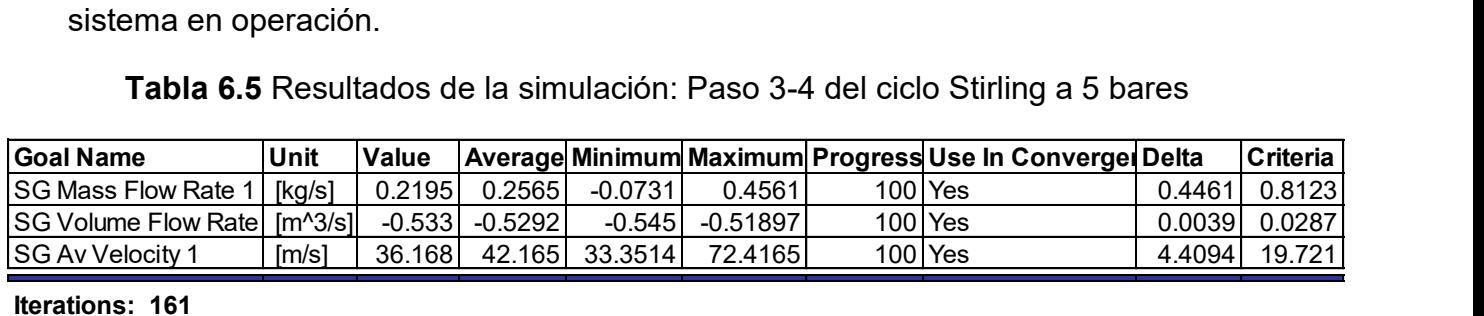

**Iterations: 161 Analysis interval: 21**

#### *Fuente: Simulation FlowExpress SolidWorks*

Cuando el motor trabaja a 5 bares de presión se observa que la trayectoria del fluido ha cambiado de dirección, pero a pesar de esto, no se tiene ningún problema durante la simulación ya que la trayectoria es constante y solamente se generó un punto crítico de velocidad en la entrada hacia el regenerador, la velocidad evaluada alcanzada fue de 36.168 m/s, como se observa en la Gráfica 6.13.

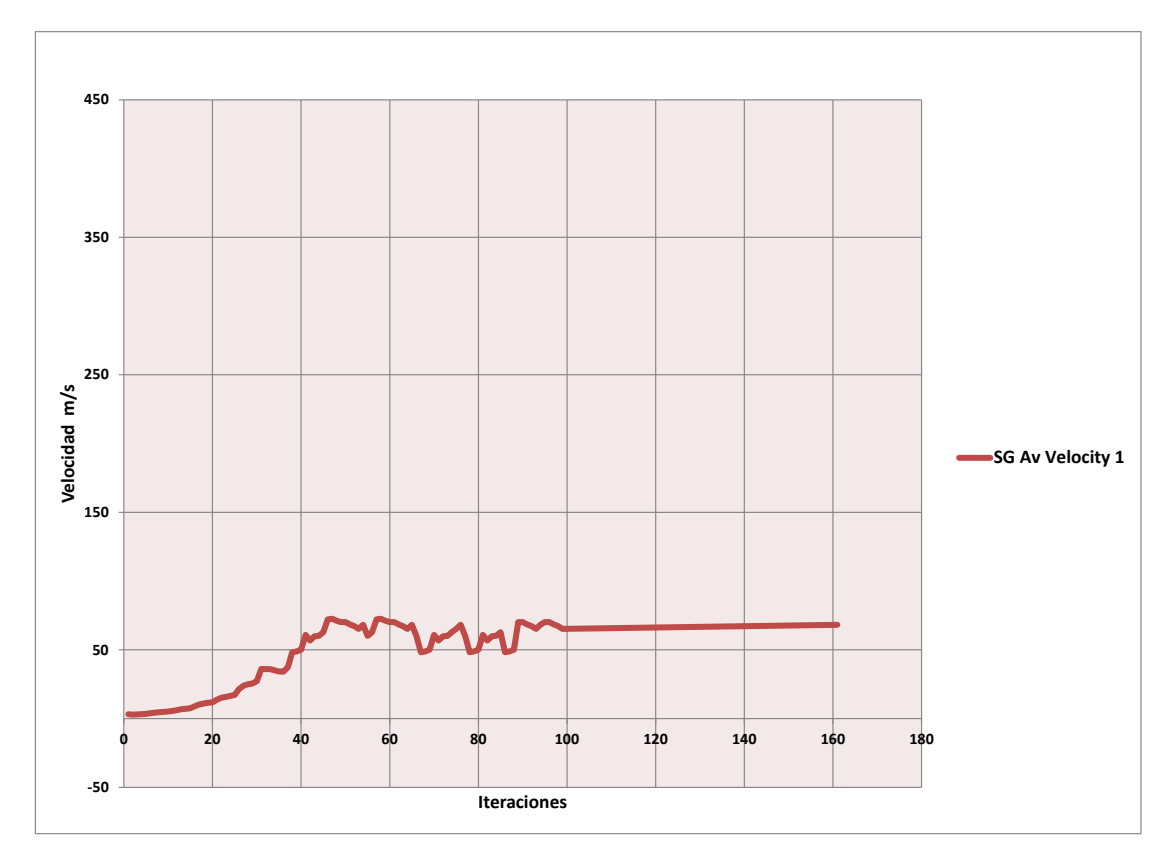

**Gráfica 6.13** Velocidad de salida Paso 3-4 a 5 bares. *Fuente: Simulation FlowExpress SolidWorks*

En la Gráfica 6.14 se observa el cálculo del flujo másico a lo largo de las iteraciones. Así mismo, se observa en la Gráfica 6.15, la variación del cálculo que se realizó para obtener el flujo volumétrico.

En estas graficas se observa que para la segunda parte del ciclo Stirling, se ha alcanzado una estabilidad en el sistema.

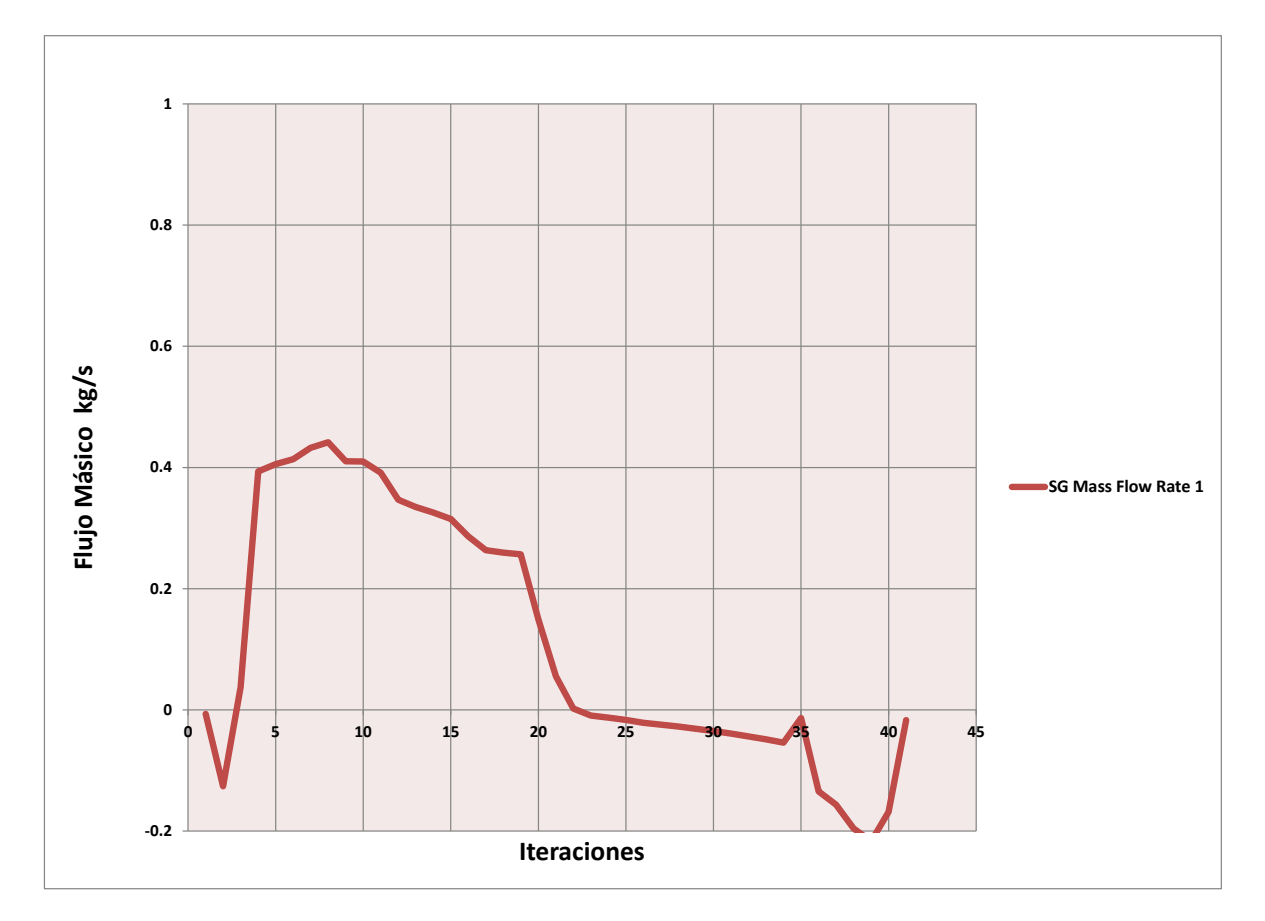

**Gráfica 6.14** Flujo másico Paso 3-4 a 5 bares. *Fuente: Simulation FlowExpress SolidWorks*

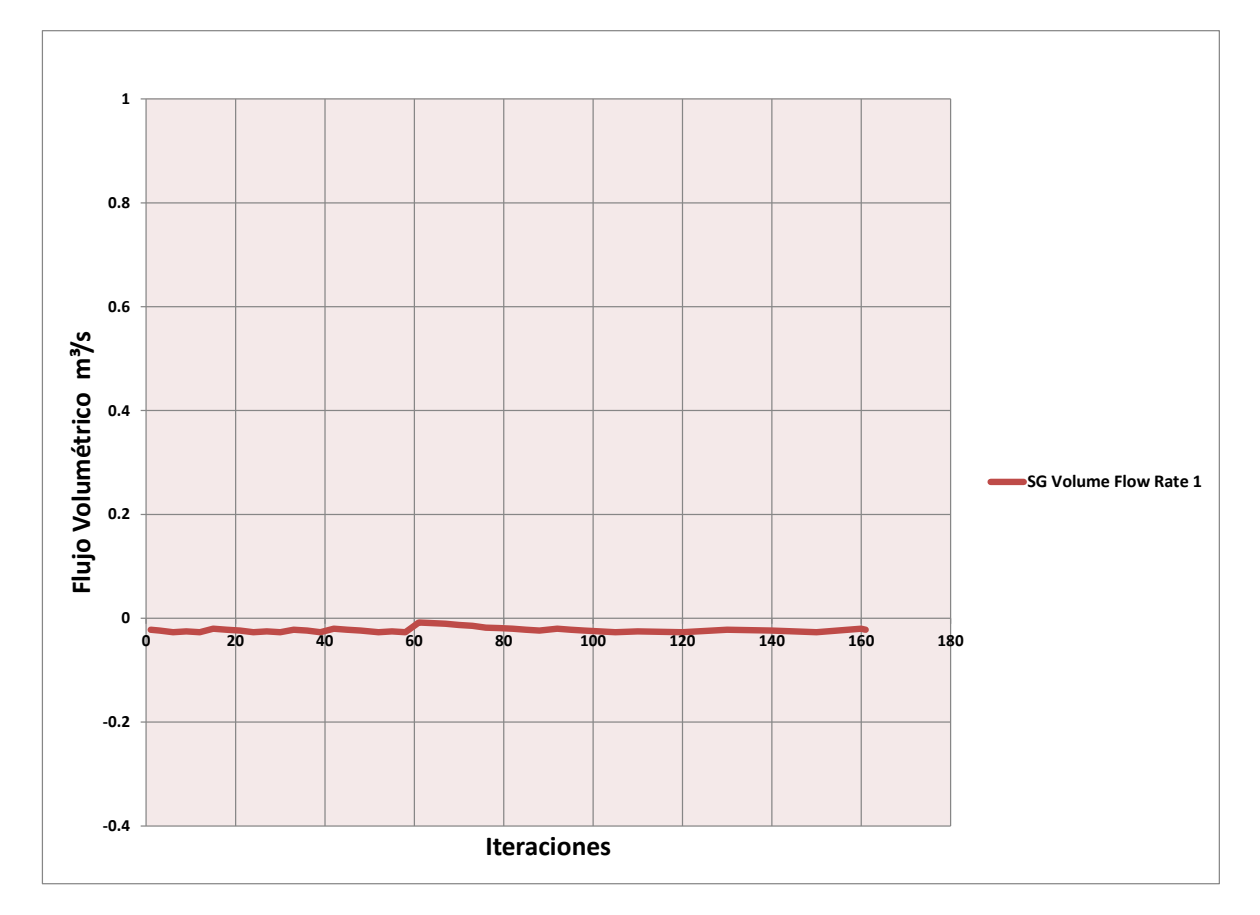

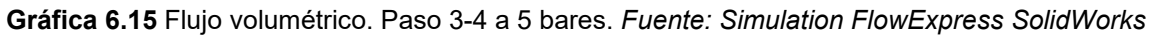

En la Figura 6.6, se muestra la trayectoria que tiene el fluido cuando se trabaja a 5 bares de presión, no obteniendo mayores problemas en el sistema.

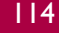

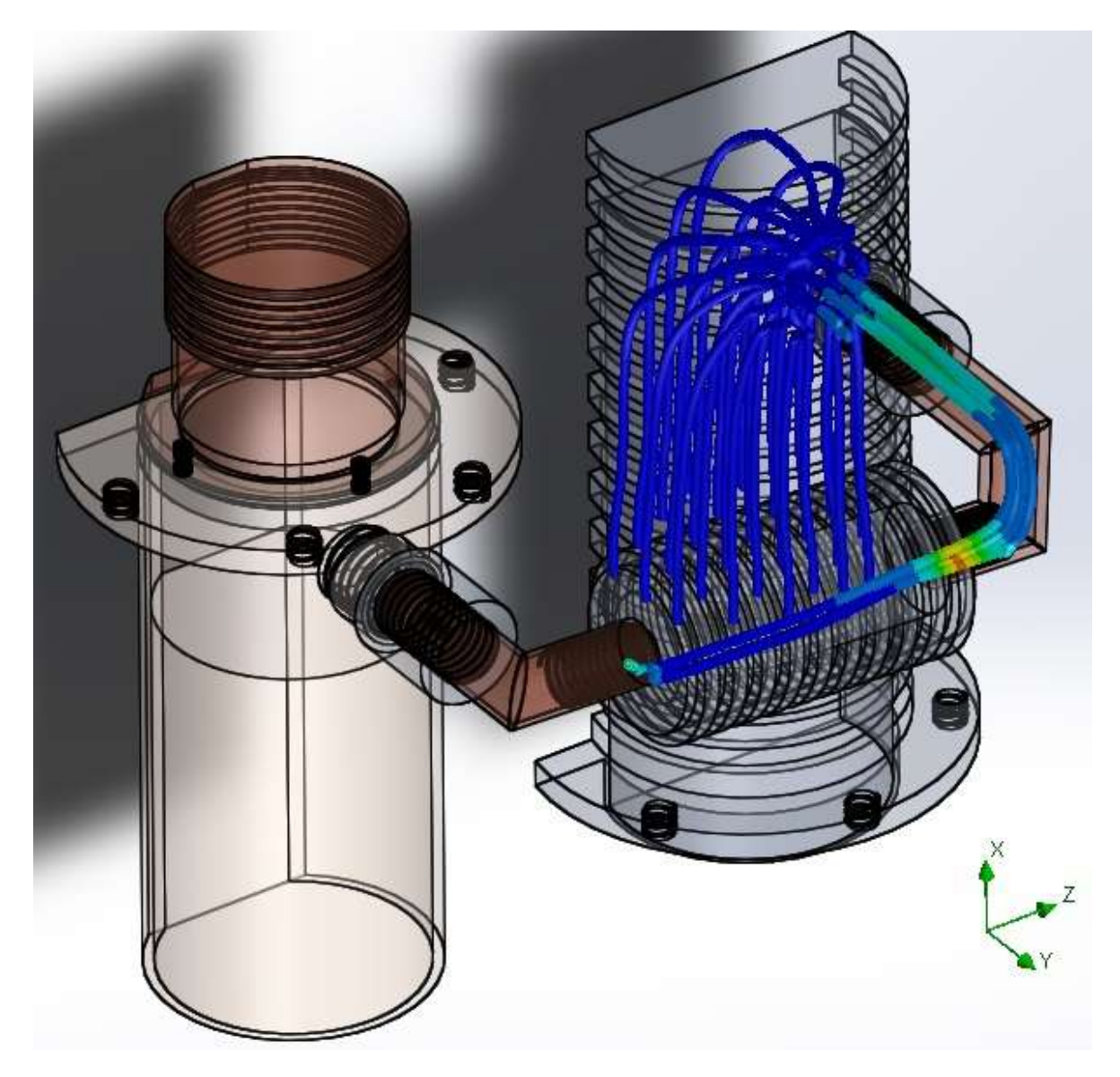

**Fig. 6.6** Trayectoria del fluido. Paso 3-4 a 5 bares. *Fuente: Simulation FlowExpress SolidWorks*

Trabajando a 10 bares y 410 °C, como se muestra a continuación:

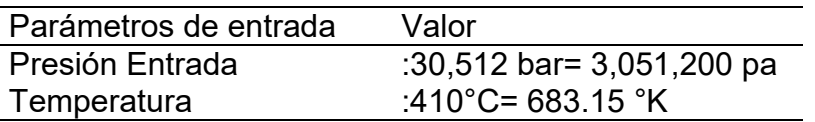

Resultados similares a la presión de trabajo de 5 bares fueron observados cuando se trabajó a 10 bares, ya que la trayectoria del fluido es igualmente constante y no tiene mayores problemas debido a que también se generó un punto crítico, en la entrada de la trayectoria. La velocidad evaluada que alcanza el fluido es de

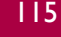

41.1654 m/s mostrada en la Tabla 6.6, y en la Gráfica 6.16 se muestra el comportamiento de la velocidad durante la simulación.

**Tabla 6.6** Resultados de la simulación: Paso 3-4 del ciclo Stirling a 10 bares

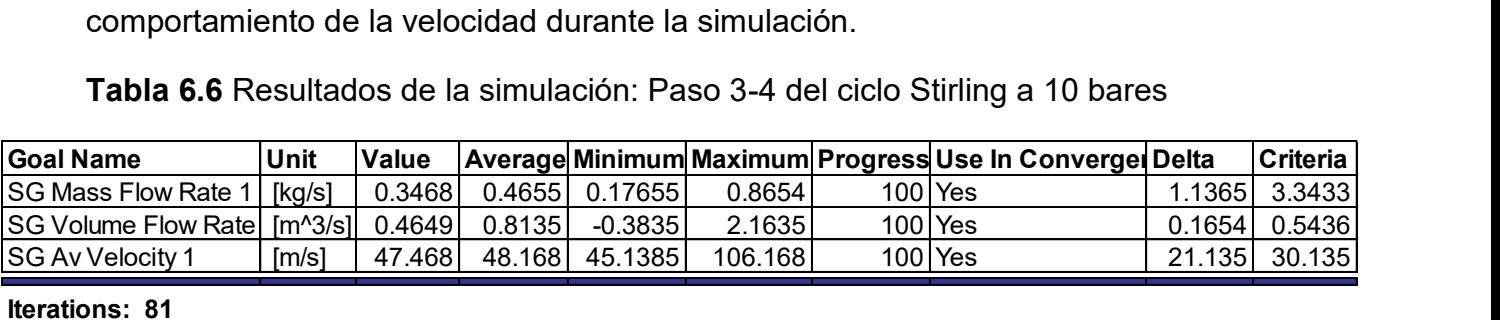

**Iterations: 81 Analysis interval: 14**

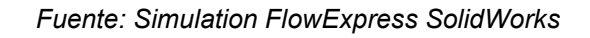

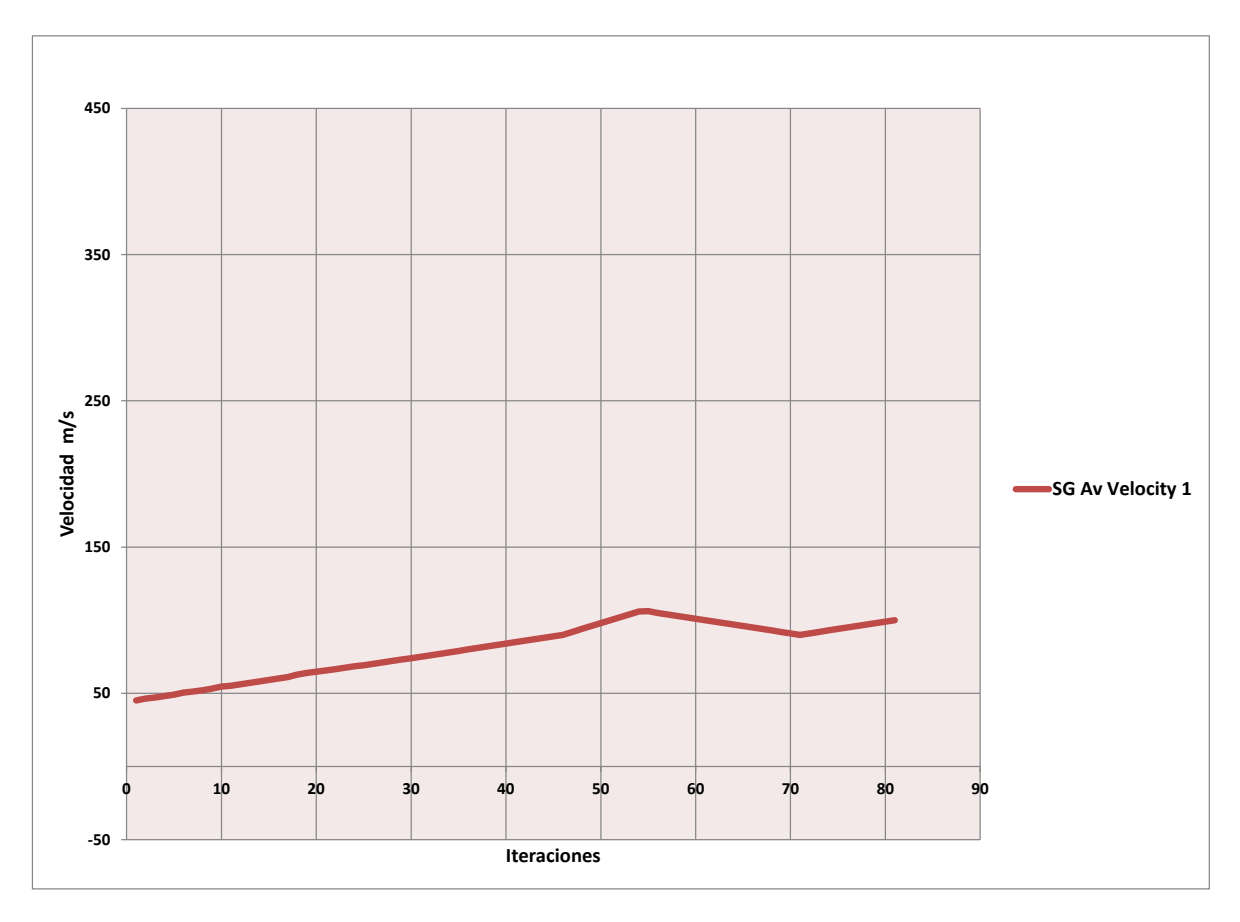

**Gráfica 6.16** Velocidad de salida Paso 3-4 a 10 bares. *Fuente: Simulation FlowExpress SolidWorks*

Como se observa, el sistema en esta fase también generó una trayectoria crítica. Estos resultados indican que se deben cambiar algunas condiciones en el diseño. Los cambios consistieron en lo siguiente: 1) soldar las piezas que en un principio fueron roscadas en todo el sistema del regenerador para evitar fugas en el sistema durante el ciclo de trabajo, y de esa manera corregir las deficiencias en el motor.

En las Gráficas 6.17 y 6.18 se observa que el cálculo de flujo másico y volumétrico han tenido una variación significativa respectivamente.

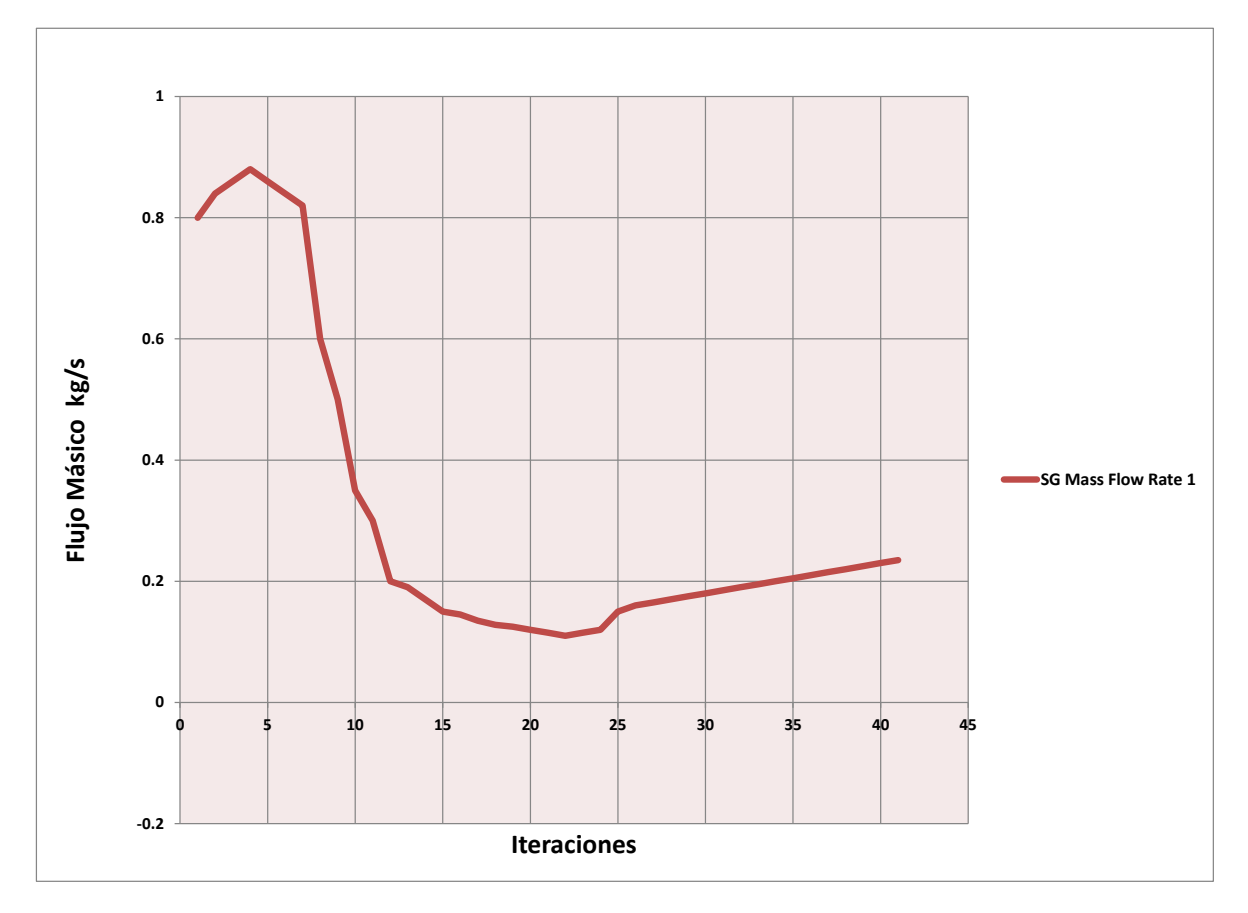

**Gráfica 6.17** Flujo másico Paso 3-4 a 10 bares. *Fuente: Simulation FlowExpress SolidWorks*

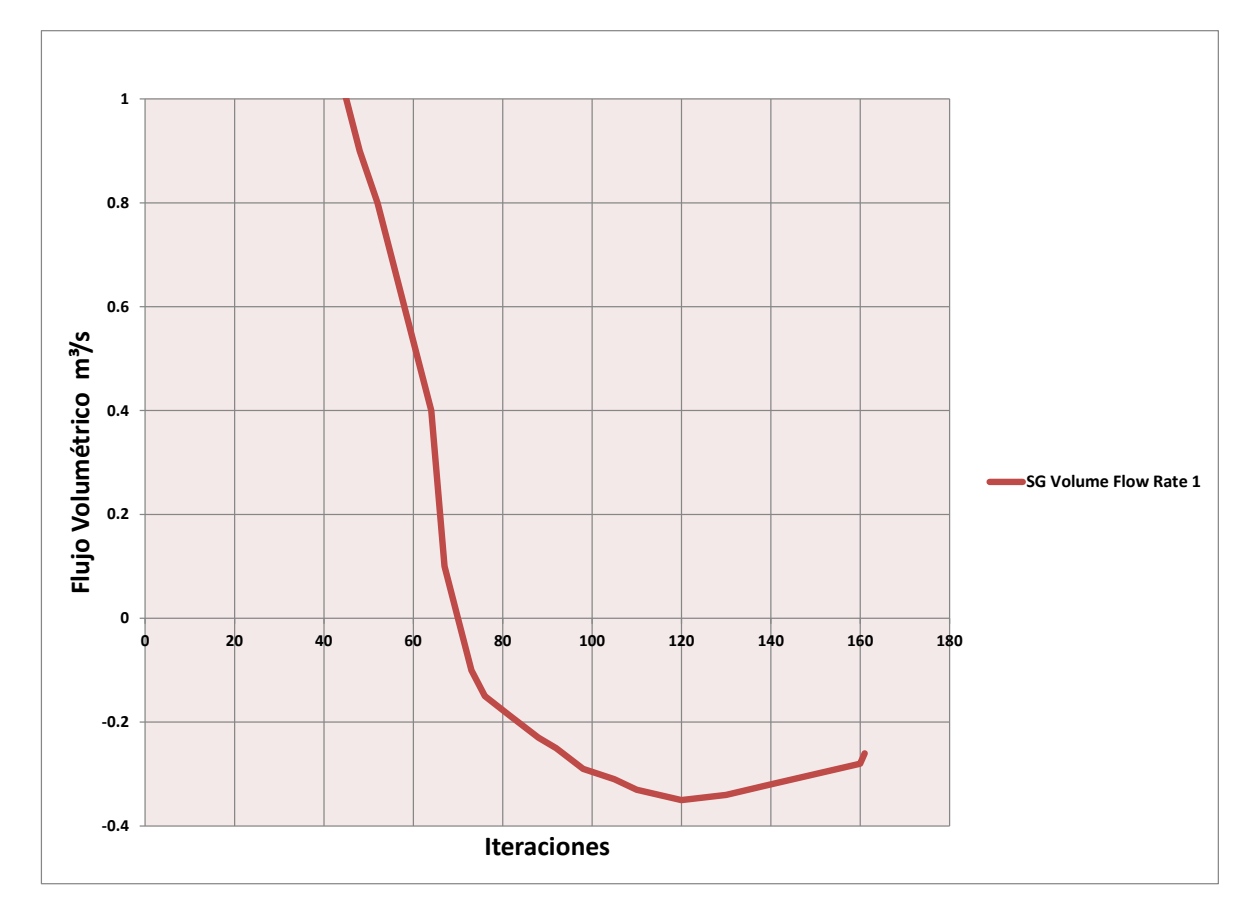

**Gráfica 6.18** Flujo volumétrico Paso 3-4 a 10 bares. *Fuente: Simulation FlowExpress SolidWorks*

Podemos observar que la trayectoria ha generado un punto crítico debido a que la velocidad, flujo volumétrico y másico aumentaron, ver Figura 6.7.

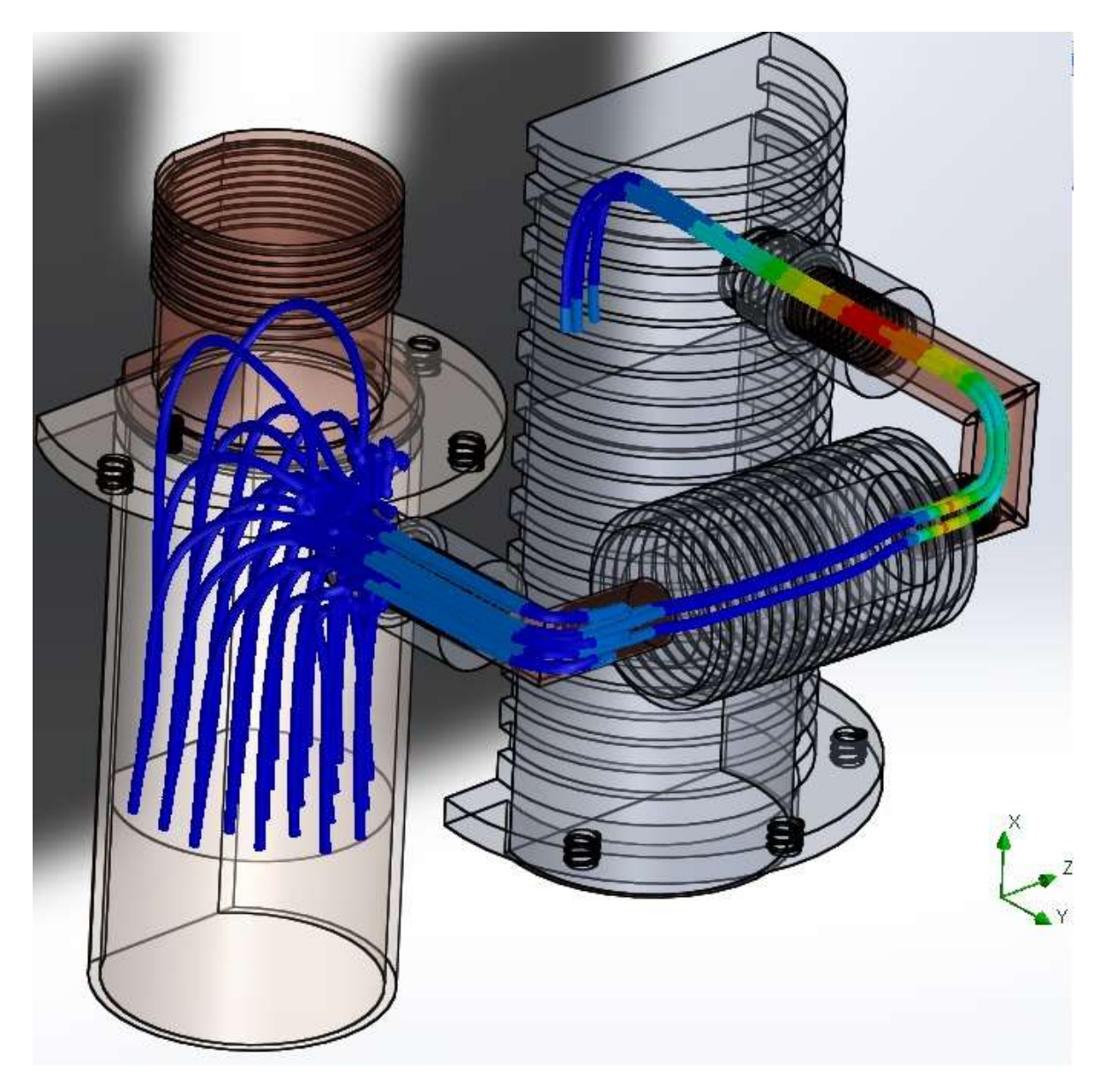

**Fig. 6.7** Trayectoria del fluido. Paso 3-4 a 10 bares. *Fuente: Simulation FlowExpress SolidWorks*

## 2.4 Simulación del paso 4-1 del ciclo Stirling

En el último paso del ciclo Stirling se tienen los siguientes datos de entrada.

Para 5 bares:

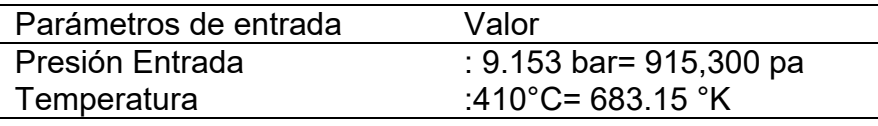

Los resultados de la simulación arrojaron los siguientes resultados obtenidos para la velocidad de salida, el flujo másico y el volumétrico (Tabla 6.7)

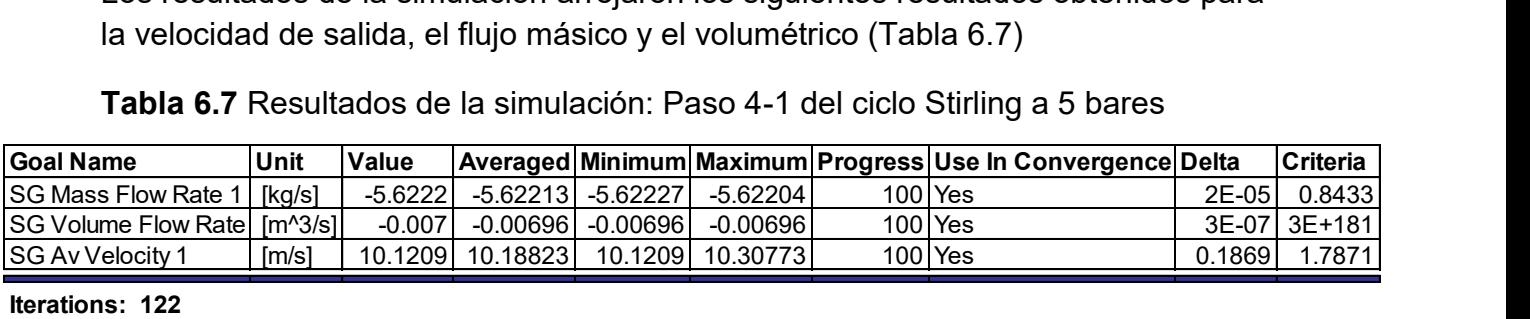

**Tabla 6.7** Resultados de la simulación: Paso 4-1 del ciclo Stirling a 5 bares

**Iterations: 122 Analysis interval: 20**

#### *Fuente: Simulation FlowExpress SolidWorks*

En su última fase del proceso, tiene que empujar el cilindro de la cámara fría hacia la cámara caliente, transfiriendo la energía de un pistón hacia el otro, en esta simulación se logró que el fluido regrese de una forma normal y constante como se observara en los siguientes resultados generados. Cuando el sistema se sometió a una presión de 5 bares, la simulación produjo una velocidad de salida de 10.1209 m/s en la primera parte de la trayectoria generándose un punto crítico pero sin afectar la trayectoria del mismo, esto lo vemos en la Gráfica 6.19.

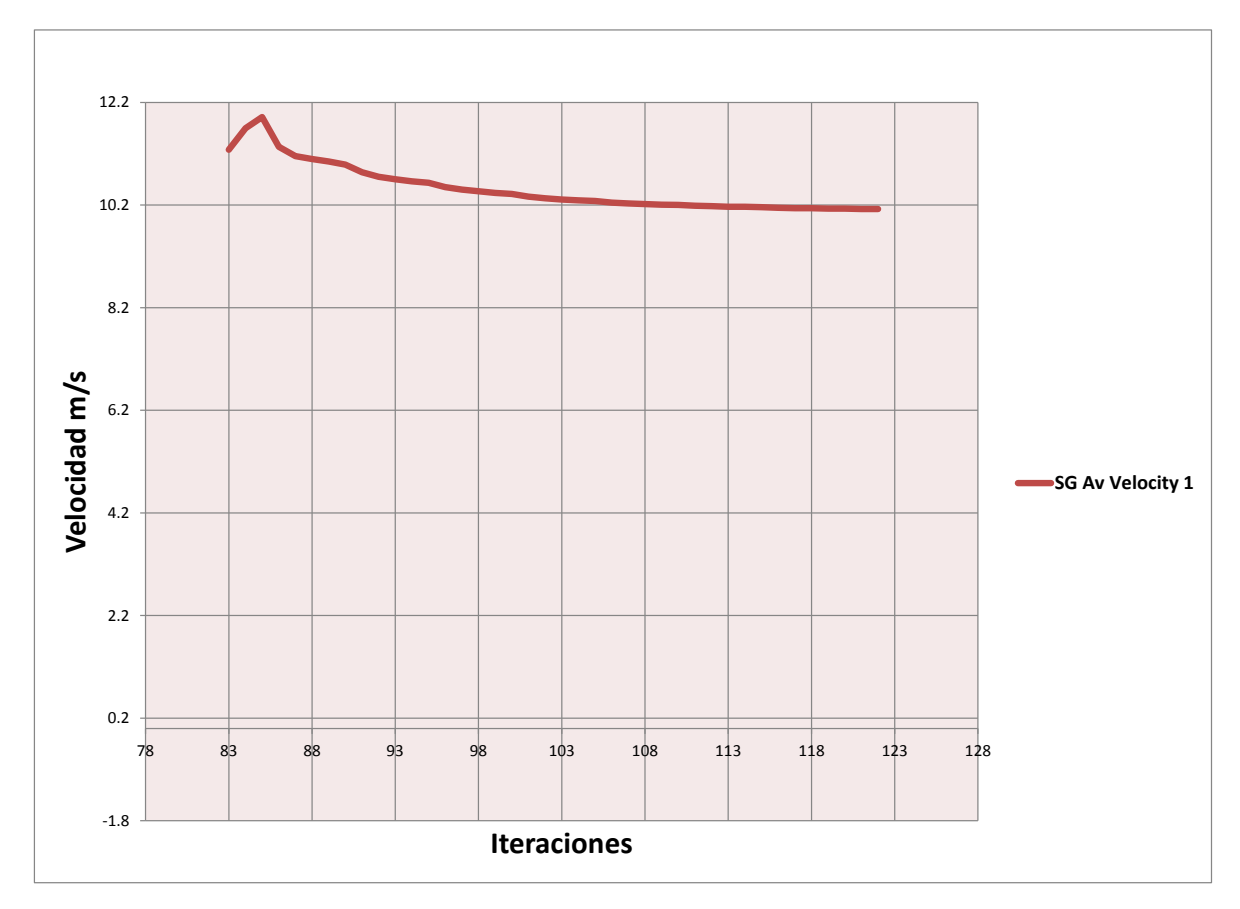

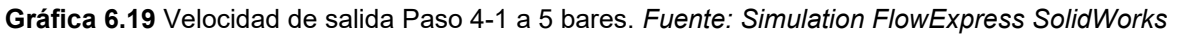

En la gráfica 6.20 se observa que el flujo volumétrico en esta última fase ya tiene variaciones mínimas, sin embargo, se mantiene casi constante.

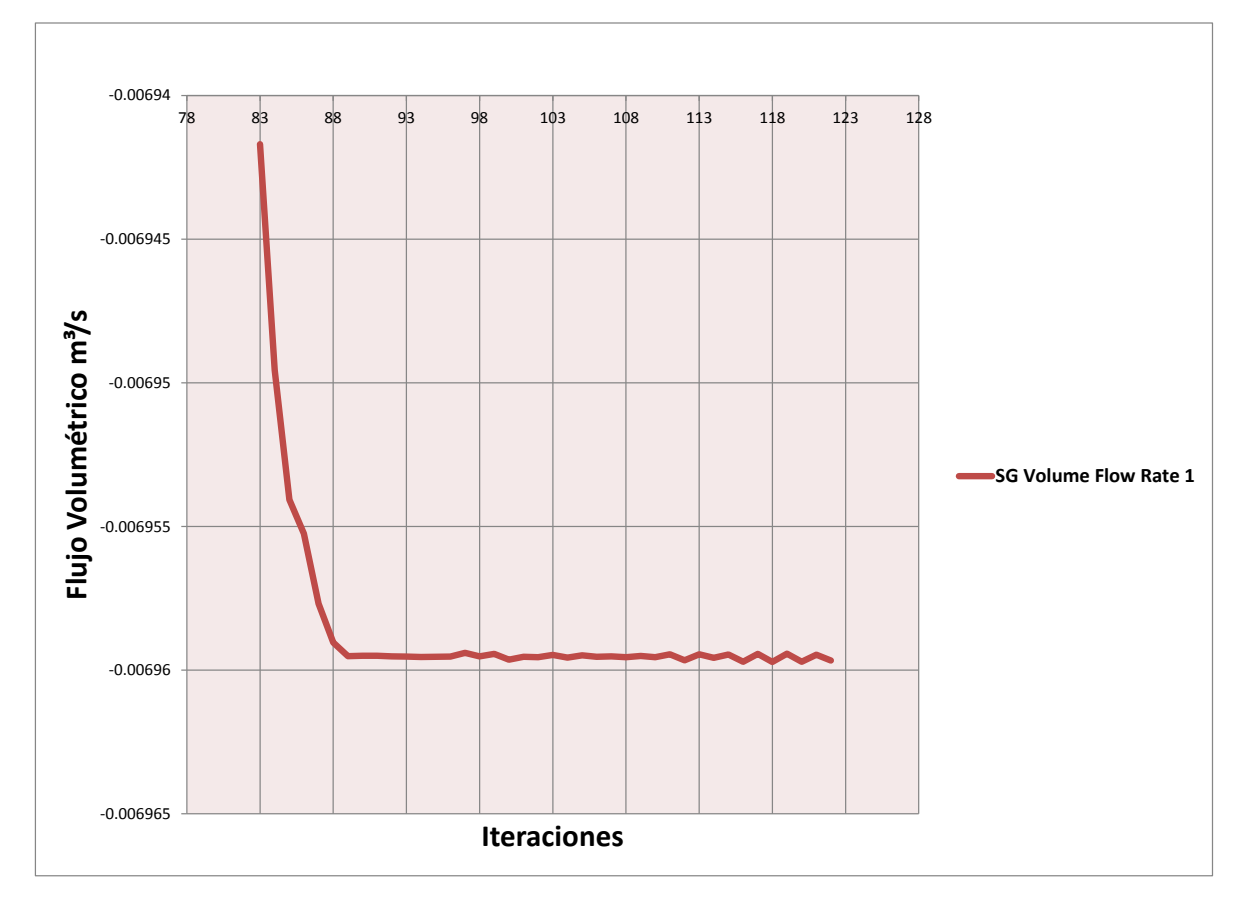

**Gráfica 6.20** Flujo volumétrico Paso 4-1 a 5 bares. *Fuente: Simulation FlowExpress SolidWorks*

Con respecto al flujo másico, se han tenido ciertas variación a la hora de hacer la simulación, esto debido a que el programa dentro del sistema en la fase 3-4 aumento la cantidad de flujo másico con respecto a la fase 4-1 en un promedio de 5.1 kg/s, por lo que al aumentar el flujo en el sistema, este tiende a empezar a desequilibrar, como se muestra en la Gráfica 6.21, pero en la Figura 6.8, se observa que no se tiene una gran variación en la trayectoria del fluido, generándose un punto crítico en el regenerador, pero sin afectar el sistema significativamente.

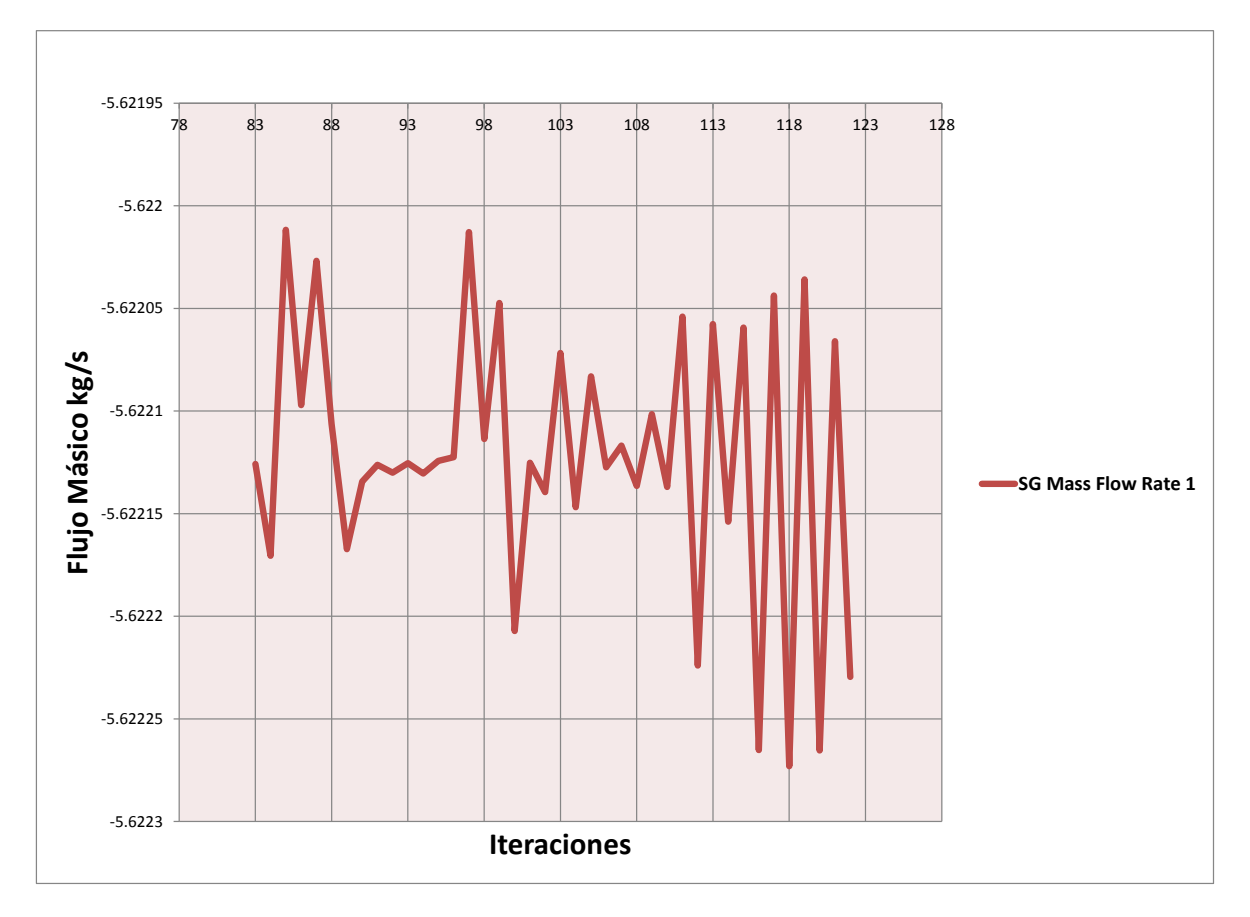

**Gráfica 6.21** Flujo Másico Paso 4-1 a 5 bares. *Fuente: Simulation Flow Express SolidWorks*

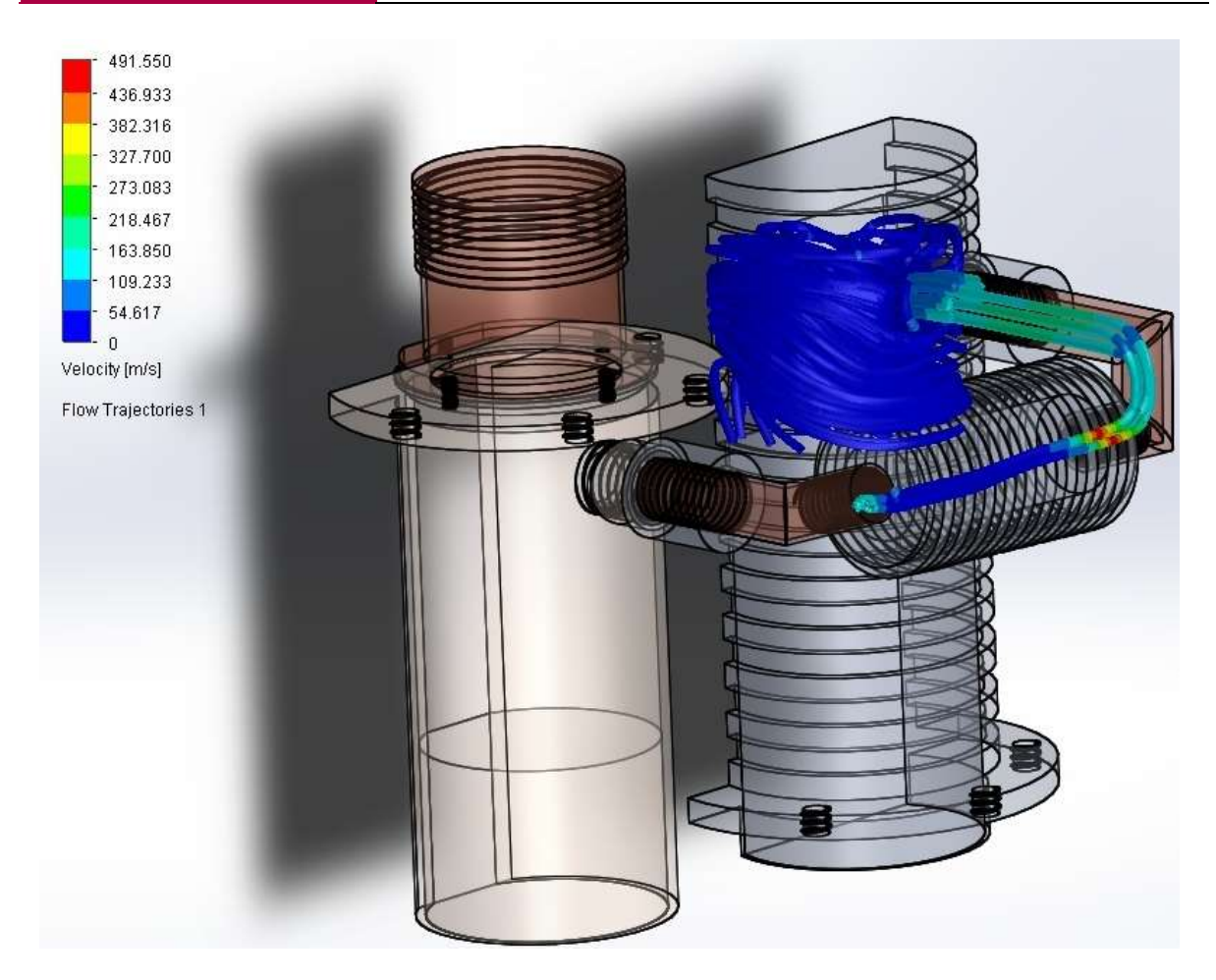

**Fig. 6.8** Trayectoria del fluido. Paso 4-1 a 5 bares. *Fuente: Simulation Flow Express SolidWorks*

Para 10 bares:

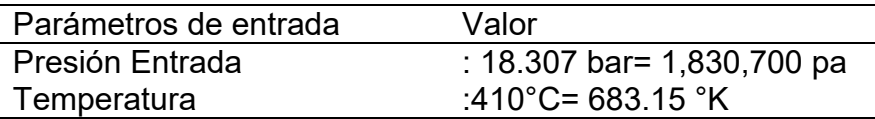

Mientras que a una presión de trabajo de 10 bares, se alcanzó una velocidad evaluada de 10.1183 (m/s) (Gráfica 6.22), en el momento que el fluido alcanza el punto de regreso en el ciclo Stirling, lo cual se corrobora en la Tabla 6.8.

**Tabla 6.8** Resultados de la simulación: Paso 4-1 del ciclo Stirling a 10 bares

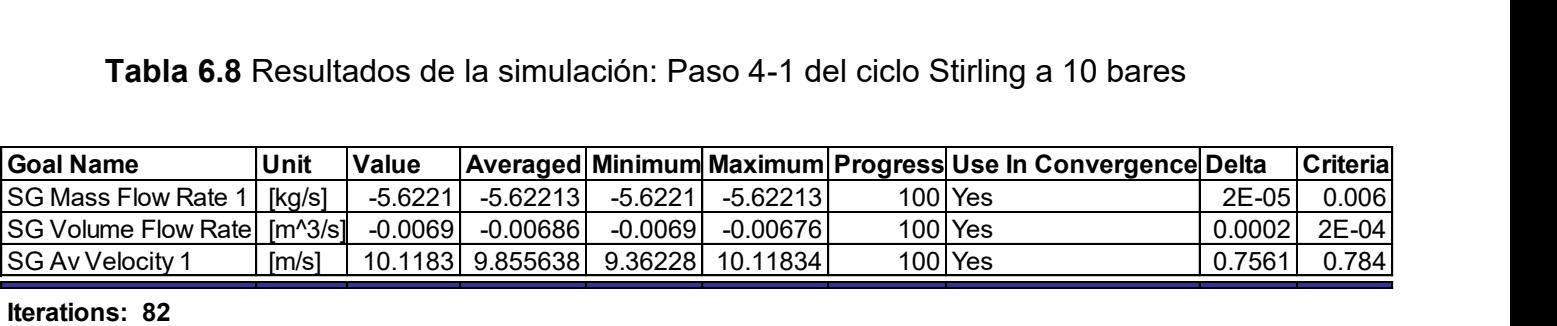

#### **Iterations: 82**

**Analysis interval: 21**

*Fuente: Simulation Flow Express SolidWorks*

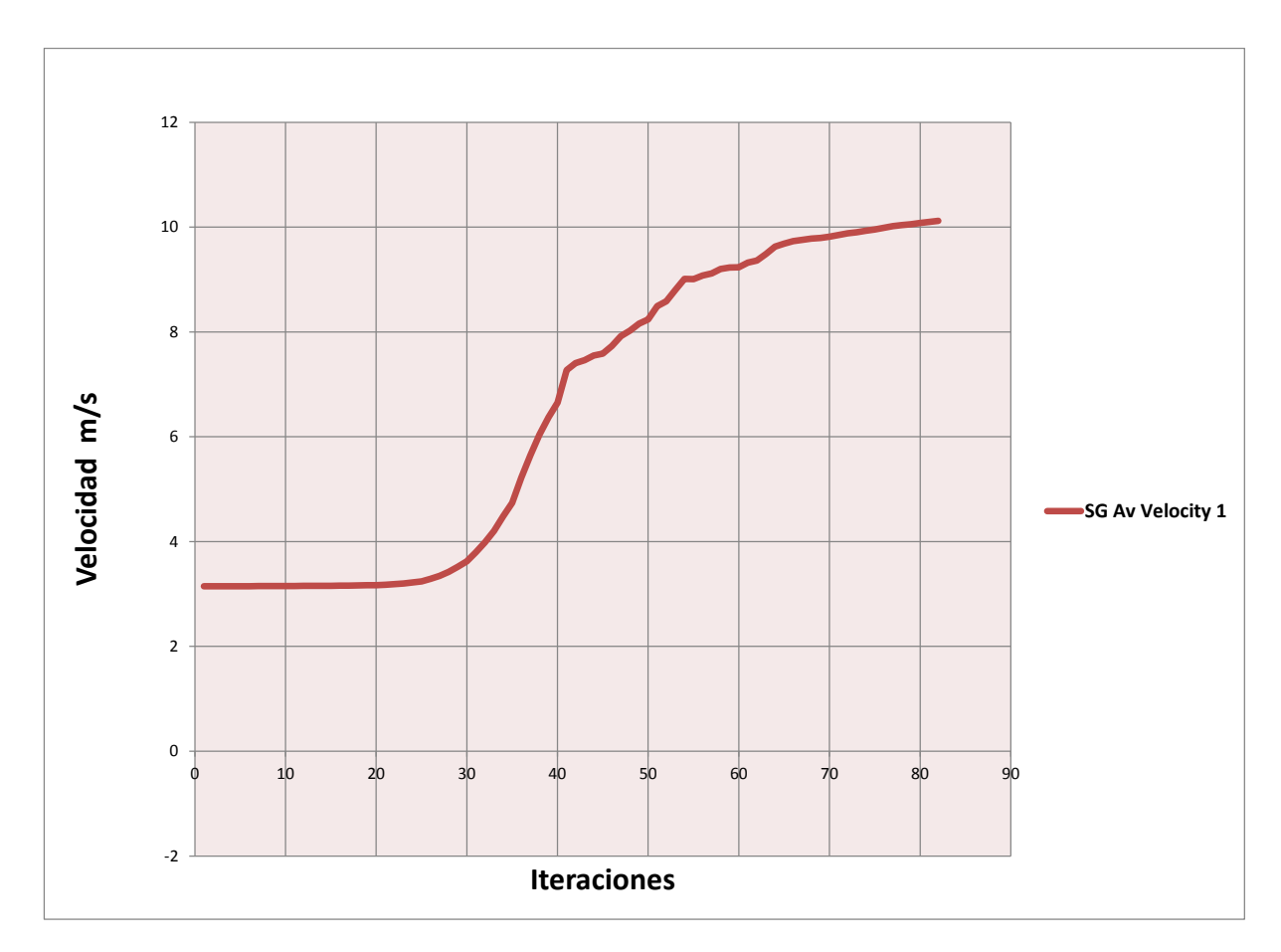

**Gráfica 6.22** Velocidad de salida Paso 4-1 a 5 bares. *Fuente: Simulation Flow Express SolidWorks* 

Los resultados de la simulación arrojaron que el fluido se encuentra estable y sin puntos críticos significativos para esta presión de trabajo. En la Gráfica 6.23 y 6.24 vemos el comportamiento del fluido con respecto al flujo másico y al flujo volumétrico respectivamente.

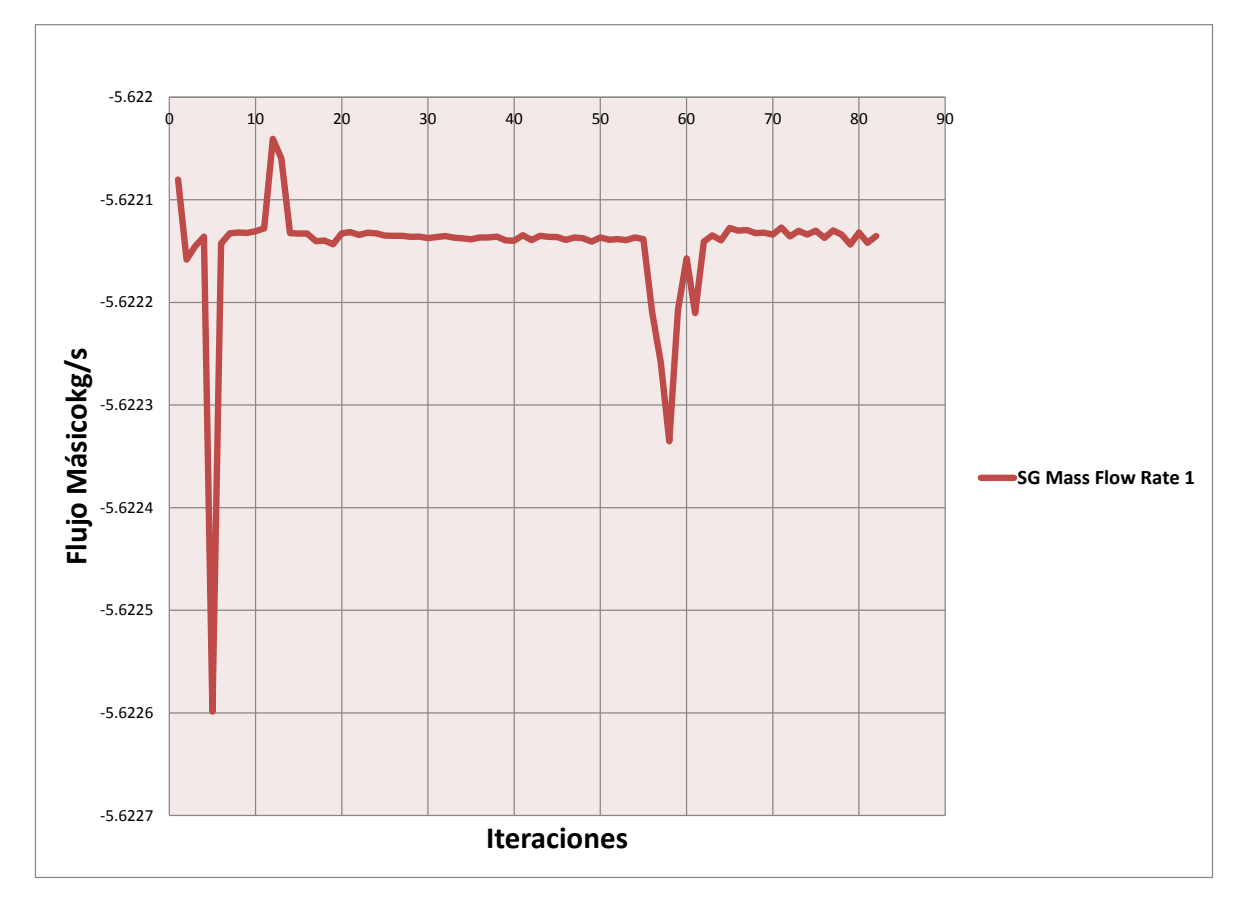

**Gráfica 6.23** Flujo másico Paso 4-1 a 10 bares. *Fuente: Simulation FlowExpress SolidWorks*

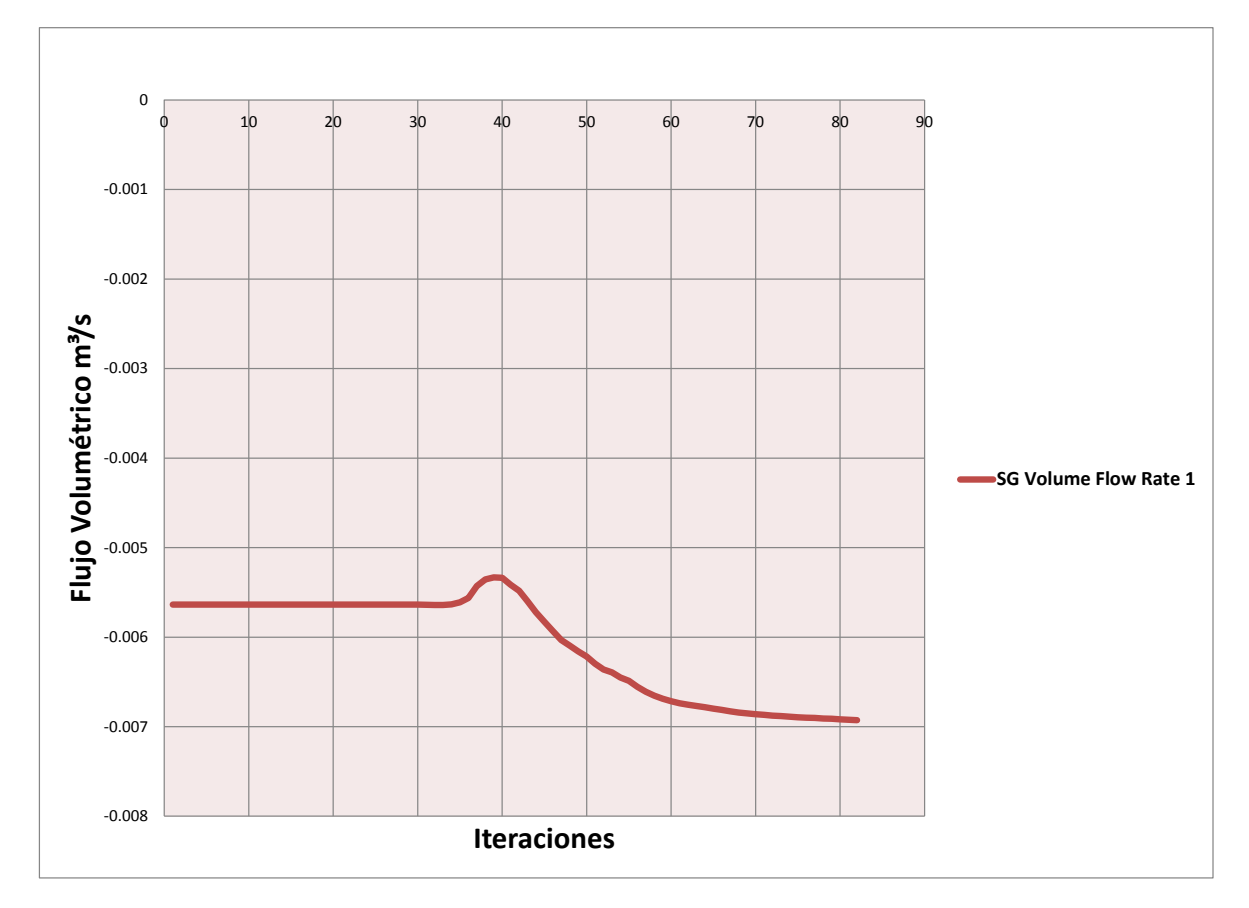

**Gráfica 6.24** Flujo volumétrico Paso 4-1 a 10 bares. *Fuente: Simulation FlowExpress SolidWorks* 

En la Figura 6.9, se observa como el flujo tiene una trayectoria estable, con un solo punto crítico pero sin afectar al sistema. A pesar de que en la fase anterior el fluido se encontraba inestable debido a la presión, con los cambios hechos se generó la estabilidad deseada en el sistema.

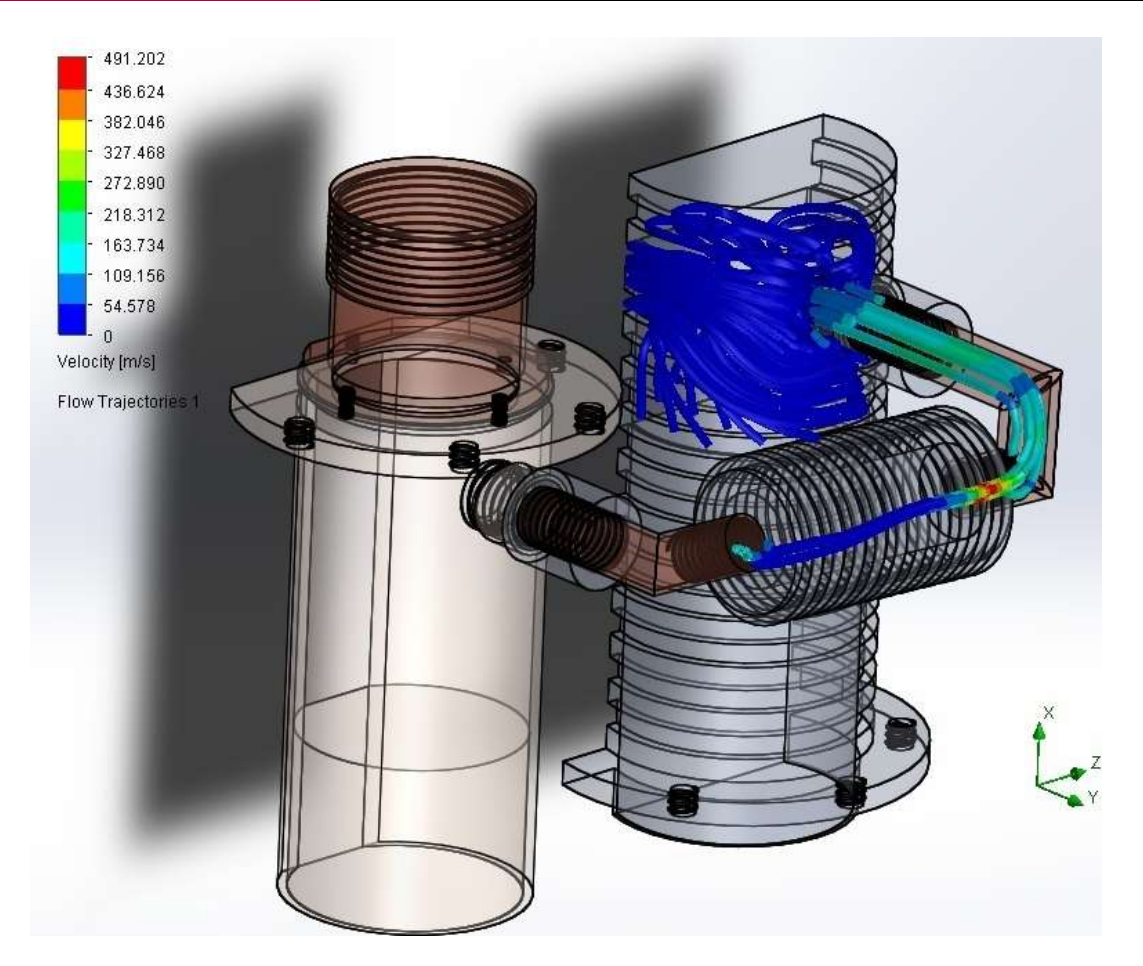

**Fig. 6.9** Trayectoria del fluido. Paso 4-1 a 10 bares. *Fuente: Simulation FlowExpress SolidWorks*

La Tabla 6.9, muestra un resumen de los resultados obtenidos en todo el ciclo de trabajo del motor Stirling. Donde se observan las velocidades de salida alcanzadas de cada fase, las variaciones en el flujo másico y flujo volumétrico.

Los resultados obtenidos de las simulaciones realizadas mostraron que el comportamiento de motor fue el óptimo para ambas condiciones probadas.

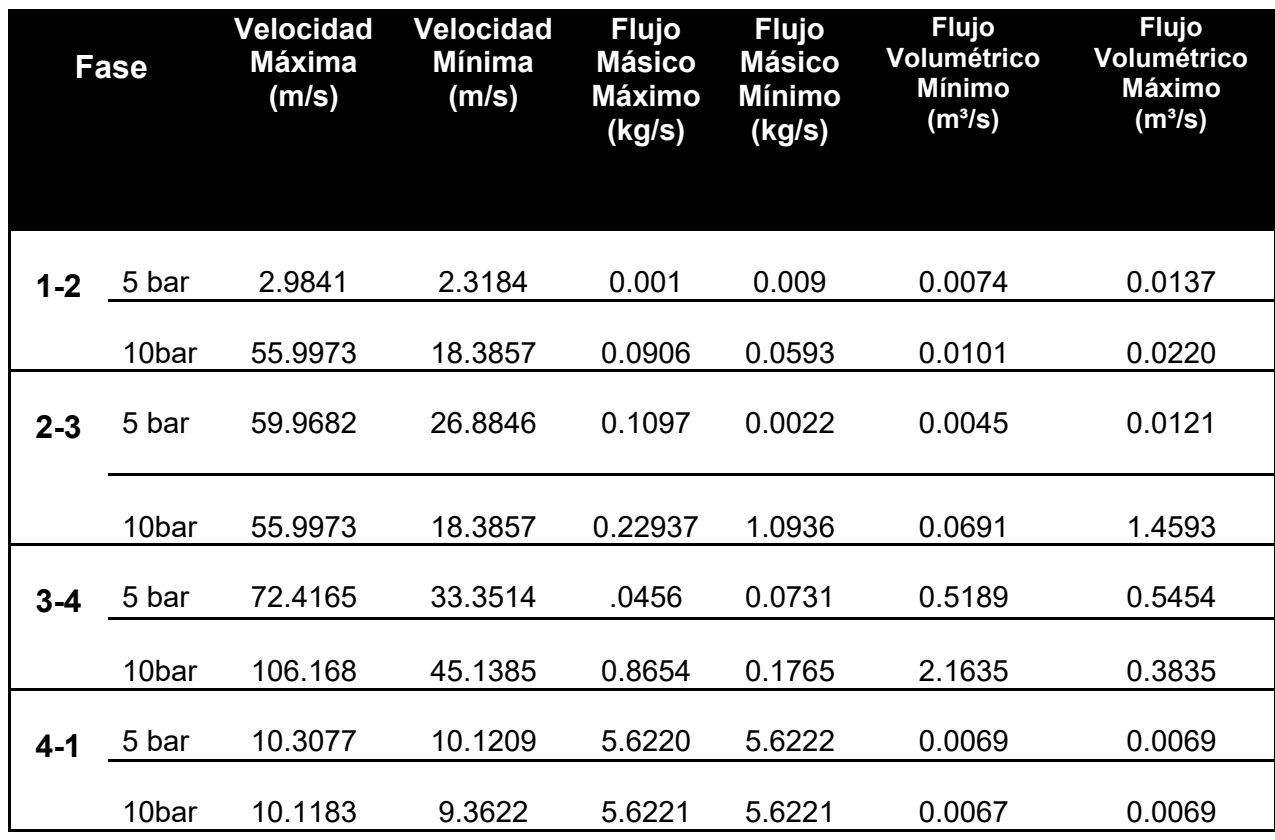

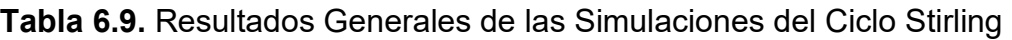

*Fuente: Simulation FlowExpress SolidWorks*

# CAPITULO VII CONCLUSIONES

*"La gente piensa que el éxito es lo opuesto al fracaso, pero en realidad ambas son partes del mismo proceso*" Anónimo

# *VI CONCLUSIONES*

- 1. Se logró obtener el diseño de un Motor Stirling tipo Alfa mediante el empleo del software CAD/CAM que funciona mediante este ciclo, utilizando energía limpia a través de un captador solar térmico de disco parabólico.
- 2. La determinación de la temperatura ambiental promedio encontrada en una plataforma de gobierno jugó un papel importante en la selección y diseño del captador solar.
- 3. La revisión bibliográfica permitió seleccionar el diseño de captador solar más adecuado para el proyecto dentro de la variedad que existe en el sistema.
- 4. El captador solar diseñado permite una concentración de calor de hasta 410°C, con un diámetro de 1.5 m y un ancho de imagen de 5 cm.
- 5. Mediante el empleo del software CAD/CAM, fue posible diseñar y modelar el captador solar final del proyecto, debido a que proporciona la información (datos) y requerimientos para realizar las pruebas.
- 6. El diseño del motor tuvo un diseño pensado en la parte de construcción, pensando en cada uno de los requerimientos que tendría cada pieza para ser construida mediante maquinaría, además, que el diseño se basó en que se pueda dar mantenimiento al motor sin problemas para el operador.
- 7. Se recomienda ampliamente el nuevo diseño de captador solar acoplado al Motor Stirling obtenido en este proyecto, ya que con este sistema se puede mejorar la captación de luz solar y convertirla a energía mecánica
- 8. Con el diseño del captador solar seleccionado se lograron obtener los datos requeridos para el diseño y desarrollo del Motor Stirling, realizando los cálculos en un programa hecho en Mathemática y determinando con él la parte geométrica y termodinámica del motor.
- 9. El uso del programa permitió obtener las dimensiones de cada pieza requerida para el ensamble del motor, y dio paso a la última parte del proyecto el cual consistió en hacer simulaciones que arrojaron el comportamiento del motor al momento de estar trabajando.
- 10. El motor trabajó óptimamente con aire comprimido a una presión de 5 bares y 10 bares, por lo que se recomienda trabajar en estos rangos establecidos.
- 11. Se recomienda además, el rediseño de la boquilla de suministro del fluido a presión para un correcto diseño y adecuado funcionamiento.
- 12. Se probó en un ordenador de la FES Aragón pero fallaban las simulaciones, por lo que se cambió a un ordenador Gateway con una mejor tarjeta de video para las simulaciones hasta alcanzar el óptimo diseño de maya necesaria para el ensamble. Esta fase del proyecto fue la etapa más difícil de obtener debido a que requirió de más recursos para realizar las simulaciones al 100%.

- 13.El problema encontrado en el funcionamiento del motor durante las simulaciones ayudó a rediseñar y mejorar el motor Stirling, eliminando piezas roscadas y añadiendo piezas budweld (soldado a tope o de injerto soldable). Estos cambios permitieron que las simulaciones se realizaran con éxito.
- 14. Se recomienda diseñar un sistema para generar la energía mecánica obtenida a energía eléctrica con el fin de que este motor tenga aplicaciones en otros campos.
- 15.Se sugiere realizar un análisis de costos de diseño y funcionamiento antes de construir el motor, con el fin de corroborar que sea rentable su producción.
- 16. Finalmente, se concluye que el Motor Stirling modificado propuesto en este proyecto, cumple con los objetivos propuestos inicialmente en este estudio. Ya que se realizaron los cambios y cálculos necesarios en el programa mathematica y se obtuvo todo el análisis termodinámico y matemático del ciclo Stirling.

# BIBLIOGRAFÍA

*"Lucho por una educación que nos enseñe a pensar y no por una educación que nos enseñe a obedecer"* Anónimo

## **Bibliografía**

1. Durán M. P., Enciso C. E., Barbosa S. J. G., Jiménez B. J. A., Sánchez S. F., (2011). Memorias d XVII Congreso Internacional Anual de la Somim Diseño de Disco Colector Solar de Pequeña Modularidad. San Luis Potosí, México. Pág. 214 a 220.

2. Pino D. M. (2012). Diseño y Construcción de un Prototipo de Concentrador Solar Parabólico de Disco Reflector para Generación de Energía Térmica. México, Ciudad de México. Pág. 48 a 59.

3. Rosales V. F. J. (2013). Diseño y Construcción de un Prototipo de Motor Stirling Tipo Alfa de Alta Presión de Trabajo. México, Ciudad de México. Pág. 42 a 61.

4. Ecotecsa. (2004). XXVIII Semana Nacional de Energía Solar. Sistemas Solares Stirling para la Cogeneración en México. Oaxaca

5. Site Ring. (2000). Tipos de Motores Sitrling. Departamento de Ingeniería. (Disponible en:<http://personales.able.es/jgros/tipos.htm>Consultado en Agosto de 2014).

6. J. A. F. (2002). Máquinas Térmicas Motoras. 3ra Edición. España, Barcelona. Volumen 2.

7. Méndez M. J. M., Cuervo G. R., (2008). Energía Solar Térmica. Madrid, España. FC. Editorial. Pág. 45 a 75.

8. Román L. R., (2007). Curso de Termotecnia en Línea, Centro de Cómputo en Universidad de Chile. Chile.

9. Rodríguez S. V., (2011). Estado Actual de la Tecnología en Motores Stirling, Monografía. México, Veracruz.

10. Moran M., Howard S., (2004). Fundamentals of Engineering Thermodynamics. John Wiley and Sons Editorial. USA

11. Santo B., (2012). Cable-Tec Expo: Kamen plans to change the world; La Joie might help. CED Magazine. USA.

12. Hongling C., Czerniak S., Cruz E., Frankian W., Jackson G., Shiferaw A., Stewart E., (2014). Design of a Stirling Engine for Electricity Generation. USA, Worcester. Worcester Polytechnic Institute. Pág. 12 a 18.

13. Ohio University (2010). Stirling Engines- Mechanical Configurations (Disponible en:<http://www.ohio.edu/mechanical/stirling/engines/engines.html>Consultado en Agosto de 2014 )

14. Folaranmi, J., Design, Construction and Testing of a Parabolic Solar Steam Generator. Leonardo Electronic Journal of Practices and Technologies (LEJPT) (Disponible en [http://lejpt.academicdirect.org/A14/115\\_133.htm](http://lejpt.academicdirect.org/A14/115_133.htm) Consultado en Octubre de 2014)

15. Fresnel lens. Encyclopedia Britannica. Encyclopedia Britannica Online Academic Edition. Encyclopedia Britannica Inc. (Disponible en <http://www.britannica.com/EBchecked/topic/219816/Fresnel-lens>Consultado en Octubre de 2014)

16. Martini, W. M., Stirling Engine Design Manual, Second Edition. NASA Lewis Research Center, US DOE. (Disponible en <http://ntrs.nasa.gov/archive/nasa/casi.ntrs.nasa.gov/19830022057.pdf>Consultado en Enero de 2015)

# APENDICE A

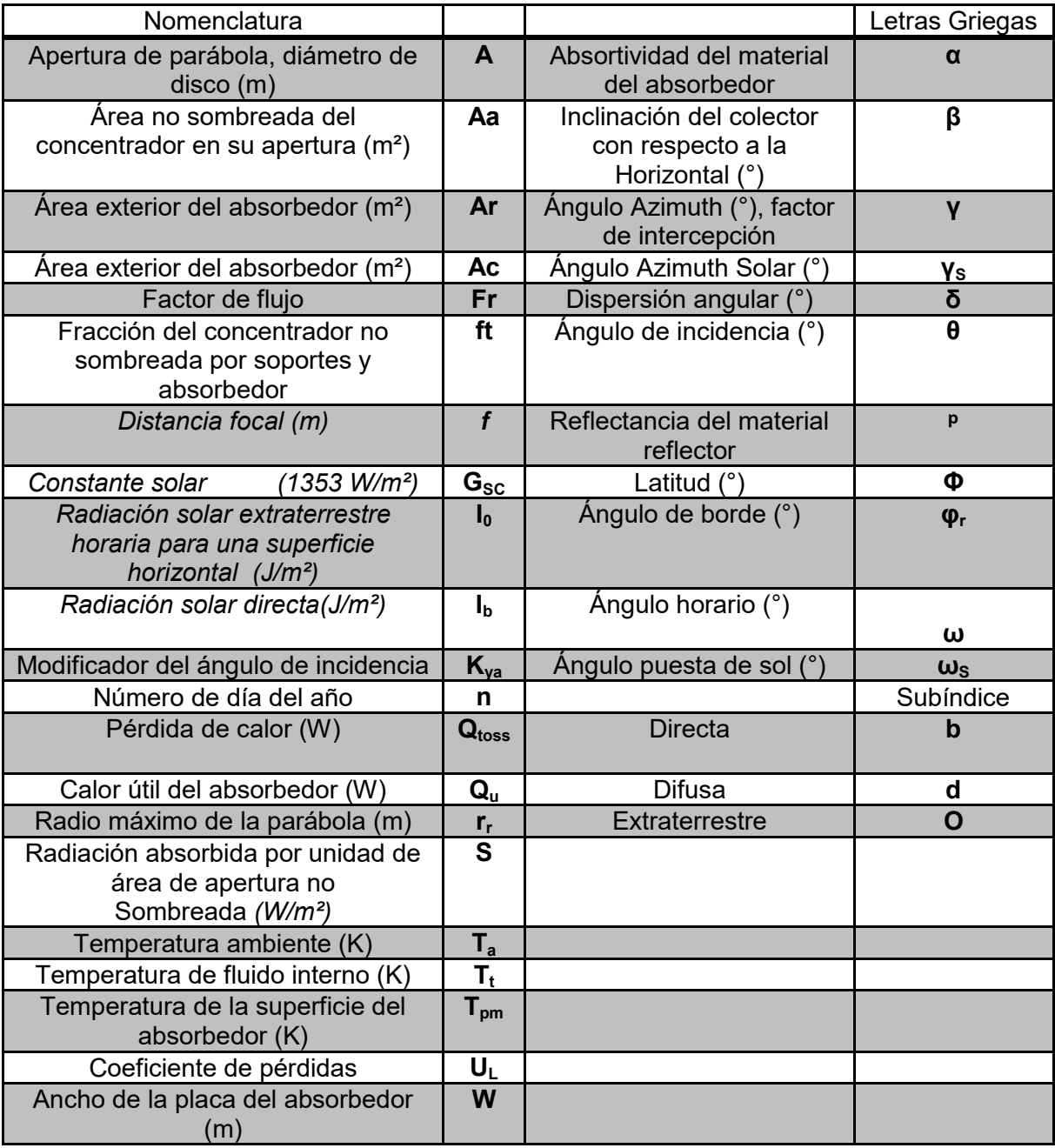

**Tabla A1.** Nomenclatura de simbología Capítulo 4.

#### **Fuente: Memorias del XVII Congreso Internacional Anual de la SOMIM**